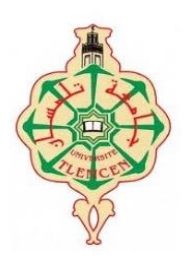

**R**épublique **A**lgérienne **d**émocratique et **p**opulaire **M**inistère de l'**e**nseignement **s**upérieur et de la **r**echerche **s**cientifique **U**niversité **A**bou **B**ekr**B**elkaid **T**lemcen **F**aculté de **T**echnologie

**D**épartement de génie électrique et électronique **F**ilière : Génie industriel **S**pécialité : Ingénierie de la production

Mémoire en vue de l'obtention du diplôme de Master en

Génie Industriel intitulé par :

# **Investigations autour de l'implémentation de la configuration tandem dans un atelier de type job-shop**

## TAGHLI Kamilia HELAL Abbassia

Soutenue le 07 juillet 2021 devant le jury :

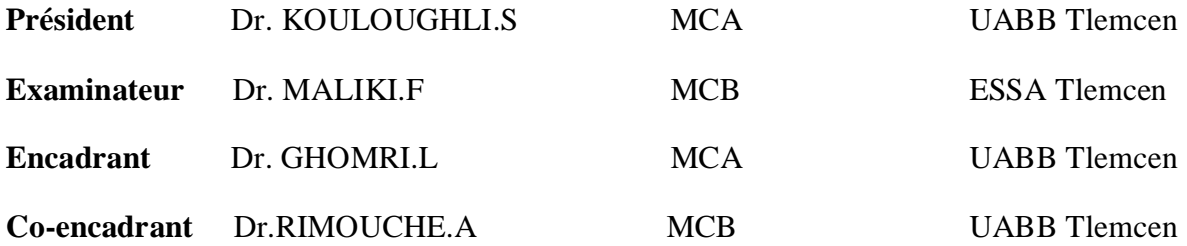

#### **Remerciements**

La réalisation de ce mémoire a été possible grâce à la collaboration de plusieurs personnes à qui je voudrais témoigner toute ma gratitude.

 Je voudrais tout d'abord adresser toute ma reconnaissance à notre encadreur Madame GHOMRI Latéfa pour sa patience, sa disponibilité et surtout ses judicieux conseils et orientations.

 Je remercie également notre co-encadreur Monsieur RIMOUCHE Ali pour sa motivation, son aide et son grand soutien dans l'élaboration de ce travail.

Madame KOULOUGHLI pour nous avoir fait l'honneur d'accepter de présider le jury de ce mémoire. Monsieur MALIKI pour avoir accepté d'examiner ce projet et participer au jury.

 J'adresse aussi mes sincères remerciements à tous les enseignants-chercheurs de la filière Génie Industriel pour leur qualité de travail et d'enseignement.

 Enfin, je remercie mes très chers parents pour leurs encouragements, leur soutien inconditionnel, merci pour me faire confiance. Mon frère et ma sœur, ainsi que toute ma famille.

MERCI à toutes et à tous.

#### TAGHLI Kamilia

#### **Remerciement**

 Tout d'abord je tiens à remercier dieu de m'avoir donné la santé et la volonté de terminer ce mémoire.

 Je tiens à témoigner mes sincères remerciements à notre encadreur Madame GHOMRI Latéfa pour le suivi, l'élaboration de ce modeste travail et l'intérêt qu'elle a portait à notre mémoire.

Je tiens à remercier notre co-encadreur Monsieur RIMOUCHE Ali qui a contribué au bon déroulement de notre mémoire et leurs conseils pleins de sens.

 Je remercie également les membres Jury distingués Madame KOULOUGHLI. Monsieur MALIKI pour accepter de lire notre humble mémoire et ont mentionné leurs précieuses remarques et propositions.

 Dans l'incapacité d'assigner tous les noms ,mes remerciements vont à tous mes enseignants de la filière Génie Industriel qui près ou de loin , ont permis par leurs conseils et leurs compétences pendant ces années d'études .

 Enfin, je n'oserai oublier de remercier tous mes camarades ma famille pour leur encouragement et leur soutien durant toute cette période.

MERCI à toutes et à tous.

HELAL Abbassia.

## Table de matière

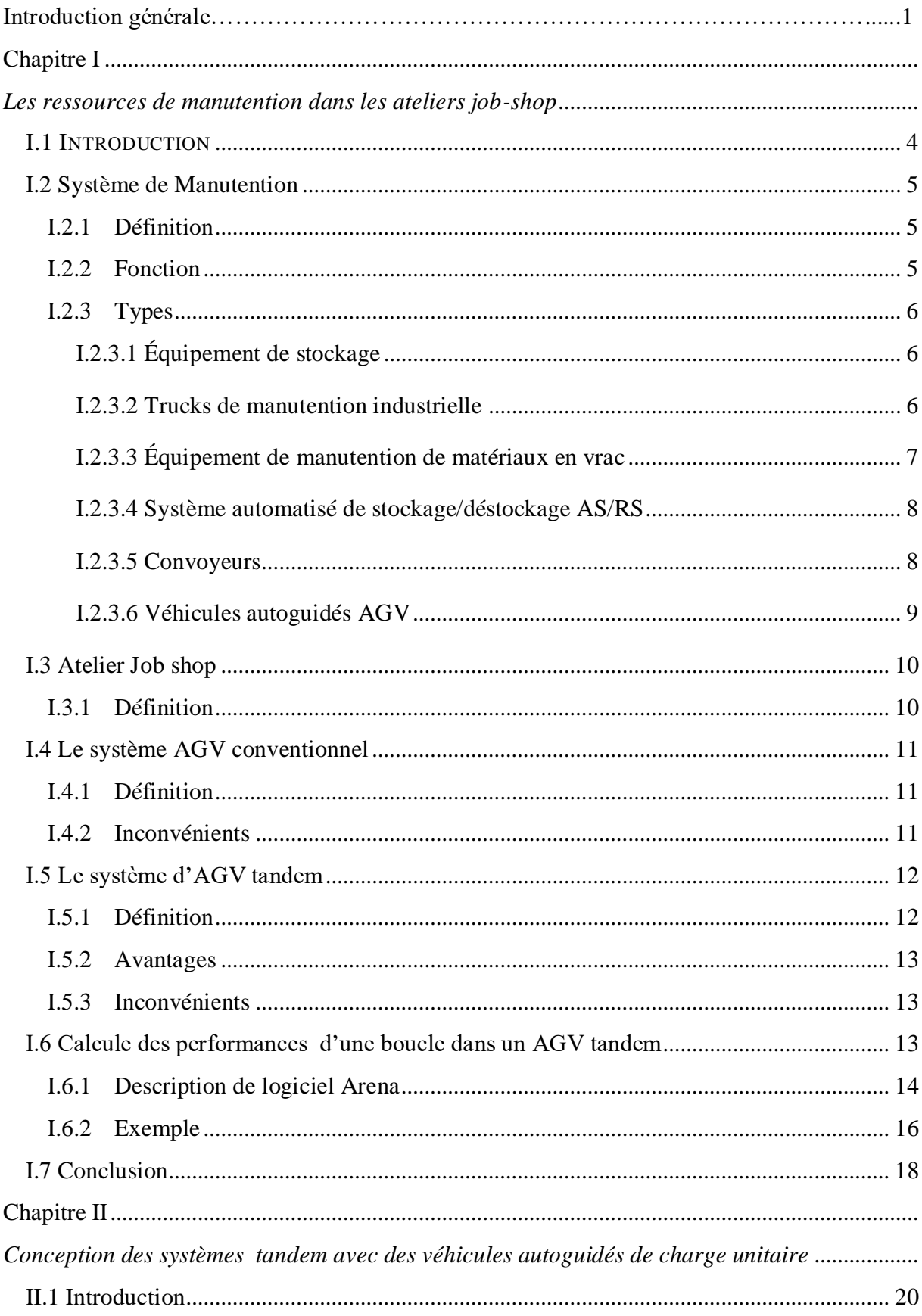

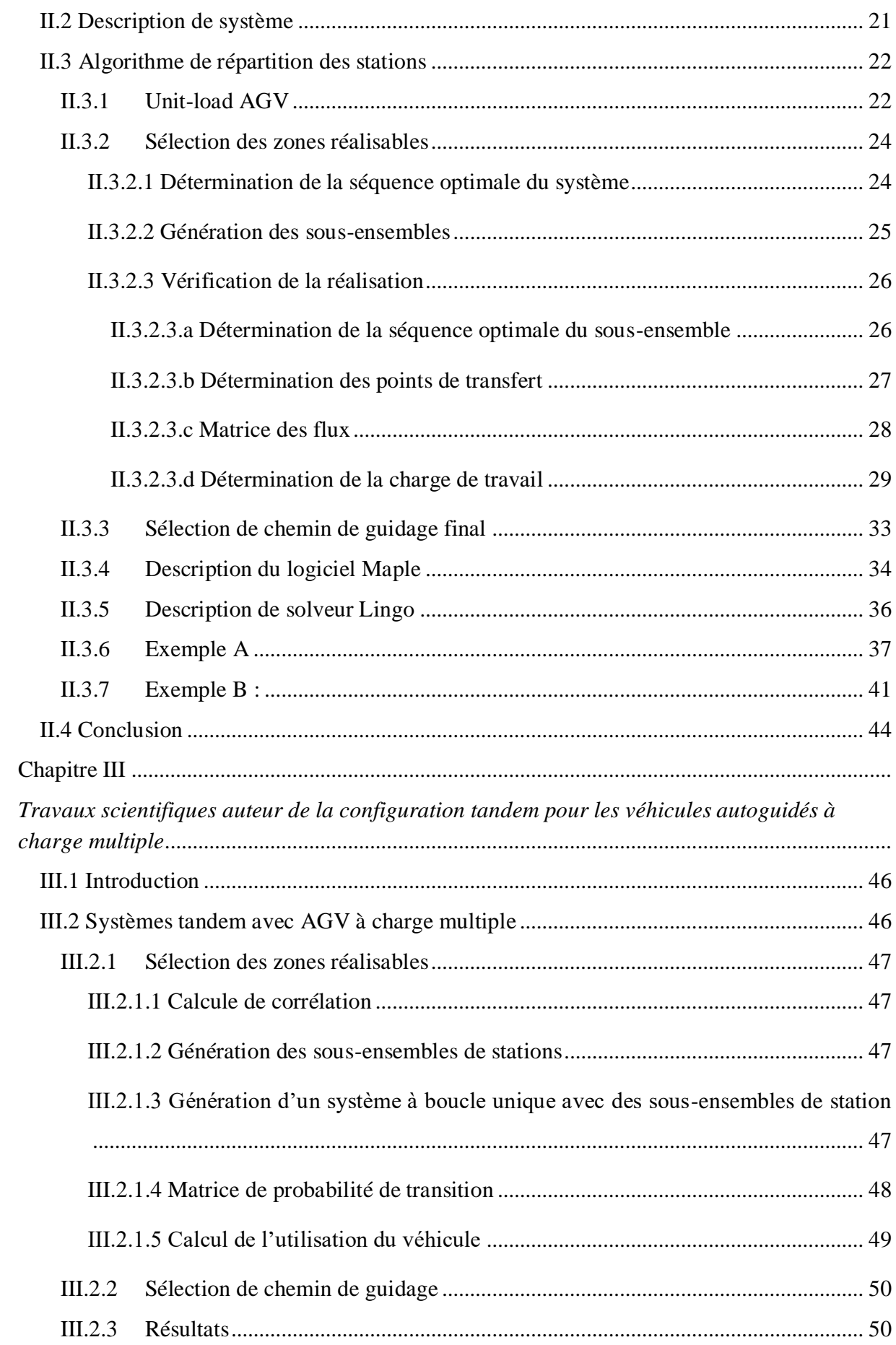

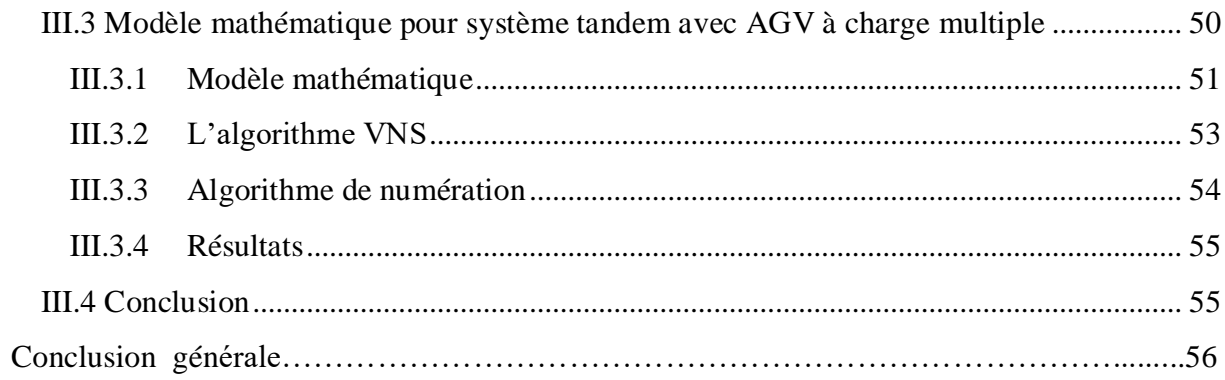

## **Listes des figures**

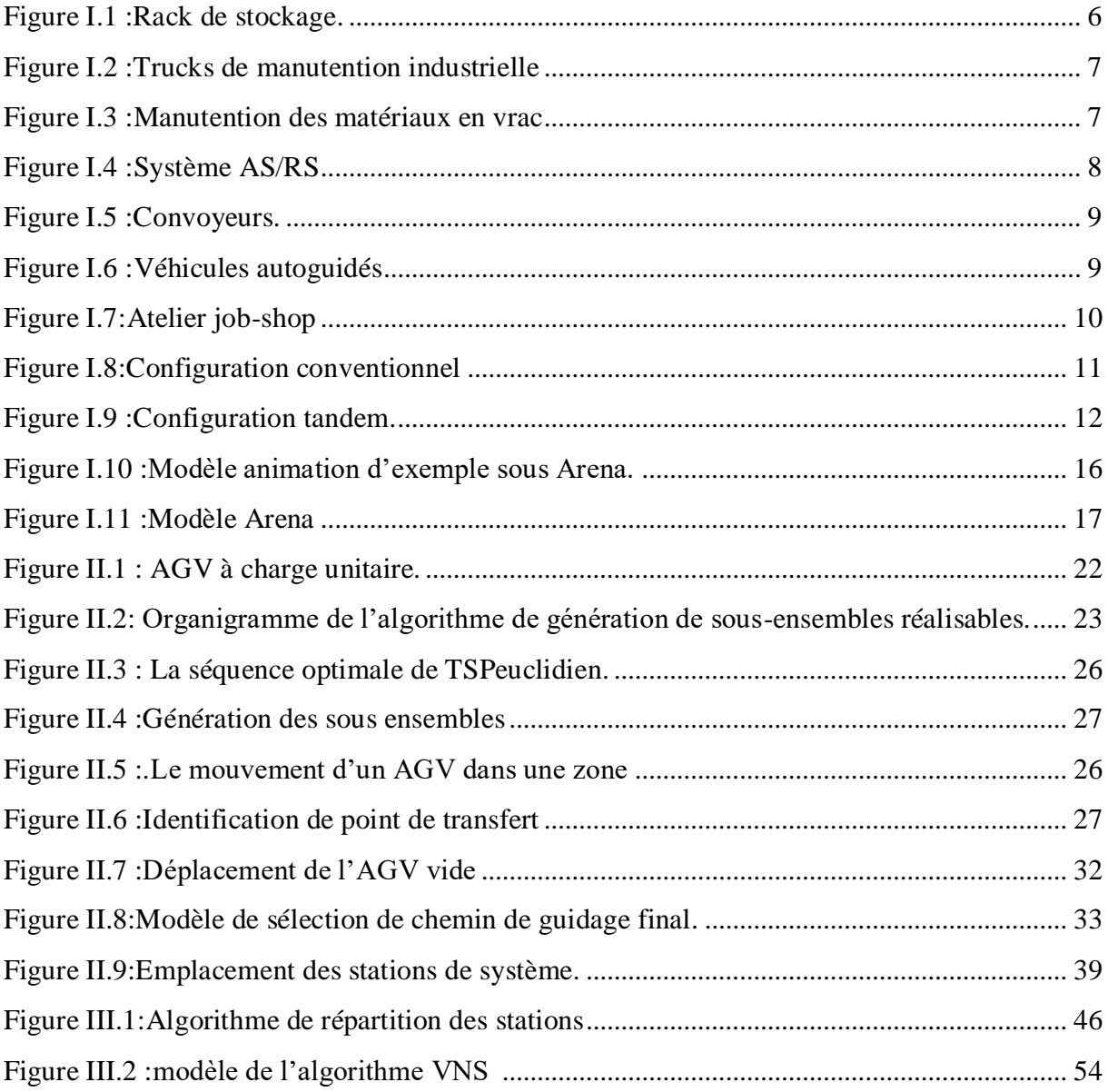

### **Liste des tableaux**

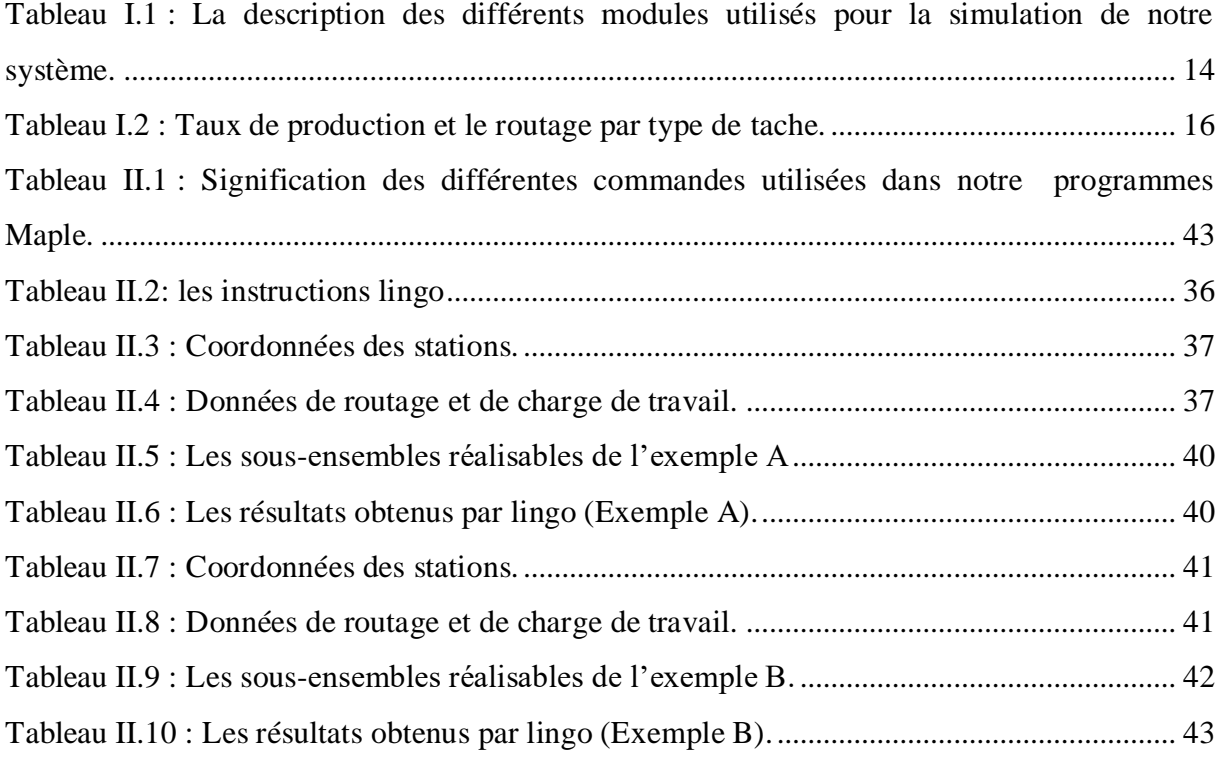

### **Table des annexes**

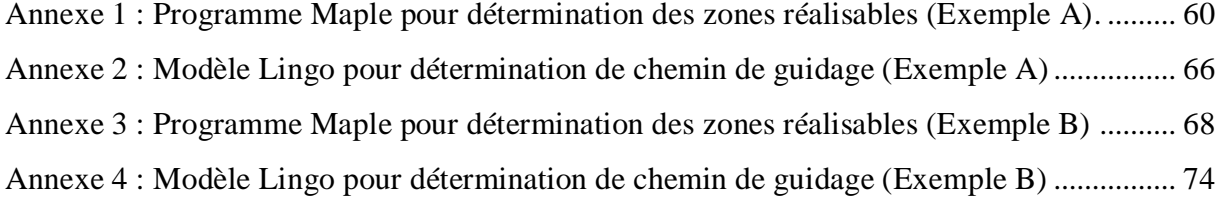

#### **INTRODUCTION GENERALE**

 Au cours des années, les entreprises exploitent les ressources humaines, matérielles et financières dans le but de préserver leurs flexibilité et stabilité interne et externe par rapport aux différents domaines (économiques, sociales, politiques et technologiques) dans tous les secteurs d'activités (fabrication, commerce, service).

 La satisfaction des clients exige aux entreprises d'améliorer leurs méthodes et techniques toute au long de la chaine logistique qui représente un point principal pour les entreprises qui visent à augmenter leur rapidité et leur rentabilité.

 La chaine logistique combine différents services dans lesquels sont utilisées plusieurs technologies tel que les moyens de manutention qui visent à amener un produit en un lieu précis dans les temps prévus.

 Les moyens de manutention ont un impact très important sur la durée de production des ateliers, d'où, le choix des moyens de manutention à utiliser dans un atelier se fait d'une manière qu'ils soient adaptables pour l'atelier correspondant d'une part, et qu'ils soient capables d'améliorer la cadence du système d'autre part. D'ailleurs, dans les moyens de manutention on trouve plusieurs catégories (convoyeur, AGV, etc.) avec une variation par rapport au besoin d'utilisation et par rapport à la complexité du système.

 Dans les ateliers job-shop, à cause de variabilité des opérations chaque produit a son propre routage, par conséquence les chemins sont multiples. Pour cela le concept des AGV qui s'illustre dans son grande capacité de répondre aux distinctions est considéré très adaptable pour ce type d'atelier, d'où, il l'offre une large flexibilité par rapport au convoyeur.

 D'une manière traditionnelle ou conventionnelle, dans le circuit d'un atelier job-shop circule plusieurs AGV pour servir divers produits qui peuvent aller d'une station à une autre. Savoir que dans un même circuit déplace plusieurs AGV, le système de contrôle doit être assez compliqué à implémenter.

 Alors, lors de la mise en œuvre d'un système de manutention de type AGV, il y a deux types de problèmes qui peuvent s'imposer. Premièrement, on a les problèmes de conception de systèmes où il faut identifier le nombre et le type des AGV ainsi que leurs chemins de guidage.

Puis, on a les problèmes de contrôle où il faut développer et évaluer des règles de répartition de tel sorte d'éviter les collisions entre les AGV d'une part, et les arrêts des AGV qui peuvent gêner la circulation des autres AGV d'une autre part. Une nouvelle configuration dite configuration tandem a émergé comme une solution aux problèmes des systèmes AGV conventionnel. Dans cette configuration, l'atelier job-shop est divisé en plusieurs zones dans lesquelles chaque une est servie par un seul AGV.

 Dans ce mémoire, nous étudions les systèmes AGV tandem qui représente une révolution à cause de leur capacité d'élimination des problèmes des systèmes AGV conventionnel. Plusieurs travaux qui ont été consacré à la comparaison entre les deux configurations conventionnelles et tandem selon certaines mesures de performances. Les auteurs ont validé l'avantage des systèmes AGV tandem par rapport aux systèmes AGV conventionnel. Dans notre travail, nous nous intéressons à la conception de système tandem à partir d'un système conventionnel pour le cas des AGV à charge unitaire.

 Dans le premier chapitre, nous introduisons des généralités liées aux systèmes de manutention. Puis, nous définissons les systèmes AGV conventionnels et tandem ainsi que leurs avantages et inconvénients. Et nous terminons par une description et une récapitulation du premier article scientifique qui introduit la configuration tandem des AGV.

 Le deuxième chapitre est consacré pour la conception d'un système tandem avec des AGV à charge unitaire. Dans un premier temps, nous présentons une description détaillée sur les caractéristiques de système tandem, ensuite nous déterminons les étapes qui permettent l'obtention des zones de la configuration tandem finale, puis nous exposons deux exemples d'application dans lesquelles nous avons obtenu une configuration tandem à partir des systèmes conventionnels en utilisant les deux logiciel Maple et Lingo.

 Finalement, nous terminons ce mémoire par le troisième chapitre qui est dédié à un état de l'art restreins concernant deux papiers traitant les systèmes tandem avec des AGV à charges multiple.

# Chapitre I

# <span id="page-11-1"></span><span id="page-11-0"></span>*Les ressources de manutention dans les ateliers job-shop*

#### <span id="page-12-0"></span>**I.1 INTRODUCTION**

Quel que soit le domaine de l'industrie, l'expansion de la concurrence est un facteur essentiel qui pousse les entreprises à chercher des améliorations pour atteindre leurs objectifs et pour assurer leur pérennité. Donc, ils leurs faut minimiser les problèmes de fabrication pour augmenter la production. Conséquemment, les entreprises doivent se baser beaucoup plus sur l'amélioration des systèmes de manutention qui sont considérés comme une partie très essentielle dans les ateliers de fabrication flexibles.

 Dans les ateliers job-shop chaque produit a son propre routage, du coup les chemins sont multiples. Les AGV sont considérés comme étant très adaptable pour ce type d'atelier à cause de leurs flexibilités, tel qu'ils peuvent porter des charges qui n'ont pas la même séquence de transport pour les manutentionner.

 D'ailleurs, plusieurs travaux ont été faits sur les ateliers job-shop dans le but d'améliorer leurs performances et minimiser leurs problèmes. Dans ce cadre, une nouvelle configuration dite configuration tandem est développée pour éliminer les complications des ateliers jobshop servi par des AGV.

Dans ce chapitre introductif, nous cherchons dans un premier temps à positionner le concept de ressources de manutention. Ensuite, nous présenterons l'atelier job shop. Dans la section suivante, nous présenterons le système conventionnel et le système tandem ainsi que leurs avantages et leurs limites. Enfin, nous allons présentés le premier article scientifique qui a introduit la configuration tandem pour les AGV, nous illustreront par la suite, les idées exposées dans cet article par une simulation sous le logiciel Arena.

#### <span id="page-13-1"></span><span id="page-13-0"></span>**I.2 Système de Manutention**

#### **I.2.1 Définition**

La manutention c'est le processus de déplacement ou mouvement manuel ou mécanisé d'une charge (matière première, produit semi-fini, produit fini, etc.), entre deux endroits précis (entrepôt, machine, station, etc.), elle comprend aussi l'activité de chargement et de déchargement.

D'après MHI:

« La manutention est le mouvement, le stockage, la protection, et le contrôle des matériaux et des produits tout au long de la fabrication, de l'entreposage, de la distribution, de la consommation et de l'élimination. En tant que processus, la manutention intègre une large gamme d'équipements et de systèmes manuels, semi-automatisés et automatisés qui soutiennent la logistique et font fonctionner la chaîne d'approvisionnement ». **[1]**

D'après dictionary :

« La manutention est le chargement, le déchargement et le mouvement des marchandises, comme dans une usine ou un entrepôt, en particulier à l'aide de dispositifs mécaniques ».**[2]**

#### **I.2.2 Fonction**

<span id="page-13-2"></span> Les moyens de manutention représentent le moteur principal de fonctionnement des entreprises, tel qu'ils relient entre les différentes parties de processus de fabrication. En outre, ils servent à réaliser les opérations suivantes :

- La réception des matières premières, contrôle et mise en stock.
- La reprise de ces matières pour leur introduction dans la chaîne de production.
- L'acheminement des encours entre les postes successifs de production.
- La mise en stock des produits finis.
- les manutentions consécutives au conditionnement et à l'emballage des produits finis avant, et après le stockage.
- Le chargement des véhicules de livraison.
- Le déplacement des équipements, machines-outils et installations nécessaires aux diverses fabrications.
- L'éjection des différents déchets et sous-produits. **[3]**

#### <span id="page-14-0"></span>**I.2.3 Types**

#### **I.2.3.1 Équipement de stockage**

<span id="page-14-1"></span>L'équipement de stockage est utilisé pour contenir ou stocker les matériaux pendant les temps d'arrêt ou les périodes où ils ne sont pas transportés. La majorité des équipements de stockage se réfèrent à des palettes, des étagères ou des racks sur lesquels les matériaux peuvent être empilés de manière ordonnée en attendant le transport ou la consommation.**[4]**

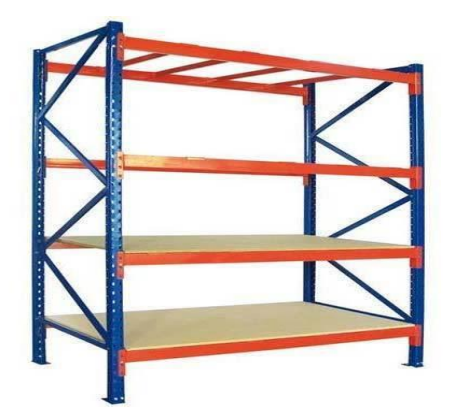

**Figure I. 1**:*Rack de stockage*.**[5]**

#### <span id="page-14-3"></span>**I.2.3.2 Trucks de manutention industrielle**

<span id="page-14-2"></span> Les trucks industriels sont des véhicules utilisés pour déplacer des matériaux et des produits lors de la manutention. Ces dispositifs de transport peuvent comprendre de petits camions manuels, des transpalettes et divers types de chariots élévateurs, tel qu'ils ont une variété de caractéristiques pour les rendre adaptés à différentes opérations. Ces trucks peuvent également être à levage manuel ou motorisé et dans leur fonctionnement, ils peuvent être nécessite qu'un utilisateur les poussent manuellement ou les conduisent. **[4]**

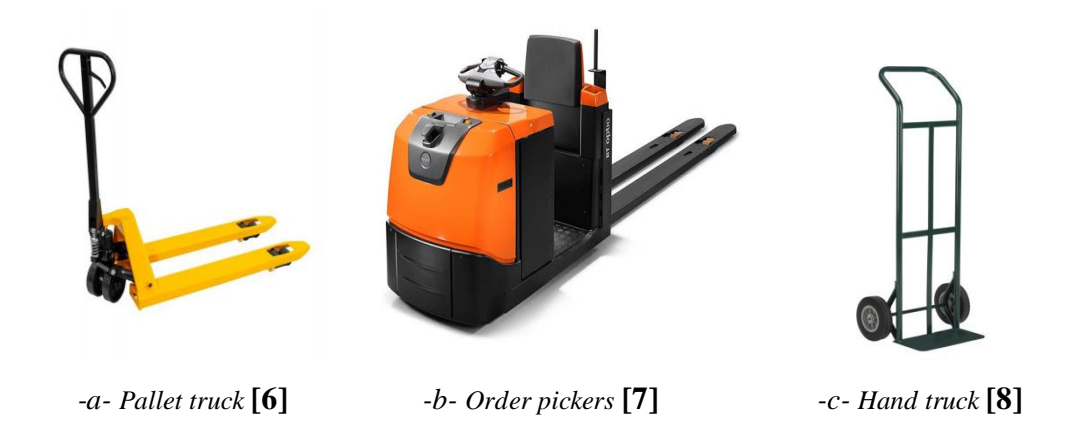

**Figure I. 2 :** *Trucks de manutention industrielle.*

#### **I.2.3.3 Équipement de manutention de matériaux en vrac**

<span id="page-15-0"></span>Désigne le stockage, le transport et le contrôle des matériaux en vrac. Ces derniers peuvent inclure des aliments, des liquides ou des minéraux. **[4]**

<span id="page-15-1"></span>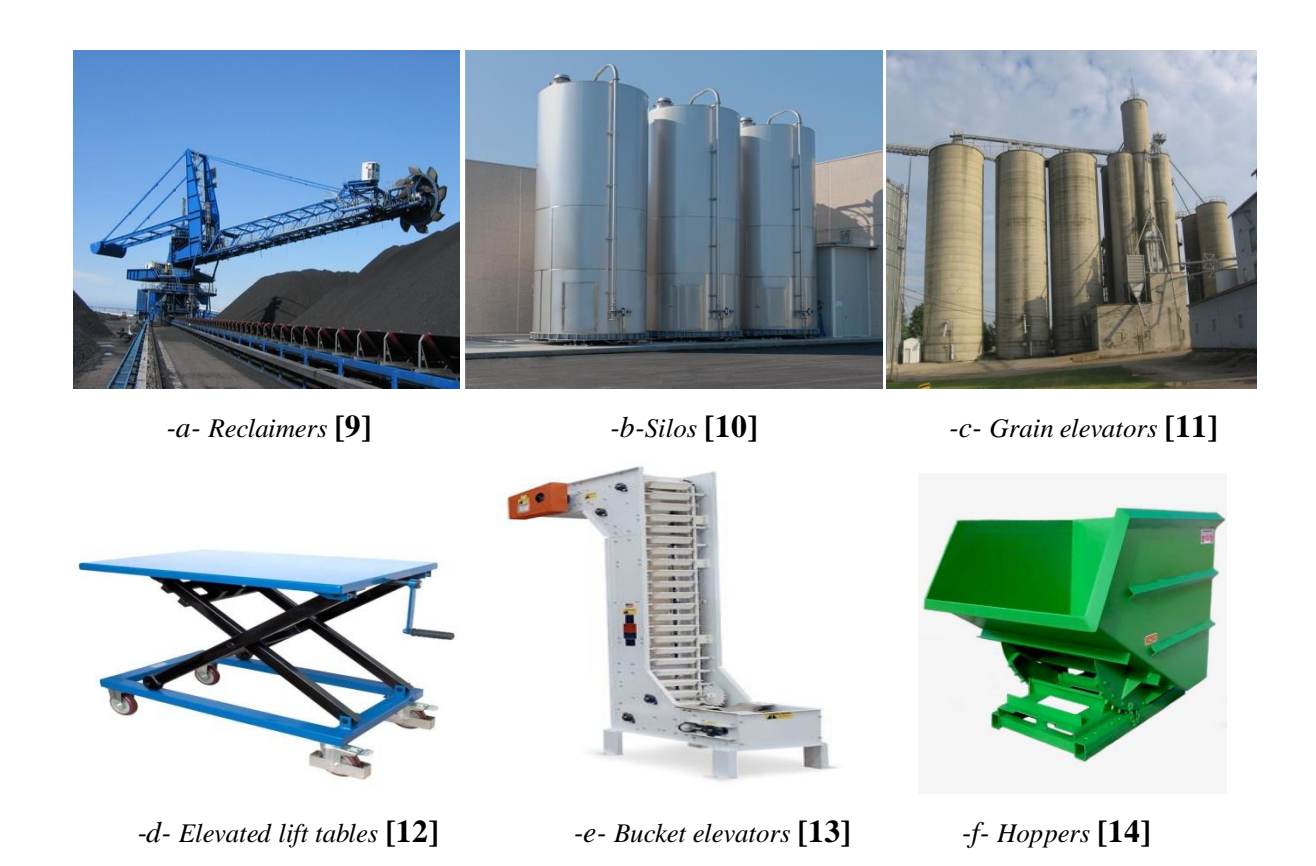

**Figure I.3 :** *Manutention des matériaux en vrac.*

#### **I.2.3.4 Système automatisé de stockage/déstockage AS/RS**

<span id="page-16-0"></span> AS/RS est une grande structure organisationnelle automatisée impliquant des racks, des allées et des étagères accessibles par un système de récupération navette. Le système de navette est une nacelle élévatrice mécanisée qui peut être utilisée par un travailleur, ou peut exécuter des fonctions entièrement automatisées pour localiser rapidement l'emplacement d'un élément de stockage et le récupérer rapidement pour d'autres utilisations. **[4]**

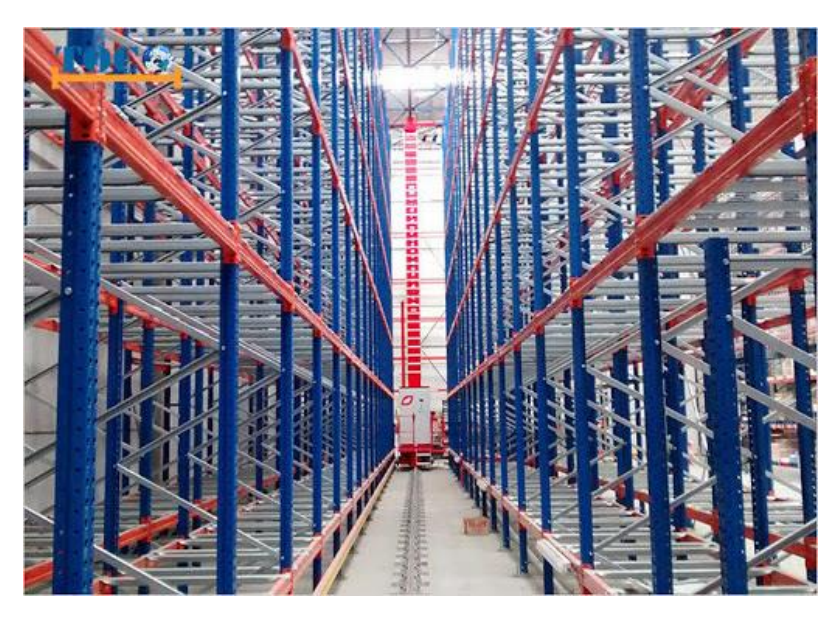

**Figure I.4 :** Système AS/RS.**[15]**

#### <span id="page-16-2"></span>**I.2.3.5 Convoyeurs**

<span id="page-16-1"></span> Est une machine de transports gérés et contrôlés à l'aide des logiciels, qui travaillent en continu. Il ya plusieurs types de convoyeur chaque un son rôle.

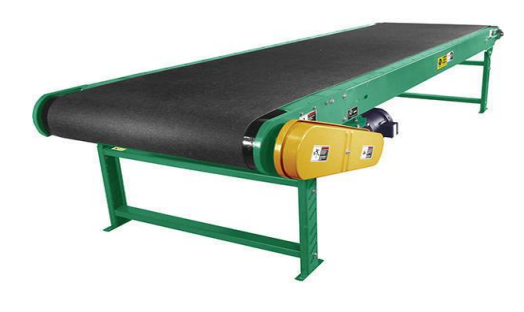

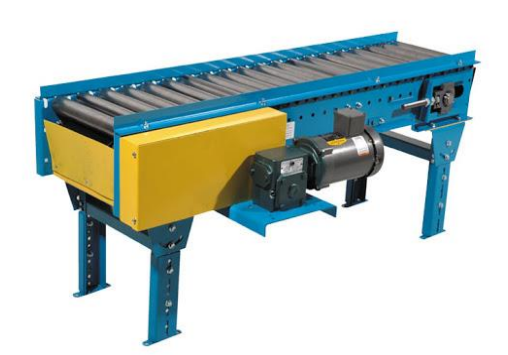

<span id="page-17-1"></span> *-a- Convoyeur à bond* **[16]** *-b- Convoyeur à rouleaux* **[17]**

**Figure I.5 :** Convoyeurs.

#### **I.2.3.6 Véhicules autoguidés AGV**

<span id="page-17-0"></span> Véhicule guidé automatique ce terme était introduit au milieu industriel depuis la fin du XX<sup>e</sup> siècle, sont des moyens de manutention commandée par un ordinateur pour transporter des charges le long d'un chemin prédéterminé avec des capteurs et des détecteurs pour éviter de heurter quoi que ce soit.

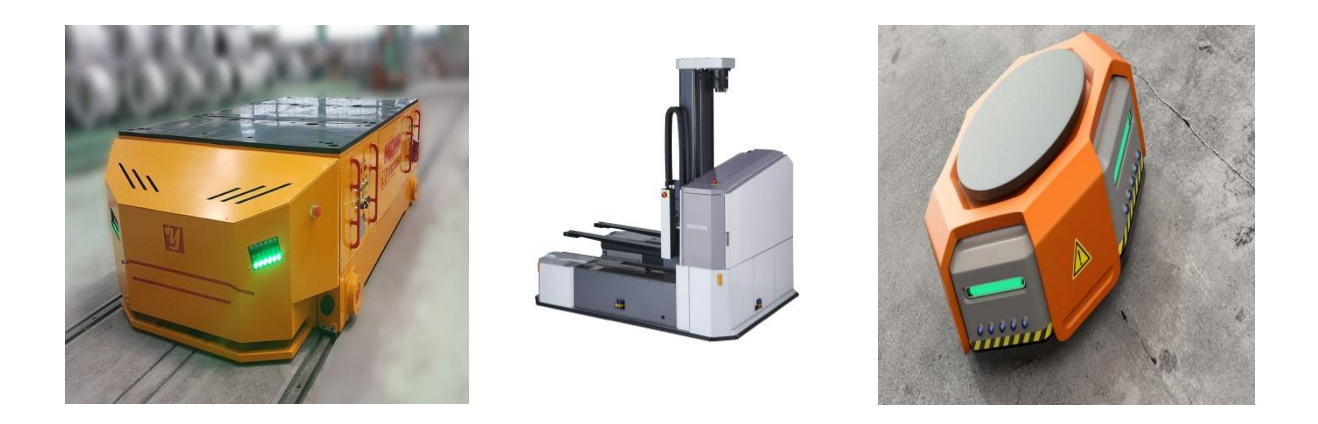

<span id="page-17-2"></span>*-a- Chariots guidés automatisés***[18]** *-b- Chariot élévateur AGV* **[19]** *-c- Robots mobiles autonomes***[20]**

**Figure I.6 :** Véhicules autoguidés.

#### <span id="page-18-1"></span><span id="page-18-0"></span>**I.3 Atelier Job shop**

#### **I.3.1 Définition**

Dans ce type d'atelier, la ligne de fabrication est constituée divers types de machines avec des séquences variées, de telle sorte que chaque job suit un chemin propre à lui. C'est pour cela que ces ateliers sont appelés les ateliers à cheminement multiple. En outre, s'il existe plusieurs exemplaires de la même machine, l'atelier devient Job shop hybride.

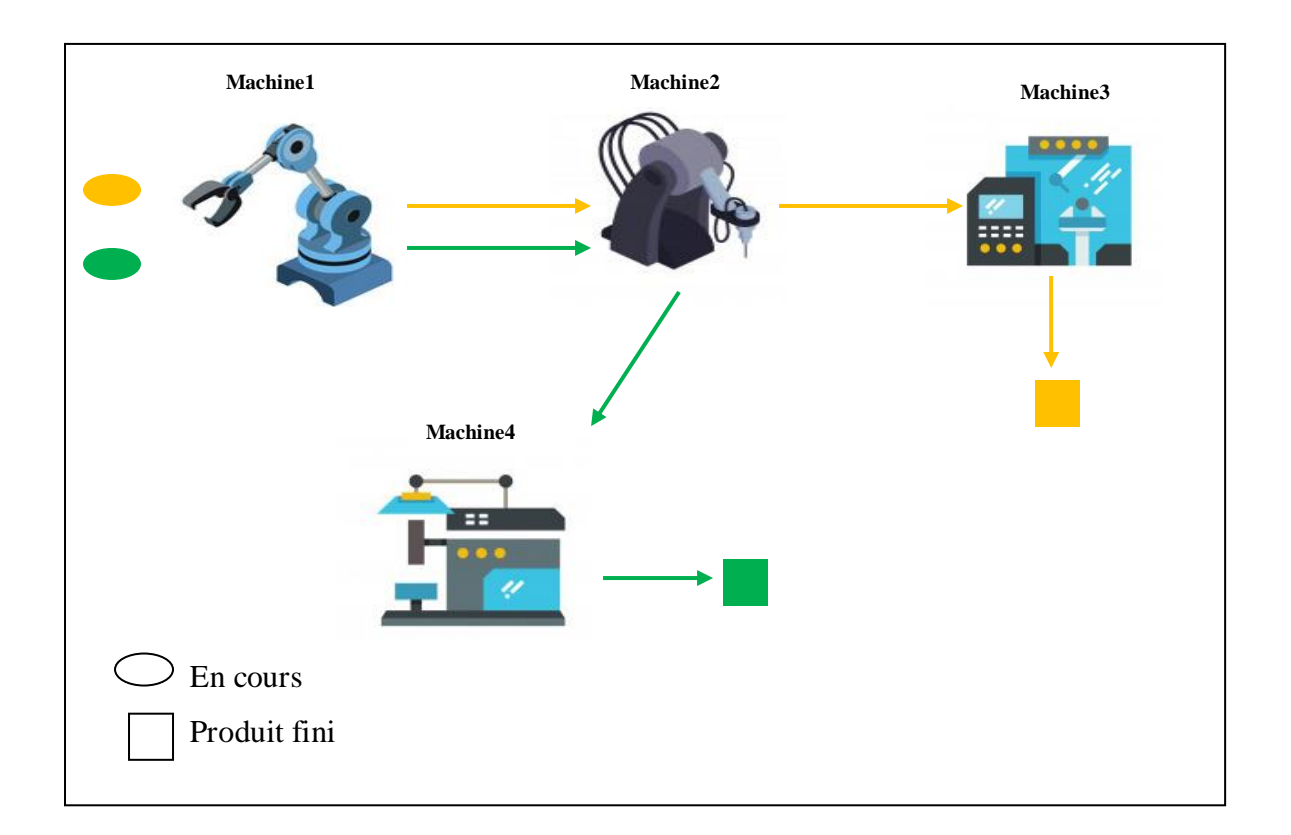

**Figure I. 7:** Atelier job-shop*.* 

<span id="page-18-2"></span>Le transfert des tâches dans ce type d'atelier sera mieux exécuter par des AGV que des convoyeurs puis qu'ils l'offre une grande flexibilité.

#### <span id="page-19-1"></span><span id="page-19-0"></span>**I.4 Le système AGV conventionnel**

#### **I.4.1 Définition**

Le système AGV conventionnel ou traditionnel est un réseau sur lequel circulent plusieurs AGV pour le servir. Cette configuration a été mis en œuvre de tel sort chaque véhicule est autorisé à visiter n'importe quel point ou station dans le système.

Lors de la mise en œuvre de ce système des problèmes peut s'imposer tel qu'on trouve des problèmes de conception et des problèmes de contrôle.

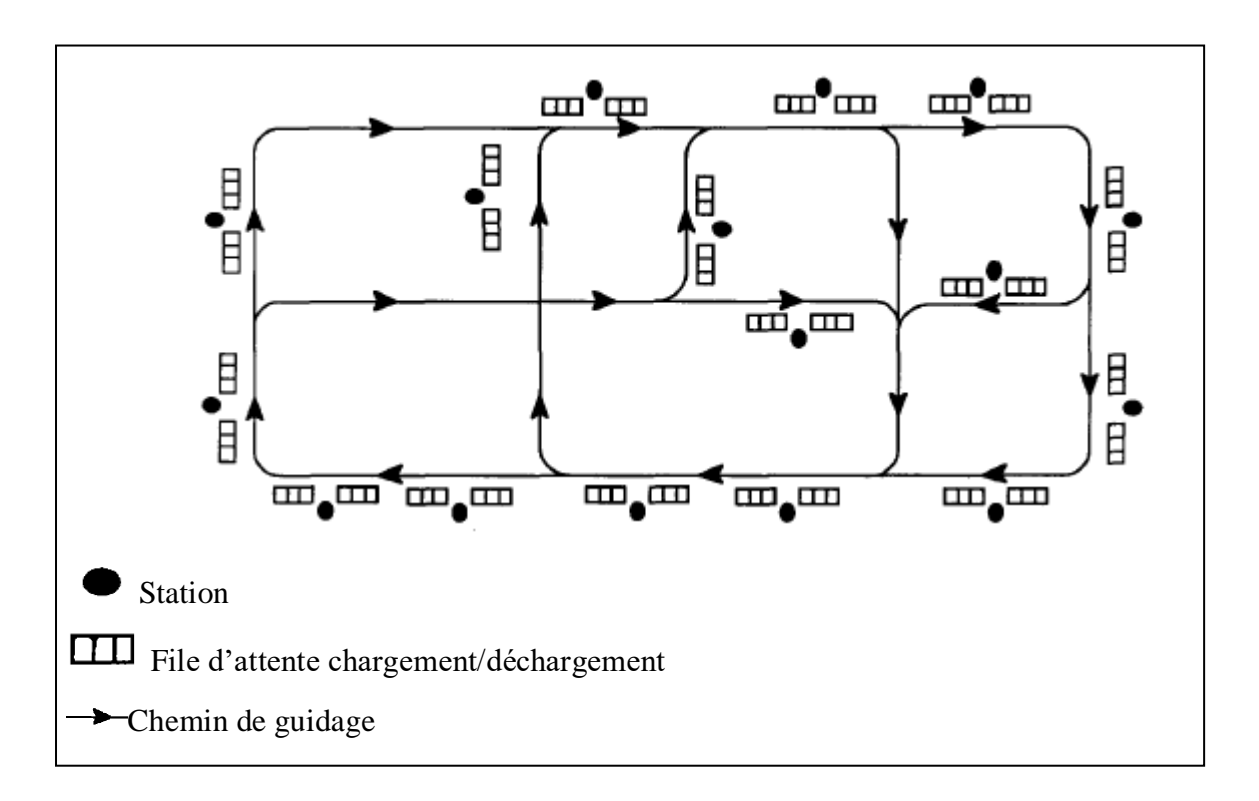

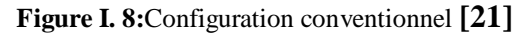

#### <span id="page-19-2"></span>**I.4.2 Inconvénients**

- Conception du système :
	- $\bullet$  Identification de nombre et de type d'AGV.
	- Conception du chemin de guidage.
- Contrôle de système :
	- Prévention des collisions de véhicules.
- Contrôle des embouteillages
- Problème des arrêts.
- Elaboration et évaluation des règles de répartition des véhicules.

#### <span id="page-20-0"></span>**I.5 Le système d'AGV tandem**

#### **I.5.1 Définition**

<span id="page-20-1"></span> Le système tandem est une nouvelle configuration dans la conception et l'analyse des systèmes AGV dans les ateliers job-shop. Il est basé sur le partitionnement de toutes les stations dans des boucles fermées sans chevauchement. Chaque boucle est servie par un seul AGV et chaque station est affectée à une seule boucle. Les boucles ou les zones sont reliés par des points d'interface telle qu'entre deux boucles adjacentes on trouve un point de transfert. Une charge peut être manutentionnée par plusieurs véhicules avant d'atteindre sa destination.

 Une station est soit une ou plusieurs machines de traitement, soit point d'E/S au système, soit un point de transfert entre les zones des systèmes. Chaque station obtient une file d'attente de déchargement (déposit) pour retenir les charges déposées, et une file d'attente de chargement (pick up)pour retenir des charges qui attendent d'être récupérés par l'AGV.

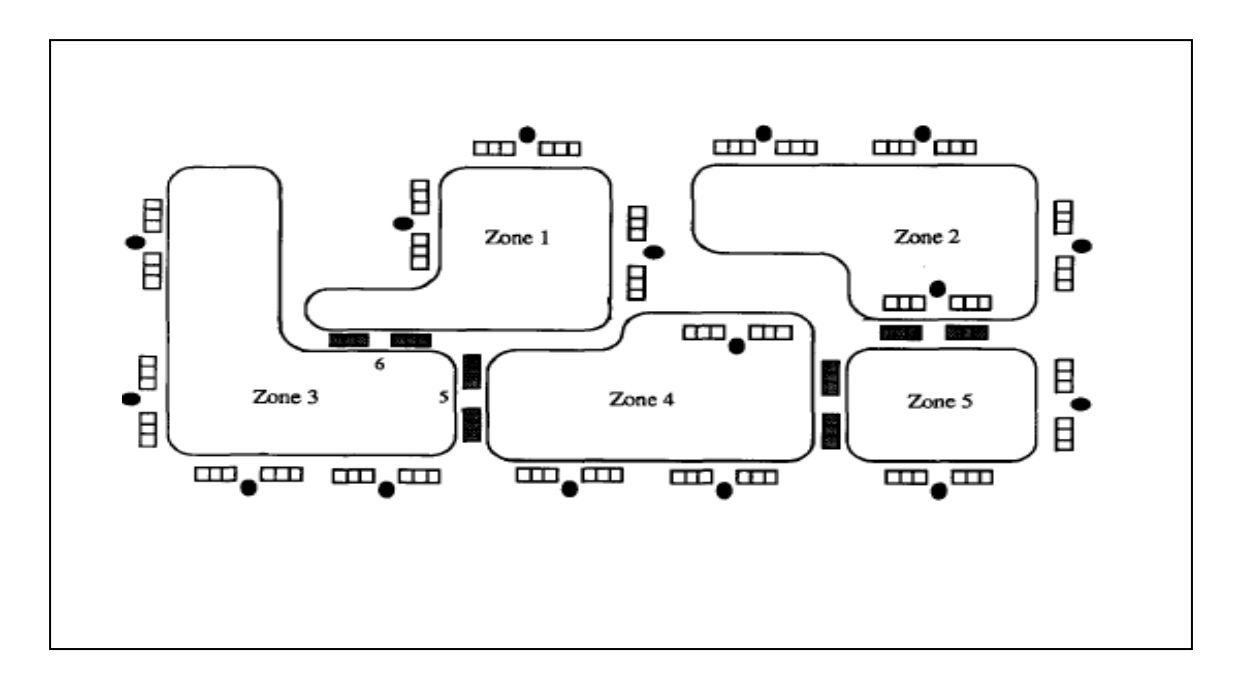

<span id="page-20-2"></span>**Figure I.9 :** *Configuration tandem* **[21]**

#### <span id="page-21-0"></span>**I.5.2 Avantages**

- Élimination des retards dus aux embouteillages et des arrêts des systèmes conventionnels.
- Offre un système de contrôle moins complexe et plus facile à adapter étant donné qu'une boucle contient qu'un AGV.
- Le mouvement des véhicules peut être dans n'importe qu'elle sens (unidirectionnel, bidirectionnel) sans problème.
- Facilite l'utilisation du contrôle distribué.
- Plus de flexibilité vu que des changements peuvent être affecté a tout moment
- Utiliser des véhicules différents du même fournisseur.

#### <span id="page-21-1"></span>**I.5.3 Inconvénients**

- Le fonctionnement efficace des systèmes tandem nécessite une réflexion pour équilibrer la charge de travail entre boucles pour éviter les boucles avec intersections.
- Utilisation des stations supplémentaires de transfert exige plus d'espace, ainsi que, une tâche dans un système tandem est transfert par plusieurs AGV avant d'atteindre sa destination, se qu'il va introduit des opérations supplémentaires et par conséquence une augmentation des retards.
- Le nombre de zones est le nombre de véhicules nécessaires.
- Si un AGV tombe en panne il y a tout le système qui s'arrête.

#### <span id="page-21-2"></span>**I.6 Calcule des performances d'une boucle dans un AGV tandem**

Les auteurs Bozer et Srinivasan(1991) **[22]** ont été les premier à introduire la configuration tandem pour les systèmes AGV et l'analyse de boucle de véhicule unique qui offre la simplicité et la flexibilité, cet article est concentré sur le développement d'un modèle analytique pour évaluer les mesures de performances (Le temps entre deux inspections successives d'une station, débit d'AGV, etc.) dans une seule boucle à l'aide d'une règle de partitionnement. Puis les auteurs proposent un exemple numérique pour tester et valider les divers paramètres.

Apres avoir lire ce papier nous avons voulu valider les résultats trouvées par les auteurs, donc nous avons réalisé une simulation sous logiciel Arena du cas d'étude de ce papier.

#### **I.6.1 Description de logiciel Arena**

<span id="page-22-0"></span>Selon Rockwell Automation :

« Un logiciel de modélisation et simulation, Il est conçu pour analyser l'impact des changements impliquant des refontes complexes associées à la chaîne d'approvisionnement, Fabrication, Processus, Logistique, et distribution et entreposage systèmes de service… » **[23]**

Dans le tableau qui suit (tableau I.1) **[24]** nous avons présenté les divers modules que nous avons utilisés pour la simulation de notre système :

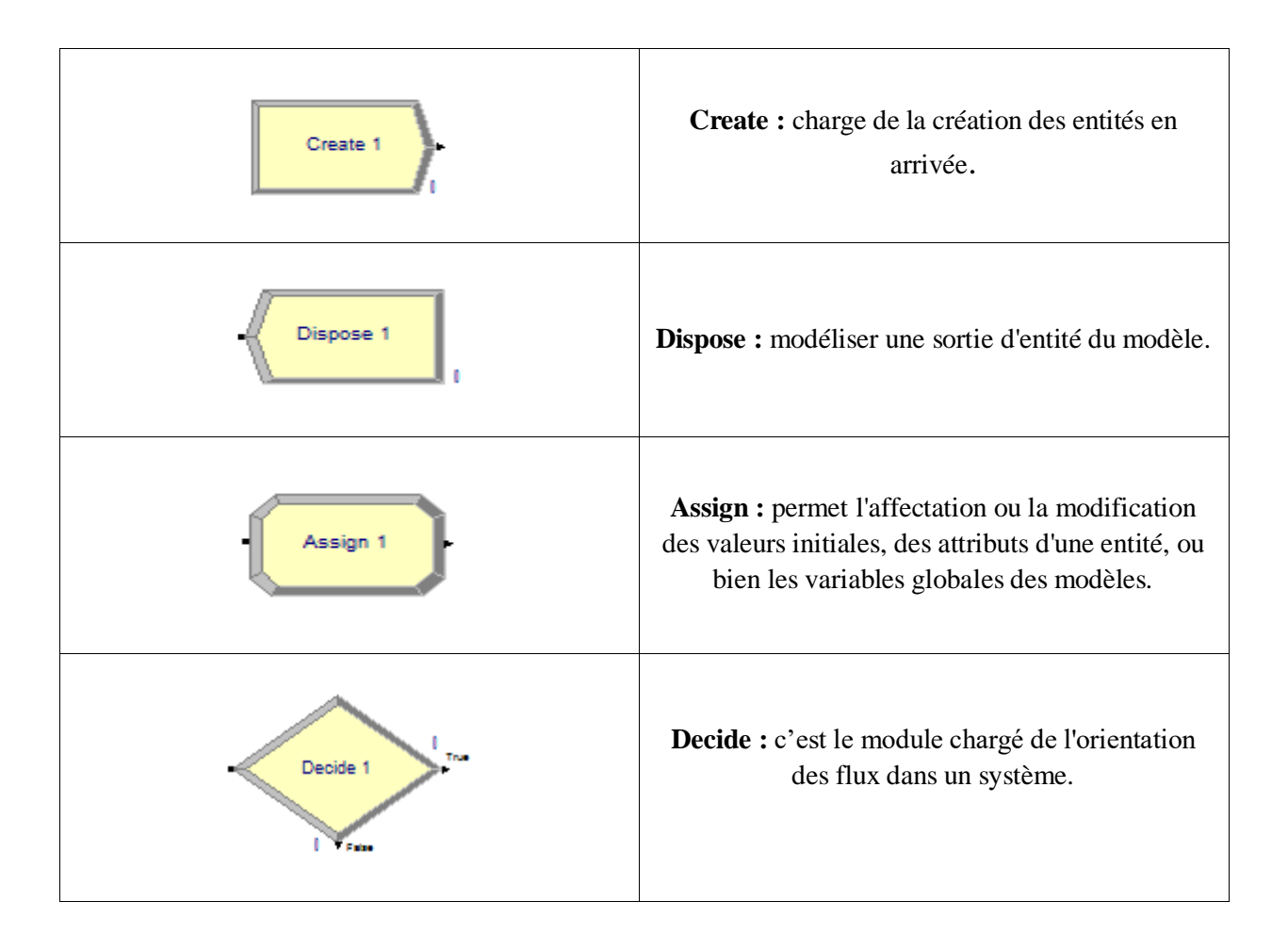

**Tableau I.1 :** *La description des différents modules utilisés pour la simulation de notre système.* 

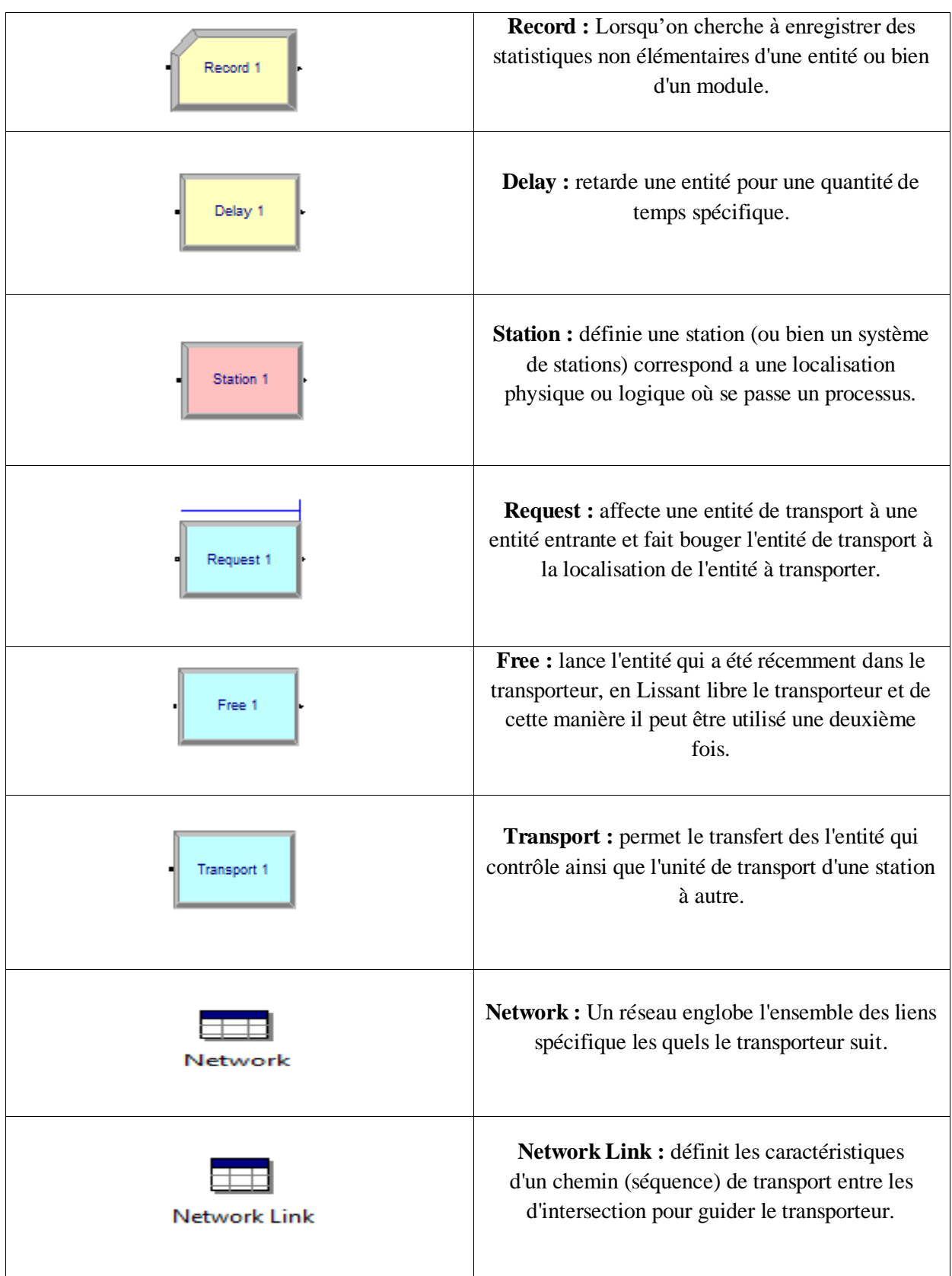

#### <span id="page-24-0"></span>**I.6.2 Exemple**

L'exemple traité dans le papier **[22]** est un système équilibré où le taux d'arrivée à chaque station d'E/S est égal au taux de départ. Le problème est composé de huit stations avec la supposition que les stations (1, 3, 6 et 7) sont des stations d' E /S et les autres stations (2, 4,5 et 8) sont des stations de traitement. Les stations sont placées au tour d'un cercle sous forme d'une horloge (voir figure I. 10).

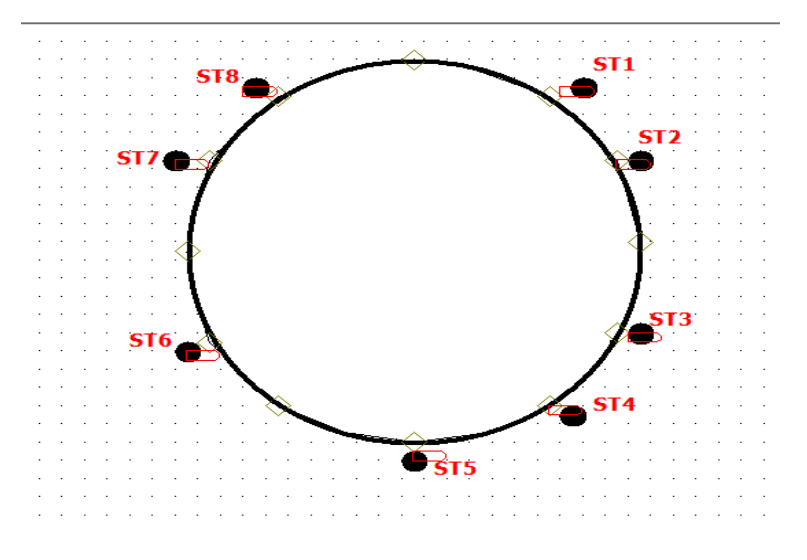

**Figure I.10 :** *Modèle animation d'exemple sous Aréna.*

<span id="page-24-1"></span>Dans le cercle ou la boucle déplace Cinq types de produit noté de (A à E), chaque produit a une séquence de routage et un taux de production spécifique (voir tableau I. 2).

| Types de produit | Routage                 | tâche /heure |
|------------------|-------------------------|--------------|
| $\mathbf{A}$     | $1 - 5 - 8 - 2 - 3$     | 0.375        |
| R                | $1 - 4 - 8 - 5 - 7$     | 0.500        |
| $\mathbf C$      | $6 - 2 - 6$             | 0.250        |
| D                | $3 - 8 - 5 - 4 - 2 - 1$ | 0.375        |
| F.               | $7-1$                   | 0.500        |

**Tableau I.2 :** *Taux de production et le routage par type de tache.*

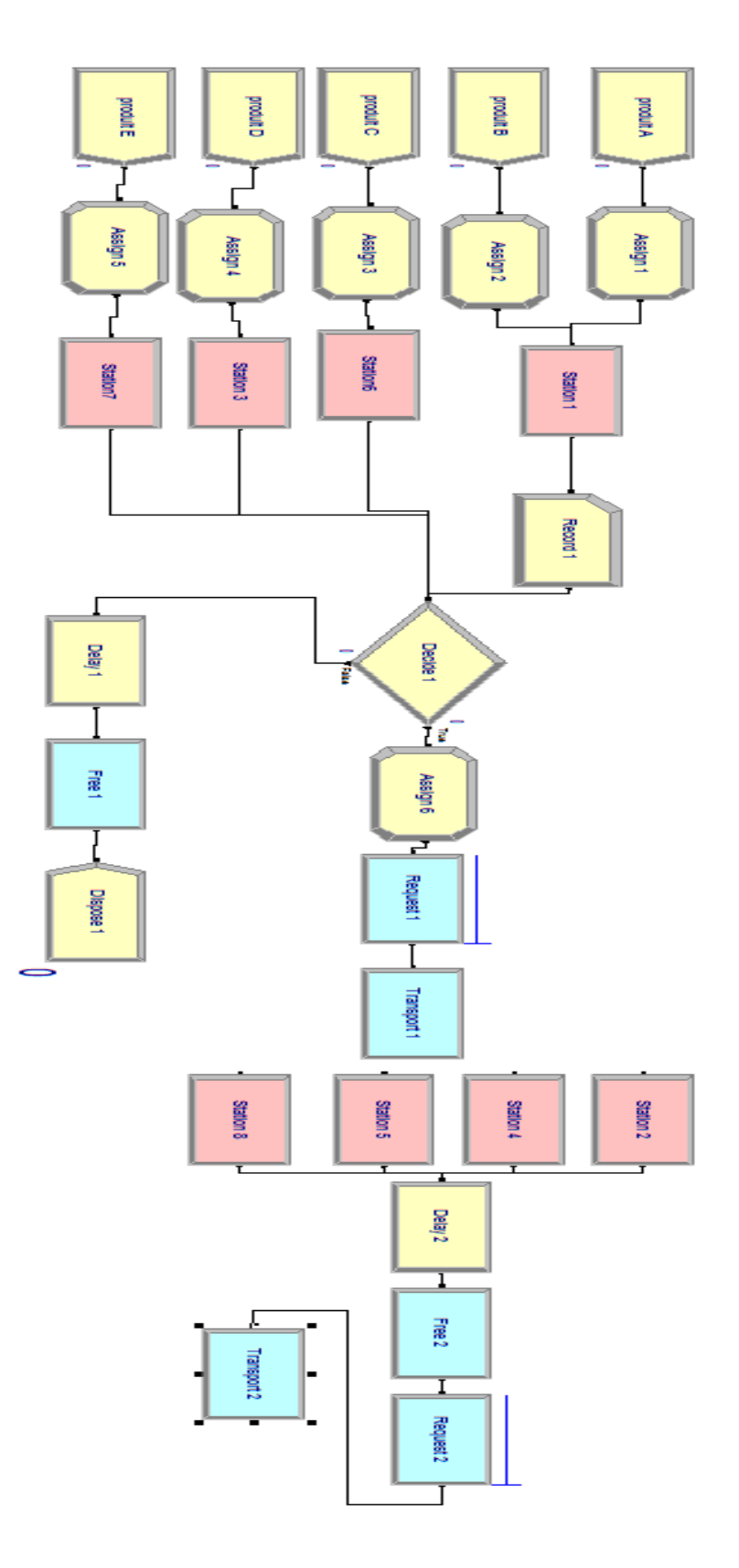

**Figure I.11 :** *Modèle Arena.*

#### <span id="page-26-0"></span>**I.7 Conclusion**

 Après avoir réunis les connaissances requises sur la manutention (définition, fonctions et types), et l'atelier job shop, ainsi que les systèmes d'AGV conventionnels et tandem, leurs avantages et leurs inconvénients, nous avons présenté en deuxième partie, un modèle de simulation sur le logiciel Arena pour valider les mesures de performances d'une boucle d'un AGV tandem.

 Nous pouvons entamer le deuxième chapitre, où, nous allons exposer les étapes de la conception des systèmes tandem avec des véhicules autoguidés de charge unitaire, puis nous enrichira ce travail par des exemples.

# Chapitre II

# <span id="page-27-1"></span><span id="page-27-0"></span>*Conception des systèmes tandem avec des véhicules autoguidés de charge unitaire*

#### <span id="page-28-0"></span>**II.1 Introduction**

 Le problème de ce mémoire est le transfert d'un système AGV conventionnel ou traditionnel à un système AGV tandem obtenu par l'utilisation des véhicules autoguidé à charge unitaire ou « unit-load ».

 La conception d'une configuration tandem est exprimée par la répartition d'ensembles des stations trouvés dans le système conventionnel à des zones de charge uniforme, c'est-àdire que la valeur de débit ou la charge de travail d'un AGV d'une zone doit être équilibré avec les AGV des autres zones dans un même système.

 La répartition des stations à des zones de charge uniforme se fait en deux phases. Premièrement, il y a la sélection des zones réalisables. Dans la deuxième phase, il y a la sélection de chemin de guidage finale des différentes tâches qui vont être circulées et traitées dans cet atelier.

 Dans ce chapitre, nous commençons par la citation des principales caractéristiques et conditions de système. Par suite, nous clarifions l'algorithme de génération des sousensembles réalisables dans le cas où les tâches sont transfert par des AGV à charge unitaire. Puis, nous montrons le modèle mathématique qui permet l'obtention de la configuration finale et évidemment le chemin de guidage final. Ainsi que, nous citons une brève description des logiciels utilisés dans notre travail.

 Par suite, nous présentons deux exemples d'application l'un est dédié pour un nombre pair de stations et l'autre est dédié pour un nombre impair de stations où nous utilisons le logiciel Maple pour la programmation d'algorithme de répartition qui permet l'obtention des sous-ensembles réalisables, et le solveur Lingo pour déterminer la configuration tandem équilibrer, d'un part, et pour identifier le nombre d'AGV qui optimise le débit du système d'un autre part.

 Dans la suite de ce chapitre, nous allons établir un état de l'art sur des papiers qui ont parlé sur la conception des systèmes tandem avec des AGV à charge multiple ou « multiload ».

#### <span id="page-29-0"></span>**II.2 Description de système**

 Dans la configuration tandem, le système est représenté par un nombre définit de station avec des emplacements fixes. Les stations sont caractérisées par des files d'attente d'arrivée et des files d'attente de départ et la capacité de ces derniers est toujours suffisante, c'est-à-dire il n'y a pas de problème de blocage en raison des files d'attentes pleines.

 Les tâches entrent et sortent de système par des stations E/S, elles se traitent par des stations de travail, et déplacent entre les boucles par des stations de transfert, tel que les données de flux sont indiqués. Les boucles contiennent au minimum deux stations, en outre, la configuration tandem finale n'inclue pas des zones uniques.

 La circulation des tâches est affectée par des AGV unidirectionnels avec une certaine vitesse et un certain débit et qui suivent la règle de répartition FEFS qui signifie « First Encountred First Served » ou Premier Rencontré Premier Servi. Avec cette règle le véhicule est jamais en état de repos c'est-à-dire il déplace toujours sous ces deux cas chargé ou vide entre les stations de la boucle, et donc il dépose la charge dans la file d'attente des arrivées d'une station et passe à la file d'attente des sorties de la même station pour inspecter s'il y a une charge à transférer.

 Le temps de cycle qui est le temps entre deux inspections successives par le véhicule à une station de la boucle comporte :

- Le temps des inspections,
- Le temps des servis ou des traitements,
- Le temps des transferts entre les files d'attentes,
- Le temps des chargements/déchargements,
- Et le temps des déplacements vides/chargés entre les stations de la boucle.

#### <span id="page-30-1"></span><span id="page-30-0"></span>**II.3 Algorithme de répartition des stations**

#### **II.3.1 Unit-load AGV**

 D'après l'organisation MHI « Unit-load AGV ou AGV à charge unitaire est un véhicule de transport motorisé à roue qui transporte une charge discrète. » **[25]**

 Pour un système tandem servi par un AGV unit-load, les zones réalisables sont déterminées à partir d'un algorithme de répartition (voir figure II. 1) développée par Bozer et Srinivasan(1992) **[21]**, où une zone est une boucle qui contient un ensemble de stations et on dit qu'elle est réalisable lorsqu'un seul AGV est capable de la servir.

<span id="page-30-2"></span>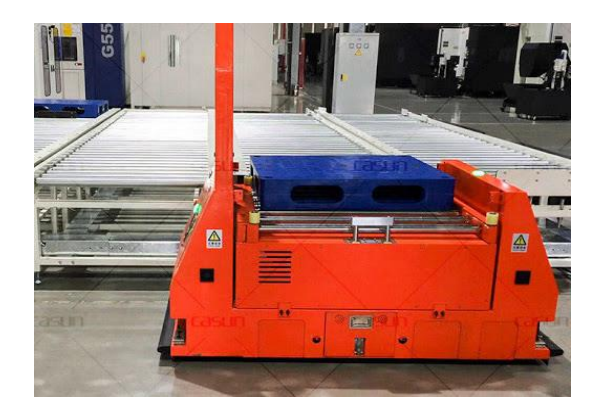

**Figure II. 1:** *AGV à charge unitaire.***[26]**

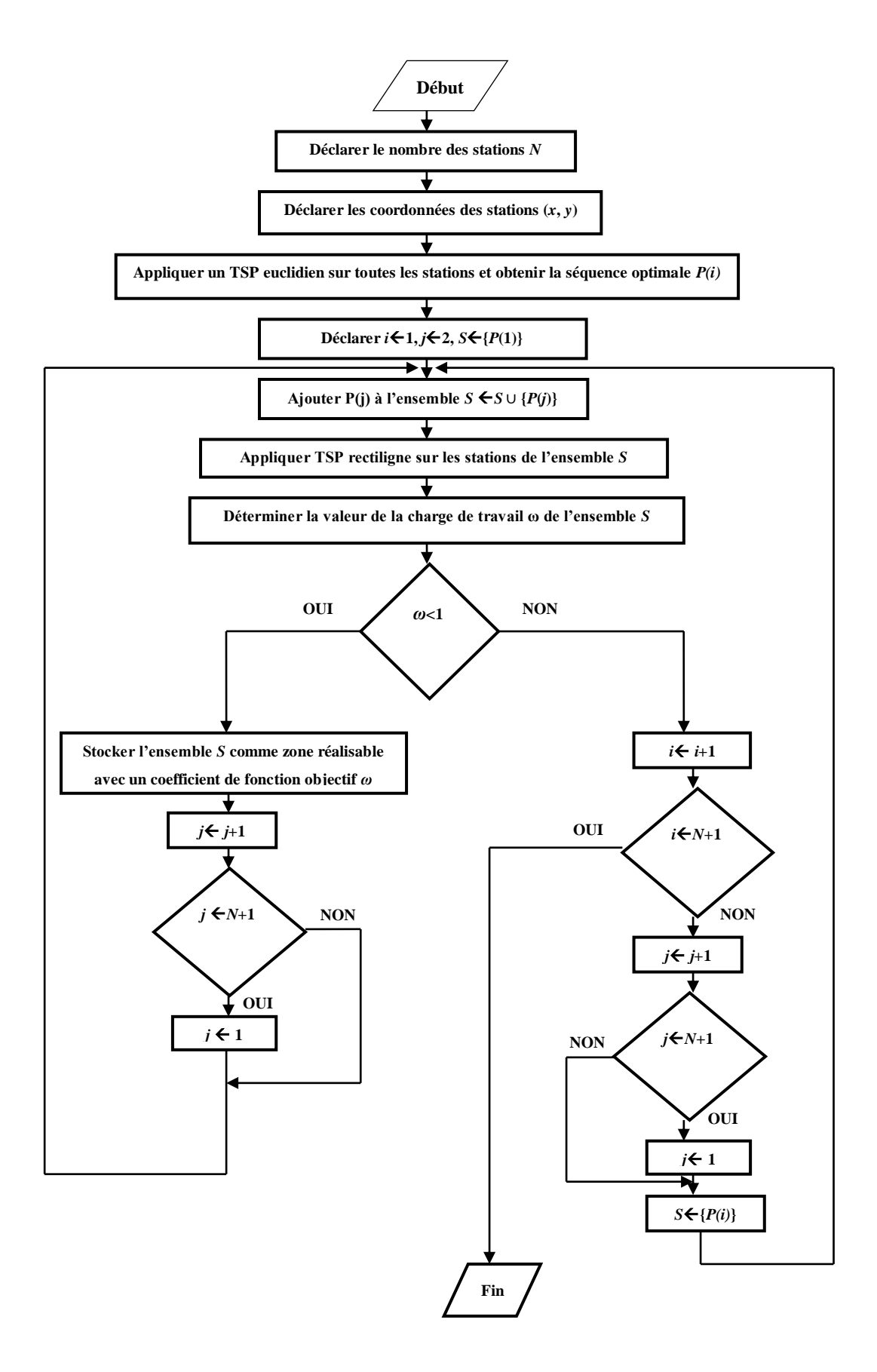

<span id="page-31-0"></span>**Figure II. 2:** *Organigramme de l'algorithme de génération de sous-ensembles réalisables.*

#### <span id="page-32-0"></span>**II.3.2 Sélection des zones réalisables**

#### **II.3.2.1 Détermination de la séquence optimale du système**

<span id="page-32-1"></span>Pour générer des sous-ensembles efficacement et avoir une configuration tandem finale avec des boucles non croisés et sans intersections, il est nécessaire de déterminer une séquence optimale qui assure la proximité entre les stations. Pour cela, un TSP Euclidien est appliqué sur les stations de système.

 « Euclidean Traveling Salesman Problem » ou le problème de voyageur de commerce euclidien consiste à déterminer un ensemble de stations correspondant au plus court chemin qui visite chaque station une et une seule fois et qui termine dans la station de départ les arcs trouvés entre les stations sont pondérés par une distance euclidienne qui se calcule par :

$$
\sqrt{(x_i - x_j)^2 + (y_i - y_j)^2}
$$
 (II.1)

Tel que (x*i*, y*i*) et (x*j*, y*j*) sont les coordonnées des stations *i* et *j* respectivement.

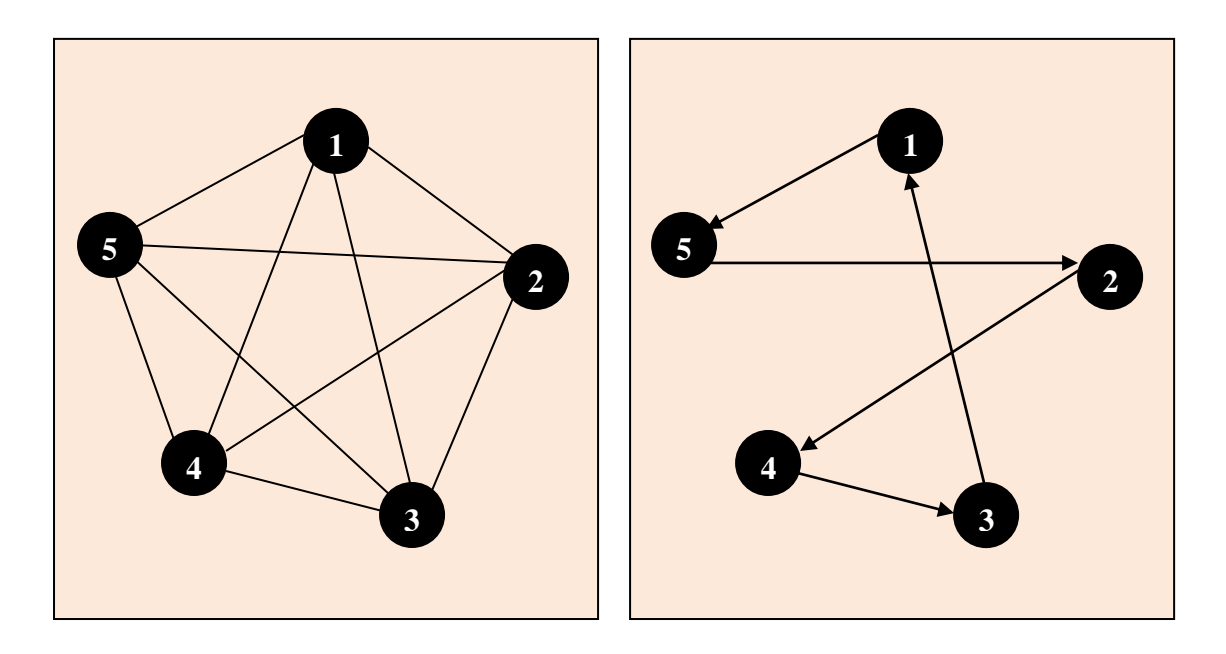

**Figure II. 3:** *La séquence optimale de TSP euclidien.*

#### **II.3.2.2 Génération des sous-ensembles**

<span id="page-33-0"></span>Dans cette partie, les sous-ensembles vont être générés dépendamment de la séquence optimale  $P(i)$ ,  $i \in \{1,2,\ldots,N\}$  déterminée dans la phase précédente, tel que :

- $\bullet$   $P(i)$ : Nombre de la station correspondante à la i<sup>ème</sup> position dans la séquence.
- *N* : Nombre des stations dans le système et il comprit  $\Gamma$  et  $\Omega$ .
- $\bullet$   $\Gamma$ : Ensemble des stations de traitement.
- $\Omega$ : Ensemble des stations d'E/S.
- *M* : Nombre des stations d'un sous-ensemble.

Pour la séquence optimale 2-4-3-1-5-2 :

- Initialement, chaque deux stations adjacentes sont considérer comme un sousensemble réalisable donc {2,4} est une zone réalisable, {4,3}, {3,1}, {1,5} et {5,2} sont des zones réalisables.
- Supposant  $\{2,4\}$  un sous-ensemble réalisable, dans la prochaine étape, le sousensemble {2,4,3} est testé.
- Si {2,4,3} est non réalisable, on passe au prochain sous-ensemble réalisable {4,3}.
- Si {2,4,3} est réalisable on le stock et on test par la suite le sous-ensemble  ${2,4,3,1}.$
- Le sous-ensemble {2,4,3,1,5} qui contient *N* stations ne peuvent pas être considéré comme une zone réalisable.

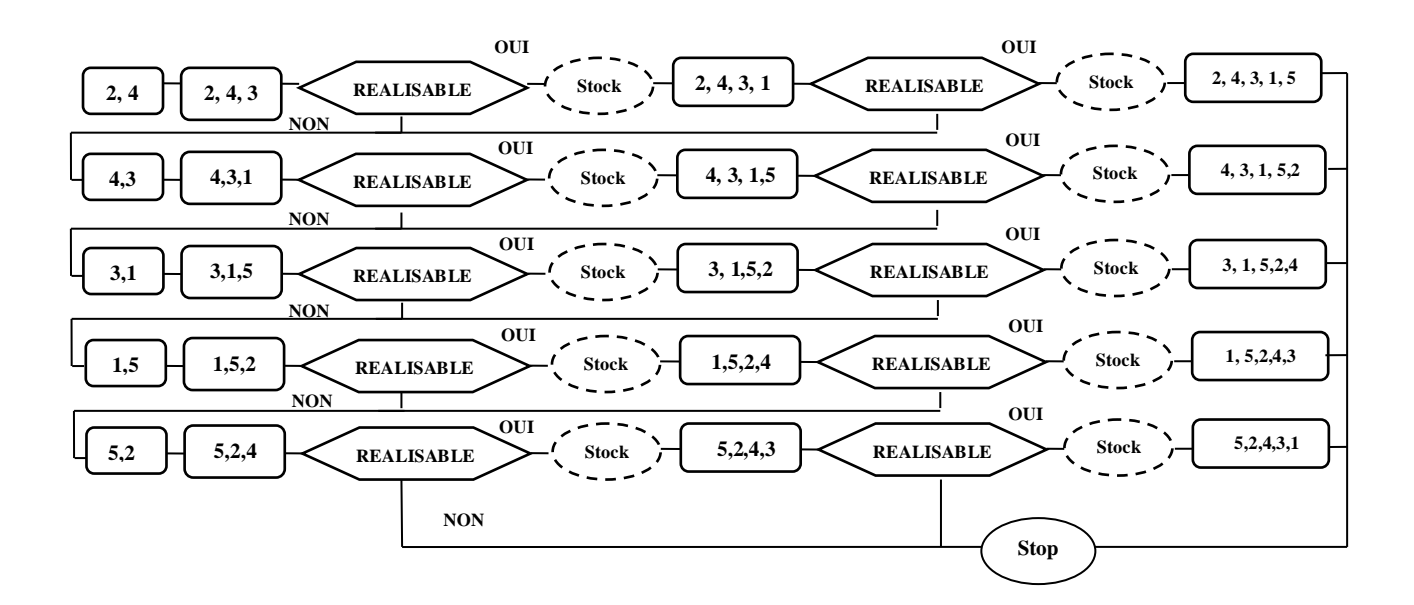

**Figure II. 4 :** *Génération des sous-ensembles.*

#### <span id="page-34-0"></span>**II.3.2.3 Vérification de la réalisation**

#### **II.3.2.3.a Détermination de la séquence optimale du sous-ensemble**

<span id="page-34-1"></span> Dans le système tandem le nombre des zones réalisable est égale au nombre des AGV, et donc chaque zone de système est servie par un seul AGV. Alors, dans un sous-ensemble, on doit prendre en considération le déplacement de l'AGV qu'il peut être mieux représenté par la rectiligne métrique (voir figure II. 5). La séquence optimale dans ce cas va être déterminée par un TSP Rectiligne.

 « Rectilinear Traveling Salesman Problem » ou le problème de voyageur de commerce rectiligne consiste à déterminer un ensemble de stations correspondant au plus court chemin qui visite chaque station une et une seule fois et qui termine dans la station de départ les arcs trouvés entre les stations sont pondérés par une distance rectiligne qui se calcule par :

$$
|x_i - x_j| + |y_i - y_j|
$$
 (II.2)

Tel que (x*i*, *yi*) et (x*j*, y*j*) sont les coordonnées des stations *i* et *j* respectivement. Dans notre travail, nous avons supposés que le mouvement des AGV dans les boucles est unidirectionnel, du coup, toutes les distances sont symétriques et par conséquence, toute visite est optimum.

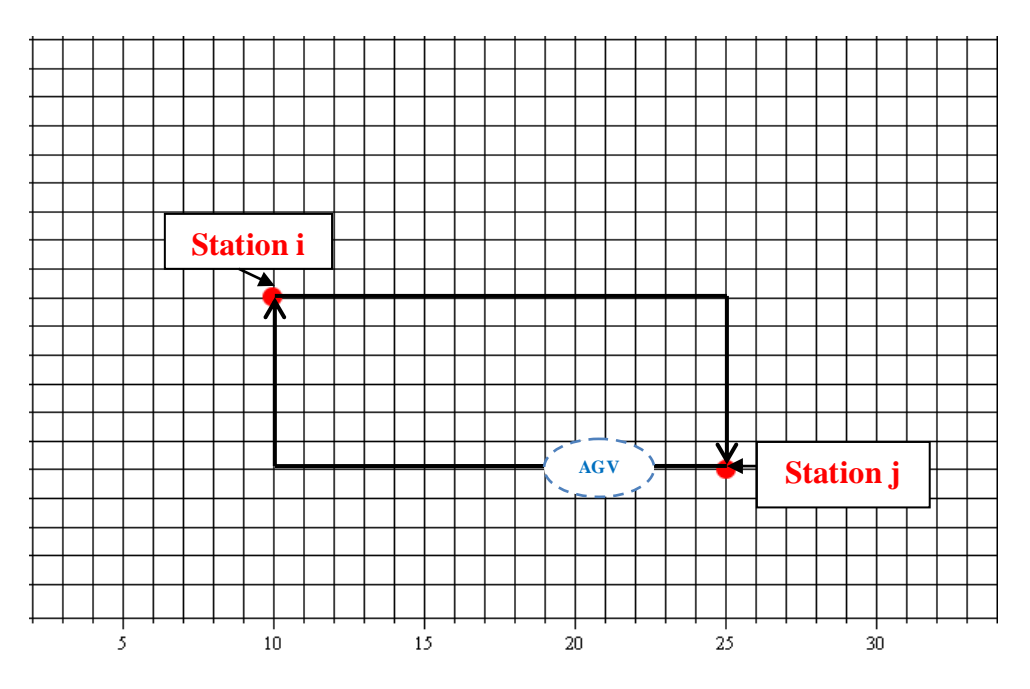

<span id="page-34-2"></span>**Figure II. 5 :** *Le mouvement d'un AGV dans une zone.*

#### **II.3.2.3.b Détermination des points de transfert**

<span id="page-35-0"></span> Un système tandem est caractérisé par des stations supplémentaires dites stations de transfert, cela est pour assurer le déplacement des tâches entre les zones. L'addition de ces stations se fait d'une manière approximative en premier temps, tel qu'entre chaque deux station déjà existes dans le système conventionnel, on place une station de transfert. À la fin du processus, et le temps dont on obtiendra une configuration finale ces stations de transfert peuvent être placées à n'importe quel point dans les rectangles correspondants aux zones réalisables formé par les sous-ensembles lié à eux.

 Pour le sous-ensemble généré {*i,j*}, comme (figure II. 6) montre, on peut identifier le seul point de transfert *T* avec les coordonnées *<sup>x</sup>T*, *<sup>y</sup><sup>T</sup>* qui représente le centroïde du rectangle formé par les deux stations adjacent *i* et *j*, et qui sont calculées par :

$$
x_{T} = \frac{1}{2} (x_{i} + x_{j})
$$
\n(II.3)\n  
\n
$$
y_{T} = \frac{1}{2} (y_{i} + y_{j})
$$
\n(II.4)

(x*i*, y*i*) et (x*j*, y*j*) sont les coordonnées des stations *i* et *j* respectivement. Une fois le point de transfert est déterminé on peut l'ajouter à la séquence optimale de sous-ensemble, tel qu'on note que cette opération n'affecte pas l'ordre de la séquence, et donc pour le sous-ensemble  ${i, j}$  la séquence devient  ${i, T, j}$ .

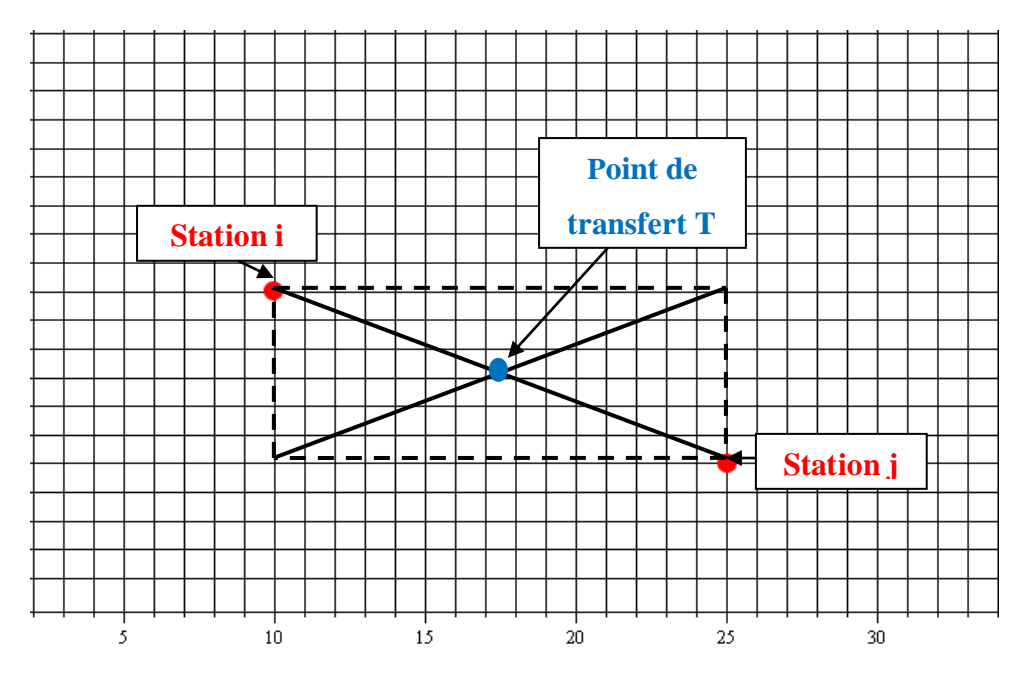

<span id="page-35-1"></span>**Figure II. 6 :** *Identification de point de transfert.*
#### **II.3.2.3.c Matrice des flux**

 À partir des données des flux qui montrent le routage des différentes tâches dans le système, on peut établir une matrice de flux du système généralement, et des matrices de flux des sous-ensembles particulièrement.

La matrice des flux de système ( $N \times N$ ) contient les quantités des tâches par unité de temps qui vont être sortir des stations vers les autres et entrer aux stations par des autres stations de système et elle est représentée comme :

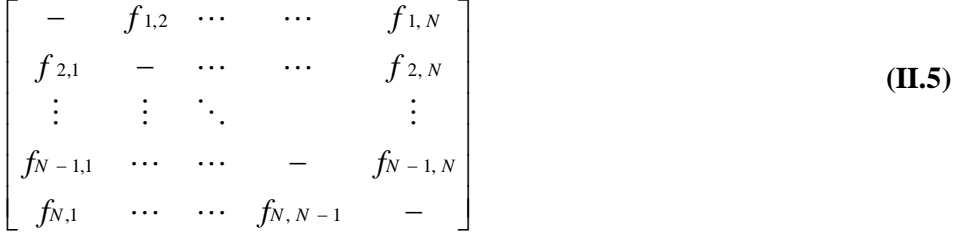

La matrice des flux d'un sous-ensemble  $(M \times M)$  est une concaténation de quatre parties ou matrices indiquées par :

- Quantité des tâches par unité de temps transfert entre les stations de sous-ensemble généré.
- Quantité des tâches par unité de temps qui entrent à la boucle correspondante au sousensemble par les points de transferts.
- Quantité des tâches par unité de temps qui sortent de la boucle correspondante au sous-ensemble par les points de transfert.
- Quantité des tâches par unité de temps déplacée entre les points de transfert et qui est représentée par une matrice nul, tant que il n'a y a pas de tâches à transfert entre les points de transfert d'une même boucle.

Pour le sous-ensemble  $\{i, T, j\}$  on peut avoir la matrice des flux suivante :

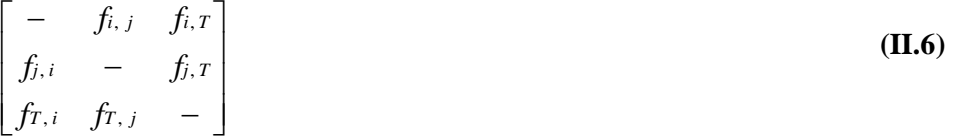

- *f<sup>i</sup>*, *<sup>j</sup>* : Quantité des tâches par unité de temps allée de station *i* vers la station *j*.
- $\bullet$  *f<sub>i</sub>*, *T* : Quantité des tâches par unité de temps allée de la station *i* vers d'autres stations trouvées à l'extérieur de la boucle à travers la station de transfert *T*.
- *f<sup>T</sup>* , *<sup>i</sup>* : Quantité des tâches par unité de temps qu'elle va arriver d'autres stations trouvées à l'extérieur de la boucle vers la station *i* à travers la station de transfert *T*.
- $-i$ ;  $f_i$ ,  $j = 0$  Si  $i = j$ .

 Pour les sous-ensembles qui contiennent plus d'un point de transfert, le choix de point de transfert se fait par le calcul de la distance euclidien défini entre la station de l'extérieur de la boucle et chaque point de transfert s'il y a des flux ou des tâches pour les déplacer entre la station de l'extérieur et l'un des stations de la boucle, puis on sélectionne le plus proche parmi ces points de transferts.

Et donc pour un sous-ensemble généré avec les points de transferts  $\{T_1, T_2, \ldots, T_M\}$ , l'identification de point de transfert de flux sortant de l'un des stations de la boucle vers la station *i* qui se trouve à l'extérieur de la boucle, en outre, l' identification de point de transfert de flux entrant de la station i qui se trouve à l'extérieur de la boucle vers l'un des stations de la boucle est donné par :

$$
\min \left[ \sqrt{(x_i - x_{T_i})^2 + (y_i - y_{T_i})^2} \right] \qquad \forall j \in \{1, 2, ..., M\}
$$
 (II.7)

 $(x_i, y_i)$  et  $(x_{\mathit{T}_i}, y_{\mathit{T}_i})$  sont les coordonnées des stations *i* et  $T_j$  respectivement.

#### **II.3.2.3.d Détermination de la charge de travail**

 La matrice de flux d'un sous-ensemble présente les différents déplacements des charges dans la boucle, par conséquence, elle va nous permet de calculer le débit de la boucle alors dans cette situation pour dire qu'un sous-ensemble est réalisable, il faut que le débit de sousensemble soit supportable par un unique AGV. Ainsi, dans un système équilibrer où les zones sont répartirent uniformément les auteures Bozer et Srinivasan(1991) **[22]** ont prouvé qu'un sous-ensemble est réalisable si et seulement si :

 $\omega$  < 1 **(II.8)** Et tant qu'on sait que l'AGV suit la règle FEFS dans la boucle,  $\omega$  est calculé par :

$$
\omega = \alpha + \phi \tag{II.9}
$$

- $\bullet$   $\omega$ : Débit de la boucle.
- $\bullet$   $\alpha$ : Proportion du temps de déplacement de véhicule chargé.
- $\bullet$   $\phi$ : Proportion du temps de déplacement de véhicule vide.

#### Déplacement de l'AGV chargé :

La proportion du temps où l'AGV déplace chargé dans la boucle est donnée par :

$$
\alpha = \sum_{i=1}^{M} \sum_{j=1}^{M} f_{ij} \cdot \tau_{ij}
$$
\n(II.10)

- *fij* : Quantités de charge par unité de temps transfert de la file d'attente de sortie de la station *i* vers la file d'attente d'entrée de la station *j*.
- *ij* : Temps de déplacement de véhicule chargé de la station *i* vers la station *j*.

La valeur de  $f_{ij}$  est récupérée de la matrice des flux de sous-ensemble et le temps de déplacement de véhicule chargé d'une station i à une station j est donné par :

- Le temps d'aller de la file d'attente de sortie de la station *i* vers la file d'attente d'entrée de la station *j*.
- Le temps de chargement/déchargement dans la station *j*.
- Le temps d'inspection de la file d'attente de sortie de la station *j*.

#### Déplacement de l'AGV vide :

La proportion du temps où l'AGV déplace sans charge dans la boucle est calculée par :

$$
\phi = \max_{i \in \Omega} \phi_i = \max_{i \in \Omega} \left[ \sum_{i \neq j} (\Lambda_j - \lambda_j) \sigma_{j,i} \right]
$$
(II.11)

- $\bullet$   $\Lambda$ *j*: Taux de livraison des charges à la file d'attente de sortie de la station *j*.
- *<sup>j</sup>* : Taux des arrivées de la file d'attente d'entrée de la station *j*.
- $\bullet$   $\sigma_{i,i}$ : Temps de déplacement de véhicule vide de la station *j* vers la station *i*.

Le taux des charges qui arrivent à la file d'attente d'entrée d'une station et le taux des charges qui sortent de la station vers sa file d'attente des sorties sont récupérés de la matrice des flux de sous-ensemble et ils sont calculés comme :

$$
\Lambda_j = \sum_{i=1}^{M} f_{ij}
$$
\n
$$
\lambda_j = \sum_{i=1}^{M} f_{ji}
$$
\n(II.12)\n  
\n(II.13)

*i* 1

Le temps de déplacement de véhicule vide dans la boucle  $\sigma_{i,i+1}$  est donné par le temps d'aller de la station *i* vers la station *i+*1et le temps d'inspection de la station *i+*1. Alors que, pour  $i+1=j$  le temps de déplacement de véhicule vide  $\sigma_{i,i}$  est calculé dépendamment de la séquence des inspections de la boucle obtenue par le TSP rectiligne, tel qu'on trouve les deux cas :

- L'emplacement de la station *j* dans la séquence est inférieur au placement de la station *i*, dans ce cas le temps de déplacement vide entre la station *i* et la station *j* représente une sommation des temps des déplacements vides entre chaque deux station consécutive à partir de station *j* jusqu'à la station *i*-1 (voir figure II. 7.a).
- L'emplacement de la station *j* dans la séquence est supérieur de la station *i*, alors que dans ce cas le temps de déplacement vide entre les stations *i* et *j* est représenté par la sommation des temps des déplacements vides entre chaque deux station consécutive à partir de la station 1 jusqu'à la station *i*-1, en addition de la sommation des temps des déplacements vides entre chaque deux station consécutive à partir de la station *j* jusqu'à la station *M* , la dernière station de la séquence optimale (voir figure II. 7.b).

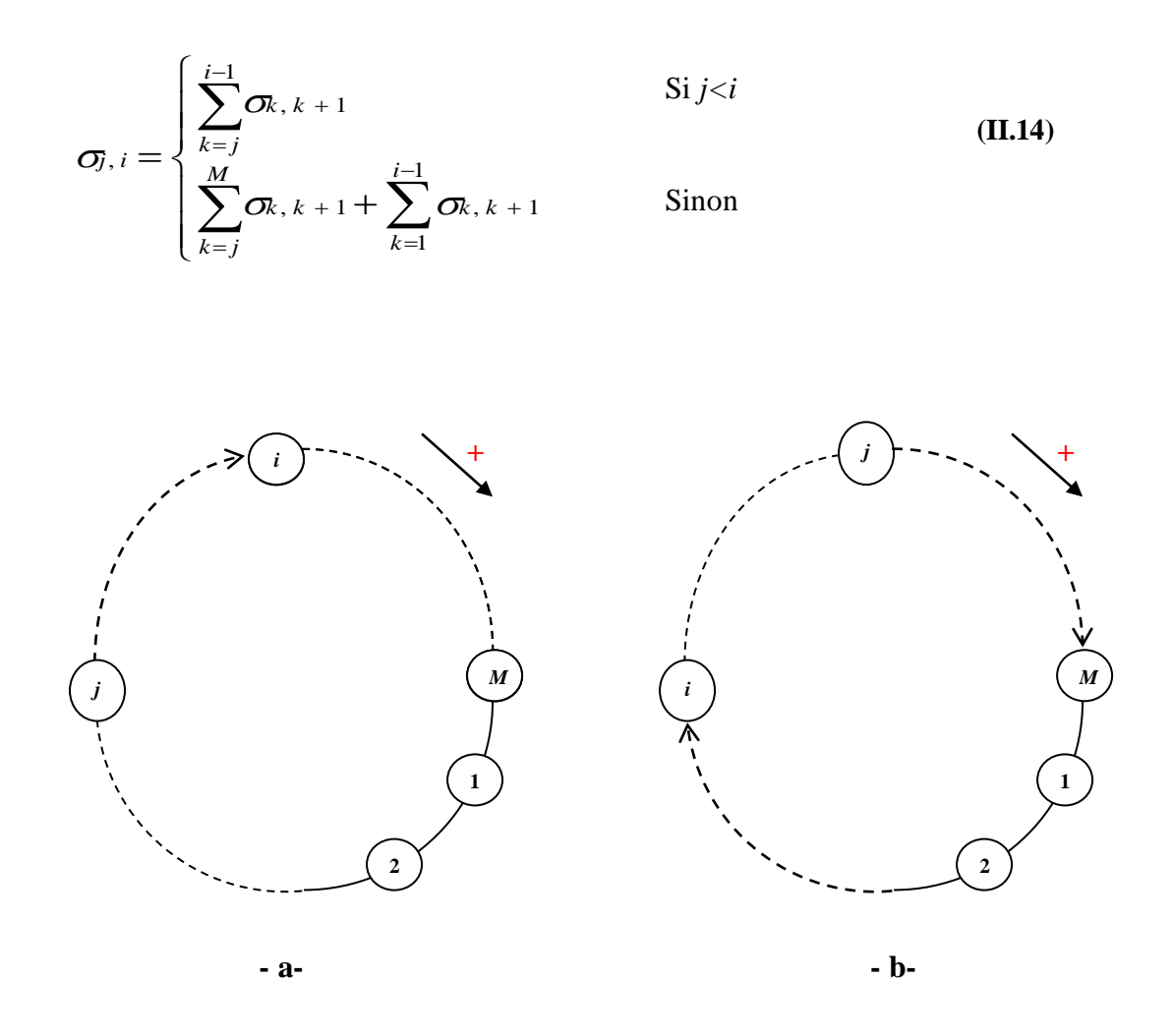

**Figure II. 7 :** Déplacement de l'AGV vide.

D'autre part, dans le calcul de la proportion du temps où l'AGV déplace vide dans une boucle le sens de routage de l'AGV est pris en considération, tel qu'on cherche à trouver la séquence qui donne un minimum de temps, et donc on calcule  $\phi_{cw}$  et  $\phi_{acw}$ , par suite on choisie la petite valeur entre eux.

$$
\phi = \min(\phi_{\scriptscriptstyle{\text{TW}}}, \phi_{\scriptscriptstyle{\text{ccw}}}) \tag{II.15}
$$

- *cw* : Proportion du temps où l'AGV déplace vide et dans le sens horaire.
- *acw* : Proportion du temps où l'AGV déplace vide et dans le sens antihoraire.

## **II.3.3 Sélection de chemin de guidage final**

 Une fois les sous-ensembles réalisables sont déterminés, on doit sélectionner ceux qui vont être présentés la configuration finale. Cette opération est faite par un modèle mathématique proposé par Bozer et Srinivasan(1992) **[21]** (voir figure II. 8). L'objectif de ce modèle est de trouver le chemin de guidage final qui minimise l'utilisation maximale de l'AGV et avoir une configuration tandem avec des zones équilibrées et avec des débits uniformes comme autant que possible.

| Minimiser Z<br>$S.C$ :      |             |         |
|-----------------------------|-------------|---------|
| $\omega_p x_p - Z \leq 0$   | $\forall p$ | (II.16) |
| $\sum_{p} a_{ip} x_{p} = 1$ | $\forall i$ | (II.17) |
| $\sum_p x_p = L$            |             | (II.18) |
| $x_p \in \{0,1\}$           | $\forall p$ | (II.19) |

**Figure II. 8 :** *Modèle de sélection de chemin de guidage final.*

- *Z* : Le débit maximal.
- $\bullet$  *o*<sub>p</sub>: Le débit du p<sup>ième</sup> sous-ensemble réalisable.
- *a<sub>ip</sub>*: Matrice des sous-ensembles réalisables.
- *L* : Nombre des AGV a utilisé (nombre de zones dans la configuration finale).
- *<sup>x</sup><sup>p</sup>* : Variable de décision binaire.

La fonction objective de ce modèle est exprimée par la minimisation du débit ou la charge de travail maximale sous les contraintes :

- **(II.16)** : Pour garantir que le débit dans toutes les zones de la configuration finale ne dépasse le débit maximal Z.
- **(II.17)** : Exige que chaque station soit affectée à une seule zone dans le système.
- **(II.18)** : Force la configuration finale à avoir exactement *L* zones.

 D'ailleurs, pour avoir une répartition finale uniforme dans laquelle les charges sont équilibrées la valeur de L est déterminée comme :

$$
L = \begin{cases} \frac{1}{2}N & \text{Si } N \text{ est pair} \\ \frac{1}{2}N+1 & \text{Si } N \text{ est impair} \end{cases}
$$
 (II.20)

Pour tous les calcules formelles, nous avons utilisé le logiciel Maple c'est pour cette raison que nous avons jugé utile de décrire brièvement ce logiciel dans le paragraphe suivant.

# **II.3.4 Description du logiciel Maple**

 Maple est un logiciel de calcul formel ou symbolique développé par l'université de Waterloo. Selon Maplesoft :

« Maple est un logiciel mathématique associant le moteur mathématique le plus puissant au monde avec une interface qui facilite grandement l'analyse, l'exploration, la visualisation et la résolution de problèmes mathématiques. » **[27]**

Dans le Tableau qui suit (tableau II. 1) **[28]**, nous donnons les commandes Maple que nous avons utilisés dans la programmation de l'algorithme de génération des sousensembles réalisables des systèmes que nous allons déterminer par la suite dans l'exemple A et l'exemple B ainsi que leurs significations.

| <b>Commande</b>                                           | <b>Signification</b>                                                                                                    |
|-----------------------------------------------------------|----------------------------------------------------------------------------------------------------|
| $>$ restart                                               | Effacer la mémoire interne                                                                                                    |
| $>$ with(Student:-Precalculus) :<br>$>$ Distance (p1, p2) | With (Student: - Precalculus) Cette<br>instruction permet de charger la<br>bibliothèque de la commande Distance.                                                      |
|                                                           | La commande distance permet de calculer<br>la distance entre les points p1 et p2, qui<br>doivent avoir la même dimension lorsque<br>chacun des points est un Vecteur. |
| $>$ with(ListTools) :                                     | with (List Tools) cette instruction permet de<br>charger la bibliothèque de la commande                                                                               |

**Tableau II. 1 :** Signification des différentes commandes utilisées dans notre programme Maple.

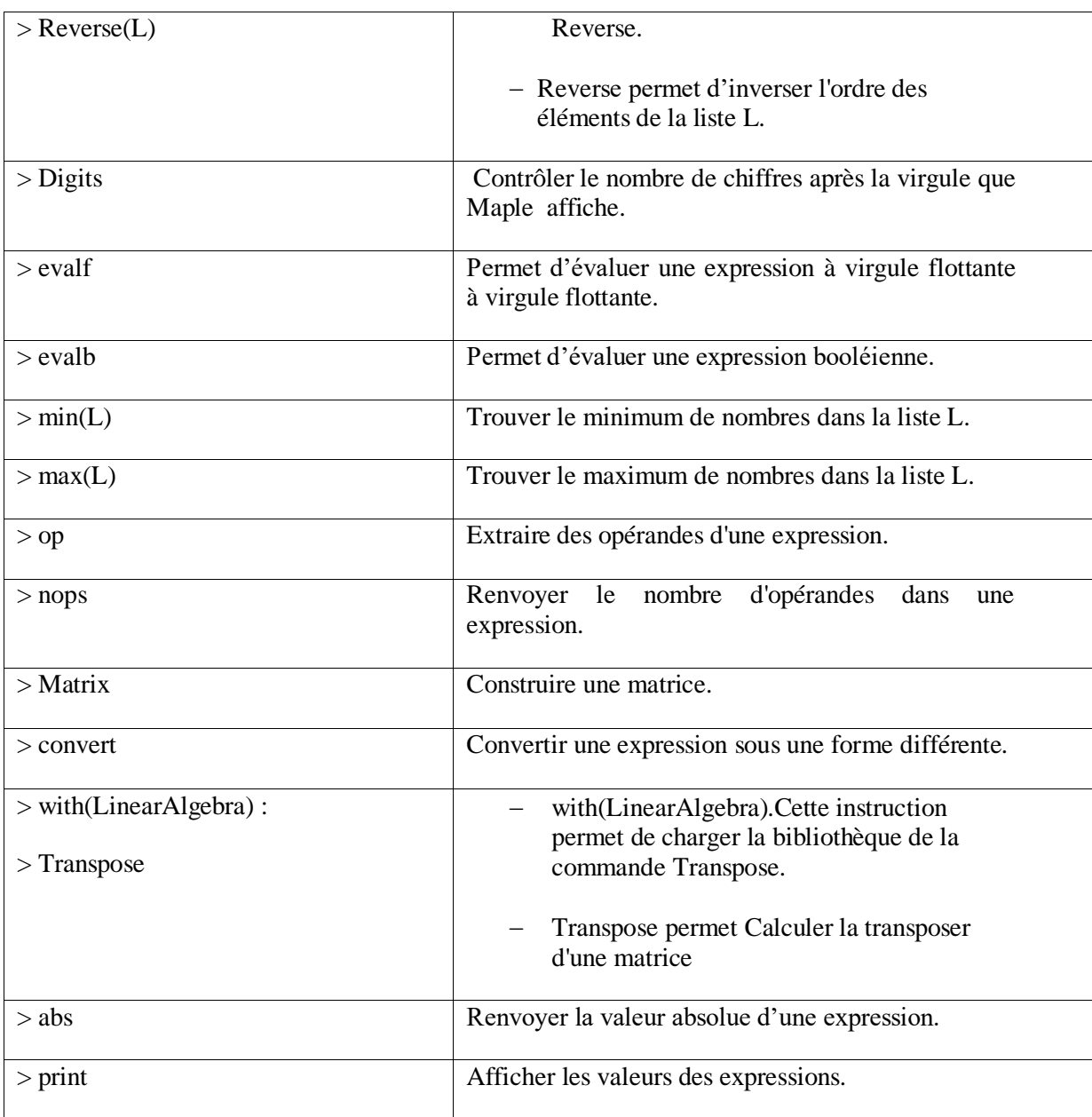

# **II.3.5 Description de solveur Lingo**

Le Logiciel de modélisation d'optimisation Lingo, selon *lindo systems INC* :

« Est un outil complet conçu pour rendre la construction et la résolution de modèles d'optimisation linéaire, non linéaire (convexe et non convexe/global), quadratique, contrainte quadratique, cône du deuxième ordre, semi-défini, stochastique et entier plus rapide, plus facile et plus efficace. Lingo fournit un package complètement intégré qui comprend un langage puissant pour exprimer des modèles d'optimisation, un environnement complet pour la création et l'édition des problèmes, et un ensemble de solveurs intégrés rapides. » **[29]**

Le modèle Lingo est composé de trois parties, la première partie concerne à déterminer les ensembles des attributs, la deuxième pour identifier les donnés et la dernière partie est pour programmer la fonction objective et les contraintes.

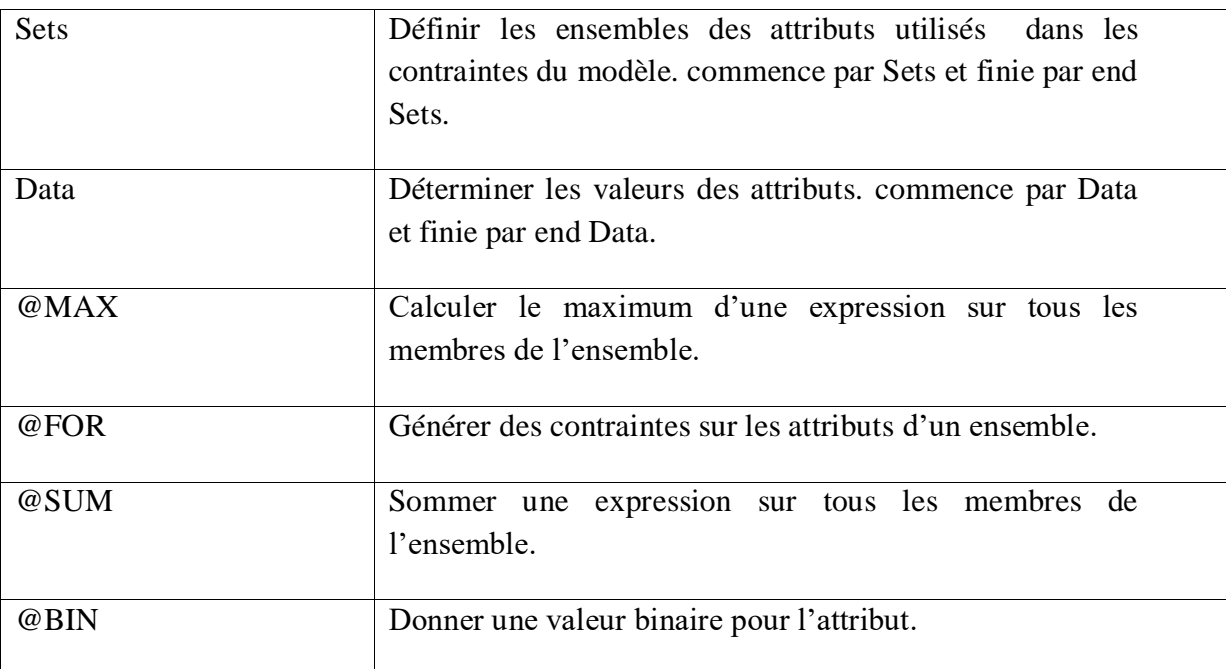

**Tableau II. 2 :** *les instructions lingo.*

# **II.3.6 Exemple A**

Dans cet exemple le système est composé de 8 stations tel que :

- Les stations  $\{1,2,3\} \in \Omega$ , c'est-à-dire elles sont des stations d'E/S.
- Les stations  $\{4,5,6,7,8\} \in \Gamma$ , c'est-à-dire elles sont des stations de traitement
- Les coordonnées des stations de système (voir tableau II. 3).

**Tableau II. 3 :** Coordonnées des stations.

| <b>Station</b>                                                            |  |  | $1 \t 2 \t 3 \t 4 \t 5 \t 6 \t 7$ |  |  |
|---------------------------------------------------------------------------|--|--|-----------------------------------|--|--|
| <b>coordonnée</b> (1,4) (35,21) (1,21) (9,25) (25,15) (15,4) (35,9) (9,1) |  |  |                                   |  |  |

 Le système traite quatre types de tâches A-B-C-D, chaque tâche obtient sa propre séquence de routage et une quantité de charges de travail données dans le (tableau II. 4).

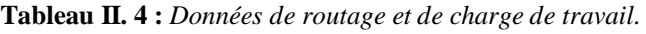

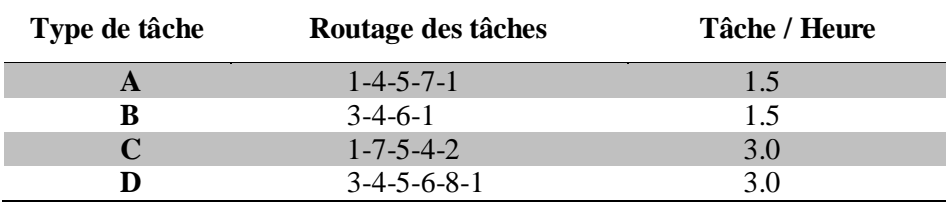

La matrice des flux de système déduit du (tableau II. 4) est comme suit :

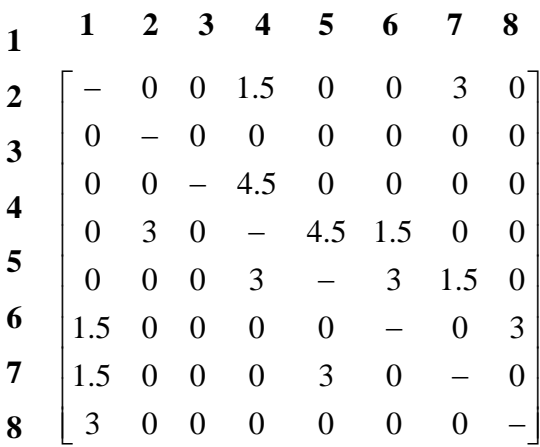

- Les AGV de système déplacent en vide et en charge avec une vitesse égale à 15 carreaux/min, cette vitesse permette de calculer les temps de transfert entre les stations dans le cas d'un AGV chargé  $\tau_{ij}$ et le cas d'un AGV vide  $\sigma_{\!j}$ , *i*
- Le temps de chargement/déchargement dans les files d'attentes d'une station est égal à 0.4 min.
- Le temps d'inspection est négligeable.

 Pour générer l'ensemble des sous-ensembles réalisables de cet exemple, nous avons programmé l'algorithme de génération sur le logiciel Maple (**Annexe1**). La séquence optimale de TSP euclidien du système est comme suit : 1-3-4-5-2-7-6-8-1, à partir de cette séquence, nous avons généré les sous-ensembles possibles dans le système.

 Après, la génération de sous-ensemble, on doit savoir s'il est réalisable ou non, dans ce cas, on test la réalisabilité comme  $\omega \leq 0.9$ . La valeur de seuil 0.9 laisse une certaine flexibilité au système au cas de modification des emplacements des points de transfert dans la partie finale ou dans le cas des changements de forme, de taille, etc.

Par exemple pour le sous-ensemble générer 5,2,7 nous avons obtenu :

- La séquence optimale de sous-ensemble 5-2-7-5.
- Les points de transfert  $\{T_1, T_2, T_3\}$  avec les coordonnées  $\{(30,18),(35,15),(30,12)\}$ respectivement (voir figure II.9)

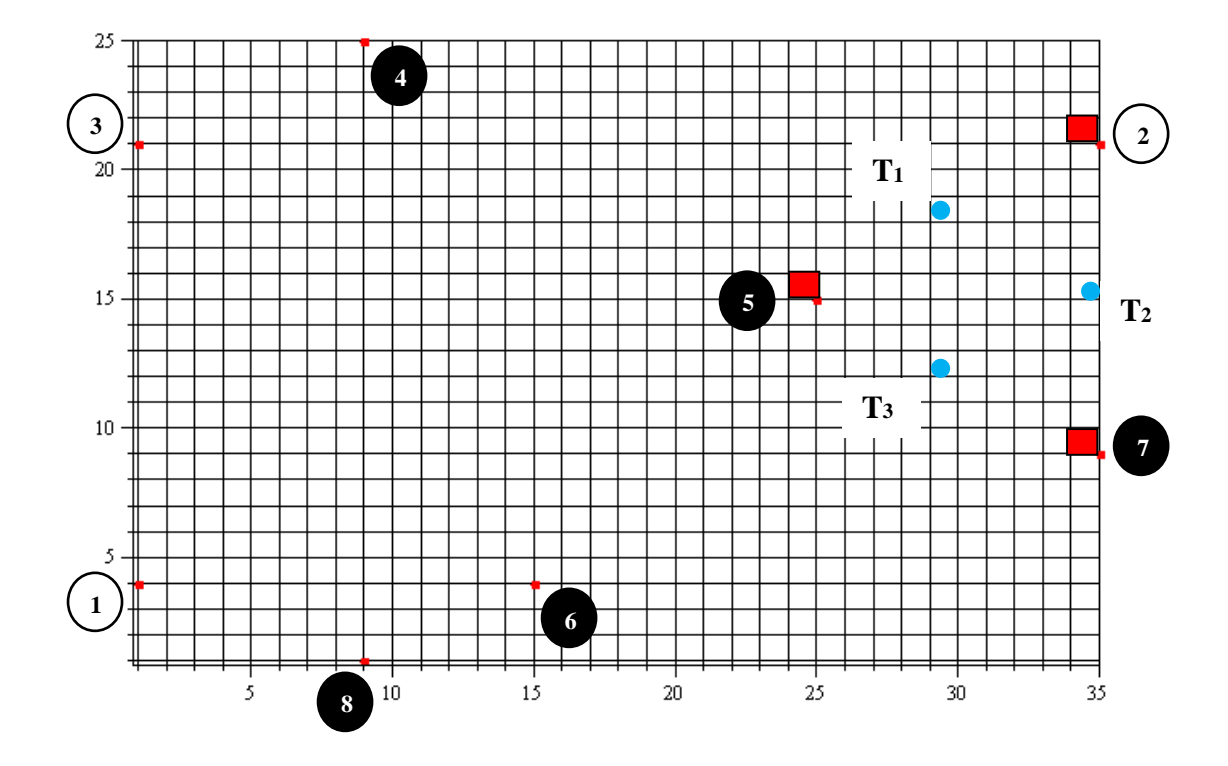

**Figure II. 9 :** *Emplacement des stations de système.*

La matrice des flux de sous-ensemble:

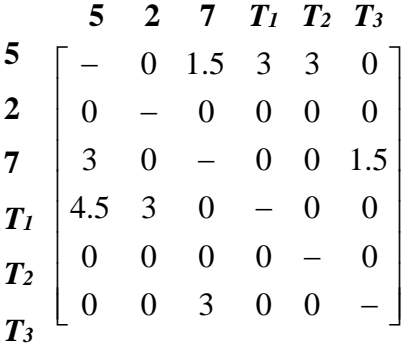

- Le temps de déplacement de véhicule chargé de sous-ensemble  $\alpha = 0.3901$ .
- Les taux de livraison des charges aux files d'attente de sortie des stations de sousensembles  $\Lambda$ <sup>*j*</sup> = [7.5, 3, 4.5, 3, 0, 4.5].
- Les taux des arrivées aux files d'attente d'entrée des stations de sous-ensemble  $\lambda_j = [7.5, 0, 4.5, 7.5, 0, 3].$
- Le temps de déplacement d'AGV vide  $\phi = 0.0733$  tel qu'on a :
- La séquence dans le sens horaire  $5 T_1 2 T_2 7 T_3 5$ ,  $\phi_w = 0.1467$ .
- La séquence dans le sens antihoraire  $5 T_3 7 T_2 2 T_1 5$ ,  $\phi_{new} = 0.0733$ .
- Le débit de sous-ensemble  $\omega$  = 0.4634. Est donc, on constate que le sous-ensemble  $\{5,2,7\}$  est réalisable.

Finalement, nous avons obtenu l'ensemble des sous-ensembles réalisables dans ce système comme le (tableau II. 5) montre.

| Sous-    | ${1,3}$   | ${1,3,4}$     | ${3,4}$     | ${3,4,5}$ | $\{3,4,5,2\}$ | ${4,5}$     | ${4,5,2}$   | ${5,2}$       |
|----------|-----------|---------------|-------------|-----------|---------------|-------------|-------------|---------------|
| ensemble |           |               |             |           |               |             |             |               |
| $\omega$ | 0.4684    | 0.7834        | 0.3850      | 0.7634    | 0.8800        | 0.6466      | 0.7400      | 0.3068        |
| Sous-    | ${5,2,7}$ | $\{5,2,7,6\}$ | $\{2,7\}$   | ${2,7,6}$ | ${2,7,6,8}$   | $\{7,6\}$   | $\{7,6,8\}$ | $\{7,6,8,1\}$ |
| ensemble |           |               |             |           |               |             |             |               |
| $\omega$ | 0.4634    | 0.7517        | 0.3100      | 0.6916    | 0.8735        | 0.3700      | 0.4800      | 0.6350        |
| Sous-    | ${6,8}$   | ${6,8,1}$     | ${6,8,1,3}$ | ${8,1}$   | ${8,1,3}$     | ${8,1,3,4}$ |             |               |
| ensemble |           |               |             |           |               |             |             |               |
| $\omega$ | 0.1550    | 0.3366        | 0.6532      | 0.2716    | 0.5284        | 0.8484      |             |               |

**Tableau II.5 :** Les sous-ensembles réalisables de l'exemple A.

Dans la partie de sélection de chemin de guidage finale, nous avons utilisé le solveur Lingo (**Annexe2**) pour résolue le modèle mathématique (voir figure II.9) pour *L*=4. et finalement, nous avons trouvés le chemin de guidage finale suivant : **{{4,3},{2,5},{6,7},{1,8}}.**

 Egalement dans le (tableau II.6), nous avons présentés les zones réalisables acquérais en fonction de différentes valeurs de *L* qui indique le nombre d'AGV ou le nombre de zones voulu dans le système final, ainsi que la somme des débits correspondants aux zones. Le nombre des AGV prend les valeurs de l'intervalle l  $\overline{\phantom{a}}$ 1 L  $\left[2,\ldots,\frac{1}{2}N\right]$  $2,\ldots,\frac{1}{2}N$ .

**Tableau II.6 :** Les résultats obtenus par lingo (Exemple A).

| Nombre d'AGV | Chemin de guidage                      | Somme des Débits |
|--------------|----------------------------------------|------------------|
| $L=2$        | $\{\{3,4,5,2\},\{7,6,8,1\}\}\$         | 1.515            |
| $L=3$        | $\{\{3,4\},\{5,2\},\{7,6,8,1\}\}\$     | 1.3268           |
| $L=4$        | $\{\{4,3\},\{2,5\},\{6,7\},\{1,8\}\}\$ | 1.3334           |

Résultat :

 D'après le (tableau II. 6), nous avons remarqué que pour un nombre d'AGV, *L*=3 la somme des débits est minimale avec une valeur  $\sum \omega = 1.3268$  par conséquence, si on veut juger le travail selon l'équilibrage des zones, nous devons utiliser quatre AGV. De plus, si on veut juger le travail par rapport au côté énergétique trois AGV représente une solution optimale.

# **II.3.7 Exemple B :**

Dans cet exemple le système est composé de 9 stations tel que :

- Les stations  $\{1,2,3\} \in \Omega$ , c'est-à-dire elles sont des stations d'E/S.
- Les stations  $\{4,5,6,7,8,9\} \in \Gamma$ , c'est-à-dire elles sont des stations de traitement
- Les coordonnées des stations de système (voir tableau II.7).

**Tableau II.7 :** *Coordonnées des stations.*

| <b>Station</b>                                                                   | $1 \quad 2 \quad 3$ | 4 5 | 6 7 |  |  |
|----------------------------------------------------------------------------------|---------------------|-----|-----|--|--|
| <b>coordonnée</b> (1,4) (5,14) (35,21) (1,21) (9,25) (25,15) (15,4) (35,9) (9,1) |                     |     |     |  |  |

 Le système traite cinq types de tâches A-B-C-D-E, chaque tâche obtient sa propre séquence de routage et une quantité de charges de travail données dans le (tableau II.8).

**Tableau II.8 :** *Données de routage et de charge de travail.*

| Type de tâche | Routage des tâches      | <b>Tâche / Heure</b> |
|---------------|-------------------------|----------------------|
|               | $1 - 4 - 5 - 8 - 7 - 1$ | 1.5                  |
|               | $3-9-4-6-1$             | 1.5                  |
|               | $2 - 7 - 5 - 9 - 3$     | 1.5                  |
|               | $3-4-5-6-2-1$           | 3.0                  |
|               | $1 - 7 - 8 - 3$         | 3.0                  |

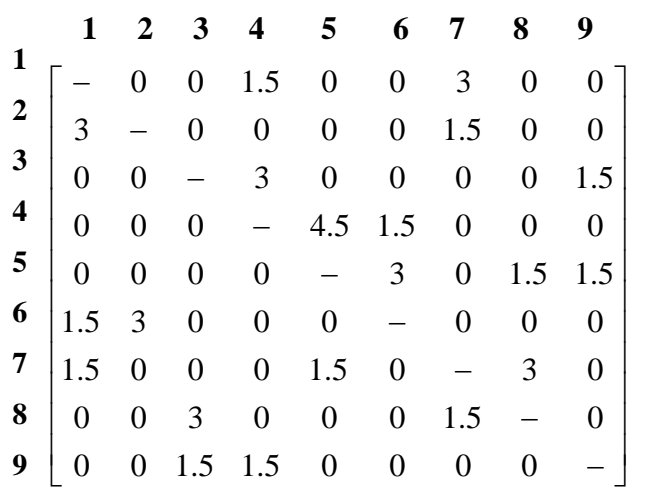

La matrice des flux de système déduit du (tableau II.8) est comme suit :

- Les AGV de système déplacent en vide et en charge avec une vitesse égale à 15 carreaux/min, cette vitesse permette de calculer les temps de transfert entre les stations dans le cas d'un AGV chargé  $\pi_j$ et le cas d'un AGV vide  $\sigma_j$ , *i*
- Le temps de chargement/déchargement dans les files d'attentes d'une station est égal à 0.4 min.
- Le temps d'inspection est négligeable.

Après que, nous avons programmé cet exemple sur le logiciel Maple (**Annexe3**). La séquence optimale de TSP euclidien du système que nous avons obtenu est comme suit : 1-2-4-5-6-3-8- 7-9-1, à partir de cette séquence, nous avons généré les sous-ensembles possibles. Dans le (tableau II.9) suivants nous avons définir l'ensemble des sous-ensembles réalisables de ce système.

| Sous-<br>ensemble | ${1,2}$       | ${1,2,4}$ | ${1,2,4,5}$ | ${2,4}$       | $\{2,4,5\}$ | ${2,4,5,6}$ | ${4,5}$       | $\{4, 5, 6\}$   | ${5,6}$   |
|-------------------|---------------|-----------|-------------|---------------|-------------|-------------|---------------|-----------------|-----------|
| $\omega$          | 0.2632        | 0.4583    | 0.7735      | 0.2750        | 0.4333      | 0.8299      | 0.2900        | 0.6432          | 0.4234    |
| Sous-<br>ensemble | ${5,6,3}$     | ${6,3}$   | ${6,3,8}$   | $\{6,3,8,7\}$ | ${3,8}$     | $\{3,8,7\}$ | $\{3,8,7,9\}$ | ${8,7}$         | ${8,7,9}$ |
| $\omega$          | 0.6968        | 0.2800    | 0.4699      | 0.7701        | 0.2200      | 0.6566      | 0.7969        | 0.4017          | 0.5467    |
| Sous-<br>ensemble | $\{8,7,9,1\}$ | $\{7,9\}$ | $\{7,9,1\}$ | $\{7,9,1,2\}$ | $\{9,1\}$   | ${9,1,2}$   | $\{9,1,2,4\}$ | $\{9,1,2,4,5\}$ |           |
| $\omega$          | 0.7267        | 0.2100    | 0.3717      | 0.6517        | 0.2301      | 0.4283      | 0.7683        | 0.8918          |           |

**Tableau II.9 :** *Les sous-ensembles réalisables de l'exemple B*

Dans la partie de sélection de chemin de guidage finale, Pour les systèmes avec un nombre de stations impair un problème peut s'imposer. Alors, pour obtenir la configuration finale uniforme la valeur de *L* doit être *égale à* 5, cette valeur ne donne aucune solution faisable.

 Comme une issue, on doit ajouter N sous-ensembles uniques à l'ensemble des sousensembles réalisables généré, également, ces sous-ensembles uniques seront aussi ajouter aux données du modèle mathématique (**Annexe4**), ainsi que, leurs valeurs de débit qui seront nuls. Finalement, nous avons trouvés le chemin de guidage finale suivant : {{1,2}, **{4,5},{3,6},{7,9},{8}}.**

 Egalement dans le (tableau II.10), nous avons présentés les zones réalisables acquérais en fonction de différentes valeurs de *L* qui indique le nombre d'AGV ou le nombre de zones voulu dans le système final, ainsi que la somme des débits correspondants aux zones. Le nombre des AGV prend les valeurs de l'intervalle I  $\overline{\phantom{a}}$ ٦ L  $\left[2,\ldots,\left(\frac{1}{2}N\right)+\right]$ J  $\left(\frac{1}{2}N\right)$ L  $\left(\frac{1}{2}N\right)+1$  $2,...,(\frac{1}{2}N) + 1$ .

| Nombre d'AGV | Chemin de guidage                            | Somme des Débits |
|--------------|----------------------------------------------|------------------|
| $L=2$        | $\{\{6,3,8,7\},\{9,1,2,4,5\}\}\$             | 1.6619           |
| $L=3$        | $\{\{1,2,4,5\},\{6,3,8\},\{7,9\}\}\$         | 1.4534           |
| $L=4$        | $\{\{1,2\},\{4,5,6\},\{3,8\},\{7,9\}\}\$     | 1.3364           |
| $L=5$        | $\{\{1,2\},\{4,5\},\{6,3\},\{7,9\},\{8\}\}\$ | 1.0432           |

**Tableau II.10 :** *Les résultats obtenus par lingo (Exemple B).*

#### Résultat :

 Dans ce cas, si on veut juger le travail selon l'équilibrage des zones, nous devons utiliser cinq AGV. Et donc, on doit également autorisé l'utilisation des zones unique dans la configuration finale.

 D'autre part d'après le (tableau II.10), si on veut juger le travail par rapport au côté énergétique, quatre AGV représentent une solution optimale pour une configuration finale sans zones uniques. En outre, cinq AGV est une solution optimale pour le système tandem qui autorise les stations unique dans son configuration finale.

# **II.4 Conclusion**

 Au cours de ce chapitre, nous avons présenté d'une manière détaillée les étapes qui permettent l'obtention des zones finales de la configuration tandem à partir d'un système jobshop traditionnel, dans le cas d'un atelier servi par des AGV unit-load, à la fois nous avons adapté deux exemples correspondants aux deux cas l'un pour un système avec un nombre de stations pair et l'autre pour un système avec un nombre de station impair.

 Dans le chapitre suivant, nous allons présenter un état de l'art très restreint concernant des systèmes tandem avec des AGV multi-load.

# Chapitre III

# *Travaux scientifiques auteur de la configuration tandem pour les véhicules autoguidés à charge multiple*

#### **III.1 Introduction**

 Depuis l'apparition de la configuration tandem en 1991 par Bozer et Srinivasan **[22]**, les systèmes AGV tandem ont fait l'objet de plusieurs travaux de recherche. Dans un premier temps, les travaux ont été pour l'objectif de comparer entre les systèmes conventionnels et les systèmes tandem, Bozer et Srinivasan(1992) **[21]**, Gaouar et al. **[30]** ainsi que d'autre ont montré l'avantage des AGV Tandem par rapport au AGVs conventionnel en fonction d'un certain nombre de mesures de performance et une variance dans les hypothèses. Au-delà, on trouve les travaux qui servent à l'amélioration des cadences des systèmes AGV tandem.

 Dans ce chapitre, nous présentons deux articles avec le concept commun dont lesquelles les auteures ont accompli leurs études sur les systèmes tandem avec des AGV à charge multiple.

#### **III.2 Systèmes tandem avec AGV à charge multiple**

 Dans le papier (kim et al. (2003) **[31]**), un modèle analytique est proposé pour concevoir un système tandem avec des AGV à charge multiple, ainsi qu'une simulation est affectée dans le but de monter la performance du modèle proposé en le comparant avec un système conventionnel d'AGV à charge multiple.

 Dans ce cadre, la conception des systèmes tandem avec des AGV à charge multiple est présentée en deux étapes. Comme la figure qui suit montre (figure III. 1 ), premièrement, il y a l'étape de sélection de zones réalisable puis, il y a l'étape de la sélection de chemin de guidage.

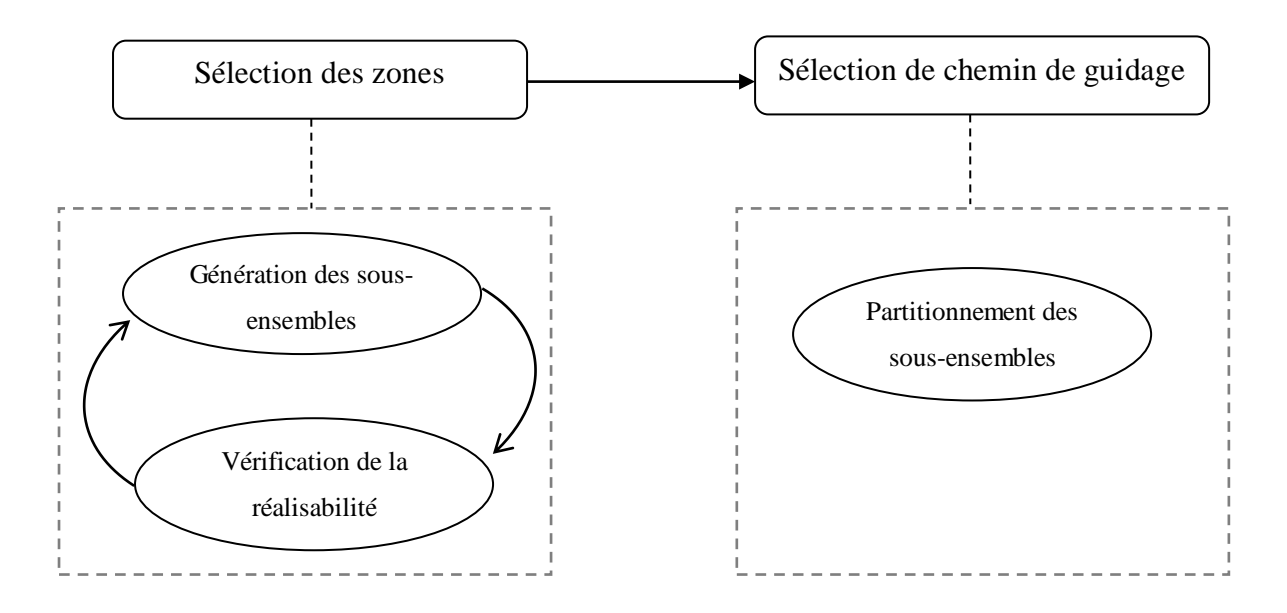

**Figure III. 1 :** *Algorithme de répartition des stations.*

#### **III.2.1 Sélection des zones réalisables**

#### **III.2.1.1 Calcule de corrélation**

 Pour avoir une configuration tandem finale sans intersections, et avec des zones non croisées, les auteures ont proposée de calculer les corrélations entre les stations de systèmes. L'idée est de former des zones avec des stations qui ont une relation proche avec une courte distance et un large flux de tâches. Cette corrélation *Rij* est calculée par :

$$
R_{ij} = (f_{ij} + f_{ji})/d_{ij}
$$
 (III.1)

- *fij* : Quantité de tâche par unité de temps qui déplace de la station *i* vers la station *j*.
- *dij* : La distance euclidienne entre la station *i* et la station *j*.

#### **III.2.1.2 Génération des sous-ensembles de stations**

 Pour générer les sous-ensembles de système, une séquence de référence doit être d'abord déterminée, cette séquence représente l'ordre optimal des stations de l'atelier et elle est obtenue par l'application d'un TSP euclidien. Les valeurs de corrélations *Rij* sont utilisées pour former la séquence optimale qui donne la corrélation la plus élevée.

 En outre, les sous-ensembles vont être générés dépendamment de la séquence optimale obtenue. La génération se fait par l'addition des stations une par une à la première station initialisée, jusqu'à le point où le sous-ensemble ne sera plus réalisable.

# **III.2.1.3 Génération d'un système à boucle unique avec des sous-ensembles de station**

 En plus des stations de traitement et stations d'E/S, les systèmes AGV tandem contient des stations de transfert. En effet, les points de transfert sont déterminés après le partitionnement final. Cependant, le système est modélisé avec des stations supplémentaires de transfert de coordonnées approximatives afin de calculer le débit de la boucle.

 Une fois les points de transfert d'un sous-ensemble généré sont identifiés, ils seront ajouter à la séquence de TSP rectiligne de sous-ensemble, puis une matrice des flux de sousensemble est établie à fin de calculer la valeur de l'expression qui suit pour le cas du mouvement de l'AGV dans le sens horaire et pour le cas du mouvement de l'AGV dans le sens antihoraire de la boucle :

$$
\sum_{i} \sum_{j} f_{ij} \cdot d_{ij} \tag{III.2}
$$

Le cas qui donne une valeur plus petite est sélectionné comme la direction du mouvement de l'AGV dans la boucle.

#### **III.2.1.4 Matrice de probabilité de transition**

 Après que le sous- ensemble est généré et le système AGV à boucle unique est conçu, les auteurs ont présenté ce système par un modèle de chaine de Markov et ils ont calculé les probabilités de différente déplacement de l'AGV entre les stations de la boucle. Un état de la chaine de Markov est défini comme *<sup>V</sup>*,*L*<sup>1</sup>,*L*<sup>2</sup>,,*L<sup>M</sup>* tel que :

- *V* : La position actuelle de l'AGV, elle est indiquée par le nombre de la station.
- *L*<sub>1</sub> : La destination de la charge 1.
- *<sup>L</sup><sup>M</sup>* : La destination de la charge *M*.
- *M* : Le nombre de charge qu'un AGV peut transférer.

Dans le travail qui suit les auteures ont calculé les probabilités de tel sort que les arrivées suivent une loi exponentielle. Ces probabilités dépendent du maximum nombre de charges qu'un AGV peut transporter. Un autre travail été fait par (Kim .al (2007) **[32])** dont le quel les AGV de système peuvent être chargés jusqu'à deux, dans ce cas les valeurs des probabilités de transition peuvent être calculées par :

- Si l'AGV déplace de V vers V' sans charge, 
$$
(V,0,0) \rightarrow (V', L_1, L_2)
$$

$$
P[L = 0, L_2 = 0] = e^{-\lambda T}
$$
\n(III.3)

$$
P[L_1=m, L_2=0]=e^{-\lambda T}\lambda T p_{V',m}
$$
\n(III.4)

$$
P[L_1 = m, L_2 = n] = \left\{1 - (1 + \lambda T)e^{-\lambda T} \lambda T\right\} p_{V',m} p_{V',n}
$$
\n(III.5)

$$
- Si I'AGV déplace de V vers V' avec une seule charge
$$

$$
P[L = 0, L = 0] = 0 \tag{III.6}
$$

$$
P[L_1 = n, L_2 = 0] = e^{-\lambda T}
$$
\n(III.7)

$$
P[L_1 = n, L_2 = m] = \left\{1 - e^{-\lambda T}\right\} p_{V',m}
$$
\n(III.8)

Si l'AGV déplace de *V* vers *V* complètement chargé c.à.d. avec deux charges

$$
P[L = 0, L2 = 0] = 0
$$
\n(III.9)

$$
P[L = n, L_2 = 0] = 0 \tag{III.10}
$$

$$
P[L_1 = n, L_2 = m] = 1 \tag{III.11}
$$

- *T* : Temps pour qu'un AGV déplace autours de système.
- $\bullet$   $\lambda$ : Taux d'arrivé moyen des tâches à la station V' par unité de temps.
- $\bullet$  *pv* : Probabilité que la station *j* est la station objectif parmi les produits chargés dans la station *i*.

#### **III.2.1.5 Calcul de l'utilisation du véhicule**

Après l'obtention de la matrice des probabilités de transition, la probabilité limite de chaque état peut être également calculée. La probabilité limite indique la valeur d'une probabilité pour un nombre de tâche qu'un AGV peut effectuer en moyenne à chaque station.

L'utilisation d'un AGV peut être calculée par la probabilité limite de chaque état, le flux et la distance entre les postes de travail :

$$
\omega = \frac{\sum_{i} \frac{\pi}{\sum_{j} \pi_{j}} F_{i} D_{i}}{l \cdot D}
$$
 (III.12)

 $i \in S, j \in S'$ 

- $\bullet$   $\omega$ : Utilisation de l'AGV.
- *S* : Sous-ensembles des états de la chaine de Markov.
- *S* : Sous-ensemble des états dans les quels les états de *i* sont égale à l'emplacement de l'AGV actuel.
- *<sup>i</sup>* : La valeur de la probabilité limite pour l'état de *i*.
- *F<sup>i</sup>* : Nombre de tâche allant à l'état de *i*.
- *D<sup>i</sup>* : Distance parcourue par la tâche dans l'état de *i*.
- *D* : la longueur totale d'une seule boucle.
- *l* : la quantité maximale chargée.

#### **III.2.2 Sélection de chemin de guidage**

 Une fois les zones réalisables sont obtenues, on peut sélectionner le chemin de guidage final qui vient sous une forme d'un ensemble de sous-ensembles. Les sous-ensembles représentent les zones de la configuration tandem finale avec des AGV multi-load. Pour déterminer ce chemin les auteurs ont utilisé le modèle mathématique que nous avons présenté dans le chapitre précédent (chapitre II), pour valider la méthodologie de conception proposée dans ce papier les auteurs réalisent une expérience de simulation.

#### **III.2.3 Résultats**

 Après la validation de la méthodologie de conception proposée dans ce papier par la réalisation d'une expérience de simulation et la comparé avec un système conventionnel, les auteurs constat que l'AGVs tandem à charge multiple est plus efficace pour la même opération qu'un AGVs conventionnel à charge multiple sous tous ces aspects.

#### **III.3 Modèle mathématique pour système tandem avec AGV à charge multiple**

D'après la majorité des travaux effectués sur le développement de la configuration tandem, on trouve l'article des auteurs Rahimikelarijani et al. **[33]**, dans le quel ils ont défini un modèle mathématique pour AGV à charges multiples en configuration tandem.

 Les auteurs développent une nouvelle méthode mathématique non-linéaire et un modèle de programmation avec un AGV de certaine capacité pour :

- partitionner le système AGV en configuration tandem.
- minimise les flux inter-boucles et intra-boucles.
- équilibrer la charge de travail dans le système.

 Dans ce travail, le nombre de boucles est considéré comme l'entrée donnée à l'algorithme et seulement les AGV chargés sont pris en compte.

# **III.3.1 Modèle mathématique**

Fonction objective

Min 
$$
z = \sum_{j=1}^{N} \sum_{l=1}^{N} (\frac{\sum_{i=1}^{n} \sum_{k=1}^{n} f_{ik} * z_{ijkl}}{\Omega_j}) + \sum_{i=1}^{n} \sum_{j=1}^{N} \sum_{k=1}^{n} \sum_{l=1}^{N} f_{ik} *
$$
 (III.13)  

$$
z_{ijkl} + \sum_{j=1}^{N} \sum_{p=1}^{m} y_{jp} * w_p * \lambda_p
$$

Les contraintes

$$
\sum_{j=1}^{N} x_{ij} = 1 \quad i = 1, 2, 3 \dots, n
$$
 (III.14)

$$
\sum_{p=1}^{m} y_{jp} = 1j = 1, 2, 3 \dots, N
$$
\n(III.15)

$$
\sum_{i=1}^{n} x_{ij} >= 2 \qquad j=1,2,3\ldots, N \tag{III.16}
$$

$$
\eta(\sum_{i=1}^{n}\sum_{j=1}^{N}\sum_{k=1}^{n}\sum_{l=1}^{N}f_{ik}z_{ijkl}*\Omega j) \leq \sum_{j=1}^{N}\Omega_{j}*\sum_{i=1}^{n}\sum_{k=1}^{n}f_{ik}z_{ijkj} j=1, 2, 3...N
$$
(III.17)

$$
\eta'(\sum_{i=1}^n \sum_{j=1}^N \sum_{k=1}^n \sum_{l=1}^N f_{ik} z_{ijkl} * \Omega j) \geq \sum_{j=1}^N \Omega_j * \sum_{i=1}^n \sum_{k=1}^n f_{ik} z_{ijkj} \ j=1,2,3\ldots,N
$$
\n(III.18)

$$
t' = f_{it}x_{ij}
$$
 (III.19)

$$
t_j \sum_{i=1}^n x_{i,j} \le T\Omega_j \qquad j=1,2,3\ldots,N \tag{III.20}
$$

$$
x_{ij}+x_{kl}-2z_{ijkl}\geq0
$$
 (III.21)

$$
\sum_{i=1}^{n} \sum_{j=1}^{N} \sum_{k=1}^{n} \sum_{l=1}^{N} z_{ijkl} = \frac{n(n-1)}{2} k > i
$$
 (III.22)

$$
\Omega_j = \sum_{p=1}^m y_{jp} w_p \qquad \qquad \forall j \qquad \qquad (III.23)
$$

$$
\nabla_{j} \tag{III.24}
$$

$$
x_{ij} \in \{0,1\} \tag{III.25}
$$

$$
\mathbf{y}_{jp} \in \{0,1\} \tag{III.26}
$$

$$
z_{ijkl} \in \{0,1\}
$$
 (III.27)

- $\bullet$  *i*(*k*) : définit la *i*(*k*) ème station.
- $j(i)$ : définit la  $j(i)$  ème station.
- *xij*: variable de décision binaire.
- $\bullet$  y<sub>jp</sub>: variable de décision binaire.
- *w<sup>p</sup>* : Coefficient de performance de l'AGV avec capacité *P*.
- *fik*: Débit entre les stations *i* et *j*.
- *p* : définit la capacité d'AGV.
- *f i*: Flux d'une station différente à la station *i*.
- *T* : Le temps total pendant lequel AGV est disponible.
- $\bullet$  *t<sub>i</sub>*: Le temps moyen de chargement/déchargement et le processus durée dans la  $i<sup>eme</sup>$ station.
- $\bullet$  *t'*<sub>*j*</sub>: Le temps de goulot d'étranglement dans la  $\hat{f}^{\text{eme}}$  station.
- *N* : Le nombre total de boucles prédéfinies.
- $\bullet$  $n, \eta$ : Limite supérieure et inférieure du coefficient de débit dans chaque boucle.
- $\bullet$ *<sup>p</sup>* : Pénalité de sélection d'AGV avec capacité *P*.
- *n* : Nombre de stations.

La fonction objective de ce modèle est composée à trois parties, la première partie minimise le transport intra-boucle en considérant la capacité d'AGV attribuée, La deuxième partie de la fonction minimise les inter- boucles et la troisième pénalise la capacité de l'AGV, pour éviter une augmentation excédentaire de la capacité.

**(III.14)**:pour garantir que chaque station *i* est affectée uniquement à une boucle *j*.

**(III.15)**:qu'un seul AGV avec une capacité spécifique est attribuée à chaque boucle.

**(III.16)**:est supprimer les boucles monopostes et s'assurer qu'au moins il y a deux stations dans chaque boucle.

#### **III.3.2 L'algorithme VNS**

 Est une recherche de voisinage à variable modifiée, qui donne une solution unique, cette algorithme est basé sur l'exploration de quartiers consécutifs pour obtenir la meilleure solution. Elle trouve l'optimum local en recherche de différents niveaux de voisinage quartier jusqu'à l'obtention de meilleur résultat c'est l'optimum globale et parfois il est possible que l'un des optimums soit le global.

**Input** : un ensemble de structures de voisinage  $N_k$  pour  $k = 1$ , *K* max pour secouer. X=X0; générer la solution initial. **Repeat**  $K=1$ ;  **Repeat** Secouer : choisissez une solution aléatoire X dans le k quartier  $N_K$  de X ;  $X''$  recherche locale  $(X')$ ; Attribution d'AGV ; **If**  $f(X'') \leq f(X)$  **then**  $X=X'$ : Continuez la recherche avec N1,  $k=1$ ; **Else** k=k+1; K= K max;

**Figure III. 2:** modèle de l'algorithme VNS.

# **III.3.3 Algorithme de numération**

 Cet algorithme est pour le but de vérifier l'exactitude des résultats. Il se compose d'une matrice à trois lignes définie pour élaborer une solution, Dans cette matrice :

- $\checkmark$  La première ligne montre le nom de la station.
- $\checkmark$  la deuxième ligne indique le numéro de la boucle sur laquelle la station de la rangée supérieure est affectée.
- $\checkmark$  la dernière ligne, la capacité de l'AGV dans cette boucle est présentée.

Le critère d'arrêt dans cet algorithme est le nombre d'itération maximale.

# **III.3.4 Résultats**

- L'algorithme VNS est semble avoir de bonnes performances avec la meilleure solution.
- λ impacte proportionnellement à l'augmentation du coût de charge ou de gestion.
- l'utilisation de l'AGV à charge multiple au lieu de l'AGV à charge unique réduira le coût de pénalité du système jusqu'à 44% (une réduction des coûts proportionnelle à la capacité d'AGV).

## **III.4 Conclusion**

 Dans ce chapitre, nous avons présentés des travaux autour des AGVs tandem à charge multiple, par conséquence, nous avons exposées le premier article comme étant le premier travail qui a introduit cette idée, où les auteures ont comparé entre le système conventionnel et le système tandem servi par des AGV de charges multiples.

 Nous avons aussi présenté un récent article sur ce concept, dont lequel un nouveau modèle est développé pour concevoir la configuration tandem qui minimise le coût des ressources de manutention. Dans ce papier les auteurs en aussi comparer entre le système tandem à charge multiple et le système tandem à charge unitaire obtenu par ce même modèle.

#### **CONCLUSION GENERALE**

 La manutention représente une liaison entre les différentes parties de l'entreprise dans laquelle elle relie les diverses opérations. Les ressources de manutention offrent plusieurs avantages au domaine de l'industrie et de la production ; elle facilite beaucoup la tâche et elle augmente la flexibilité et l'efficacité dans tout le système de production.

 En outre, l'apparition des véhicules autoguidés (AGV) dans les systèmes de production lui y a donné beaucoup plus de bénéfice et de fiabilité. Parmi les systèmes de production avec AGV, on trouve la configuration tandem. Cette configuration consiste à regrouper les stations d'un atelier job-shop à des zones. Une zone est servie par un seul AGV, ainsi qu'une station appartient à une seule zone. Ce type de systèmes de production AGV est développé pour éliminer les problèmes des systèmes AGV conventionnels.

 Le travail présenté dans ce mémoire, c'est porté sur la conception d'un système AGV tandem à partir d'un système AGV conventionnel. Dans la conception de systèmes tandem avec AGV à charge unitaire, nous avons utilisé le logiciel Maple pour programmer un algorithme de génération des sous-ensembles réalisables. Par la suite, nous avons utilisé le logiciel Lingo pour programmer un modèle mathématique pour obtenir le chemin de guidage final qui se trouve sous la forme de sous-ensembles. Ces derniers sont déterminés par le nombre d'AGV ou le nombre de zones voulu dans la configuration finale.

 Le nombre des AGV est soit déterminé pour une objective d'avoir un système uniforme avec des zones à charge équilibré, soit pour l'objectif de minimiser le débit de système. Pour les ateliers avec un nombre de stations impair, l'addition des zones unique est obligatoire pour l'objectif d'avoir un système uniforme, et facultatif pour l'autre objective, dépendamment si on autorise l'existence des zones uniques dans la configuration finale ou non.

 Dans l'évolution des systèmes tandem, on trouve les systèmes tandem avec AGV à charge multiple, pour cela, nous avons traité des travaux sur ce concept tel qu'on trouve que les AGVs tandem à charge multiple sont mieux que les ateliers conventionnels avec des AGV à charge multiple pour un travail de comparaison entre le conventionnel et le tandem. Ainsi qu'on trouve que les systèmes AGV tandem à charge multiple sont beaucoup plus performants que les systèmes tandem à charge unitaire.

# **Références bibliographiques**

**[1]**MHI.org. [https://www.mhi.org/fundamentals/material-handling.](https://www.mhi.org/fundamentals/material-handling)

**[2]**Dictionnay.Consulté dans [https://www.dictionary.com/browse/materials-handling.](https://www.dictionary.com/browse/materials-handling)Consulté le 18 avril 2021.

**[3]**René,J.(1997).Comment étudier une implantation rationnelle. Editions Hommes et Techniques,Implémentation et manutention dans les ateliers (pp.18). rue Benoît-Maton, 92154 Suresnes.

**[4]**Tomas. Consulté dans [https://www.thomasnet.com.](https://www.thomasnet.com/) Consulté le 20 avril 2021.

**[5]**DirectIndustry.(s.d).Rayonnage entrepôt de stockage.[Photographie]. https://img.Directin dustry .fr/images di/photo-m2/223097-16116575.jpg

**[6]**AirPress.(s.d).Hand Pallet Truck.[photographie]. [https://airpress.net/media/catalog/product/](https://airpress.net/media/catalog/product/%20cache/2cf6a9e66210d431c6369e61c1eb52eb/7/2/72178-3_0001.jpg)  [cache/2cf6a9e66210d431c6369e61c1eb52eb/7/2/72178-3\\_0001.jpg](https://airpress.net/media/catalog/product/%20cache/2cf6a9e66210d431c6369e61c1eb52eb/7/2/72178-3_0001.jpg)

**[7]**HSS.(12 décembre 2017).Toyota launches semi-automated order picking trucks. [Photographie]. [http://resource2.ultdb.net/res/org0011/OldVault4/y617e44cfdb6c45a.jpg.](http://resource2.ultdb.net/res/org0011/OldVault4/y617e44cfdb6c45a.jpg)

**[8]**U-Haul.(s.d).utility dolly (Hand track).[Photographie][.https://images.thdstatic.com/ product](https://images.thdstatic.com/%20product%20Images/995e6af6-5fa2-4ed0-9e88-1a8aa9c45520/svn/harper-hand-trucks-h51t86-64_1000.jpg)  [Images/995e6af6-5fa2-4ed0-9e88-1a8aa9c45520/svn/harper-hand-trucks-h51t86-64\\_1000.jpg](https://images.thdstatic.com/%20product%20Images/995e6af6-5fa2-4ed0-9e88-1a8aa9c45520/svn/harper-hand-trucks-h51t86-64_1000.jpg)

**[9]**indiamart.(s.d).stacker Cum Recleimers. [Photographie]. [https://4.imimg.com/ data4/QD/](https://4.imimg.com/%20data4/QD/%20Y%20A/MY-11187551/stacker-cum-reclaimers-500x500.jpg)  [Y A/MY-11187551/stacker-cum-reclaimers-500x500.jpg](https://4.imimg.com/%20data4/QD/%20Y%20A/MY-11187551/stacker-cum-reclaimers-500x500.jpg)

**[10]**Agriflex.(s.d).Silos en acier.[Photographie]. [https://www.agriflex.it/wp-content /uploads/](https://www.agriflex.it/wp-content%20/uploads/%202018/11/Agriflex-forli-soluzioni-silos-acciai-7.jpg)  [2018/11/Agriflex-forli-soluzioni-silos-acciai-7.jpg](https://www.agriflex.it/wp-content%20/uploads/%202018/11/Agriflex-forli-soluzioni-silos-acciai-7.jpg)

**[11]**Britannica.MrHarman.(s.d).[Photographie]. [https://cdn.britannica.com/77/115277-050-8A](https://cdn.britannica.com/77/115277-050-8A%20A53A31/Grain-elevators.jpg)  [A53A31/Grain-elevators.jpg](https://cdn.britannica.com/77/115277-050-8A%20A53A31/Grain-elevators.jpg)

**[12]**GPC Industries Ltd.(s.d).Winch Scissor Lift Tables.[Photographie]. https://www.Gpcind . co.uk/content/images/thumbs/0008820\_winch-scissor-lift-tables\_870.jpeg

**[13]**indiamart.(s.d).Material handlin bucket elevator.[Photographie]. [https://5.imimg.com/data](https://5.imimg.com/data%205/RM/QU/MY-4156769/material-handling-bucket-elevator-500x500.jpg)  [5/RM/QU/MY-4156769/material-handling-bucket-elevator-500x500.jpg](https://5.imimg.com/data%205/RM/QU/MY-4156769/material-handling-bucket-elevator-500x500.jpg)

**[14]**RouraMH.(s.d).Bulk Material handling Hopper.[Photographie]. https://www.rouramh. com/ wp-content/uploads/2019/12/storage-hopper.jpg

**[15]**HuichenStorage Equipement.(s.d).Smart ASRS.[Photographie]. http://www.automatedwa rehouserackingsystems.com/photo/pc23540523-smart\_asrs\_automated\_storage\_retrieval\_ system industrial warehouse racking systems.jpg

**[16]**indiamart.(s.d).Easy move belt conveyor.[Photographe]. [https://5.imimg.com/data5/HJ/](https://5.imimg.com/data5/HJ/%20JM/MY-5766984/belt-conveyor-500x500.jpg)  [JM/MY-5766984/belt-conveyor-500x500.jpg](https://5.imimg.com/data5/HJ/%20JM/MY-5766984/belt-conveyor-500x500.jpg)

**[17]**NewLondonEngineering.(s.d).Belt Driven Live Roller Convoyors.[Photographie]. http:// nleco.com/wp-content/uploads/2011/11/Model-610.jpg

**[18]**Seyiton.(s.d).Automated Guided Transfer Carts.[Photographie]. https://www.transfercart .co/wp-content/uploads/2018/01/AUTOMATED-GUIDED-CARTS-2.jpg

**[19]**TheManometCurrent.(s.d).Fork Lift.[Photographie]. [https://www.meidensha.com/product](https://www.meidensha.com/product%20s/logistics/prod_01/prod_01_05/__icsFiles/afieldfile/2015/02/04/G-1-14_s1.jpg)  [s/logistics/prod\\_01/prod\\_01\\_05/\\_\\_icsFiles/afieldfile/2015/02/04/G-1-14\\_s1.jpg](https://www.meidensha.com/product%20s/logistics/prod_01/prod_01_05/__icsFiles/afieldfile/2015/02/04/G-1-14_s1.jpg)

**[20]**Automate.org.(06 avril 2019).Vision Challenges for Autonomous Mobile Robots. [Illustration][.https://www.automate.org/images/ogImages/AIA-blog-Vision-Challenges-for-](https://www.automate.org/images/ogImages/AIA-blog-Vision-Challenges-for-Autonomous-Mobile-Robots-fb.jpg)[Autonomous-Mobile-Robots-fb.jpg](https://www.automate.org/images/ogImages/AIA-blog-Vision-Challenges-for-Autonomous-Mobile-Robots-fb.jpg)

**[21]** Bozer, YA, Srinivasan, MM. (1992). Tandem AGV systems: a partitioning algorithm and performance comparison with conventional AGV systems. Europ J Oper Res, 63(2),173–191.

**[22]**Bozer, YA, Srinivasan, MM. (1991). Tandem configurations for automated guided vehicle systems and the analysis of single-vehicle loops. *liE Transactions,* 23(1) :72-82.

**[23]**Allen,B.(2012).Getting started with arena.USA : Rockwell Automation. https://fr.scribd.c om/document/406753748/Getting-Started-with-Arena-pdf

**[24]** Guide d'utilisation de logiciel Arena . Consulté dans https://www.fr-techteam .com/ wpcontent/uploads/2016/06/guide\_utilisation\_arena\_2016.pdf. Consulté le 10 mars 2021.

**[25]**MHI.org.<https://www.mhi.org/glossary?q=Unit+load+AGV>

**[26]**agvnetwork.(s.d).Unit load AGV by CASUN.[Photographie][.https://www.agvnetwork.](https://www.agvnetwork.com/images/types-agv/unit-load/agv_roller_conveyor_-_Casun.jpg)  [com/images/types-agv/unit-load/agv\\_roller\\_conveyor\\_-\\_Casun.jpg.](https://www.agvnetwork.com/images/types-agv/unit-load/agv_roller_conveyor_-_Casun.jpg)

**[27]** Maplesoft.Qu'est-ce que maple ?. [https://fr.maplesoft.com/products/Maple/](https://fr.maplesoft.com/products/Maple/%20.consulté) .consulté le 20 avril 2021.

**[28]** Maplesoft.consulté dans<https://fr.maplesoft.com/support/help/.consulté> le 23 avril 2021.

**[29]** Lindo System INC.An overview of LINGO. Consulté dans https://www.lindo. Com / index.php/products/lingo-and-optimization-modeling.consulté le 01 mai 2021.

**[30]** Gaouar, N.Ghomri, L. Sari, Z. (2003).Comparaison entre un système AGV tandem et un système AGV conventionnel.

**[31]** Kim, K. Chung, B. Jae, M. (2003). A design for a tandem AGVS with multi-load AGVs. The International Journal of Advanced Manufacturing Technology, 22(9), pp. 744–752.

**[32]** Kim, K, S. Chung, B. (2007). Design for a tandem AGV system with two-load AGVs. Computers & Industrial Engineering, 53(2), pp. 247–251.

**[33]**Behnam Rahimikelarijani ,Mohammad Saidi-Mehrabad , Farnaz Barzinpour(2018).A Mathematical Model for Multiple-load AGVs in Tandem Layout.*Vol.13, Issue 1, Winter & Spring 2020, 67-80.*

# **Annexe 1 :** Programme Maple pour détermination des zones réalisables (Exemple A)

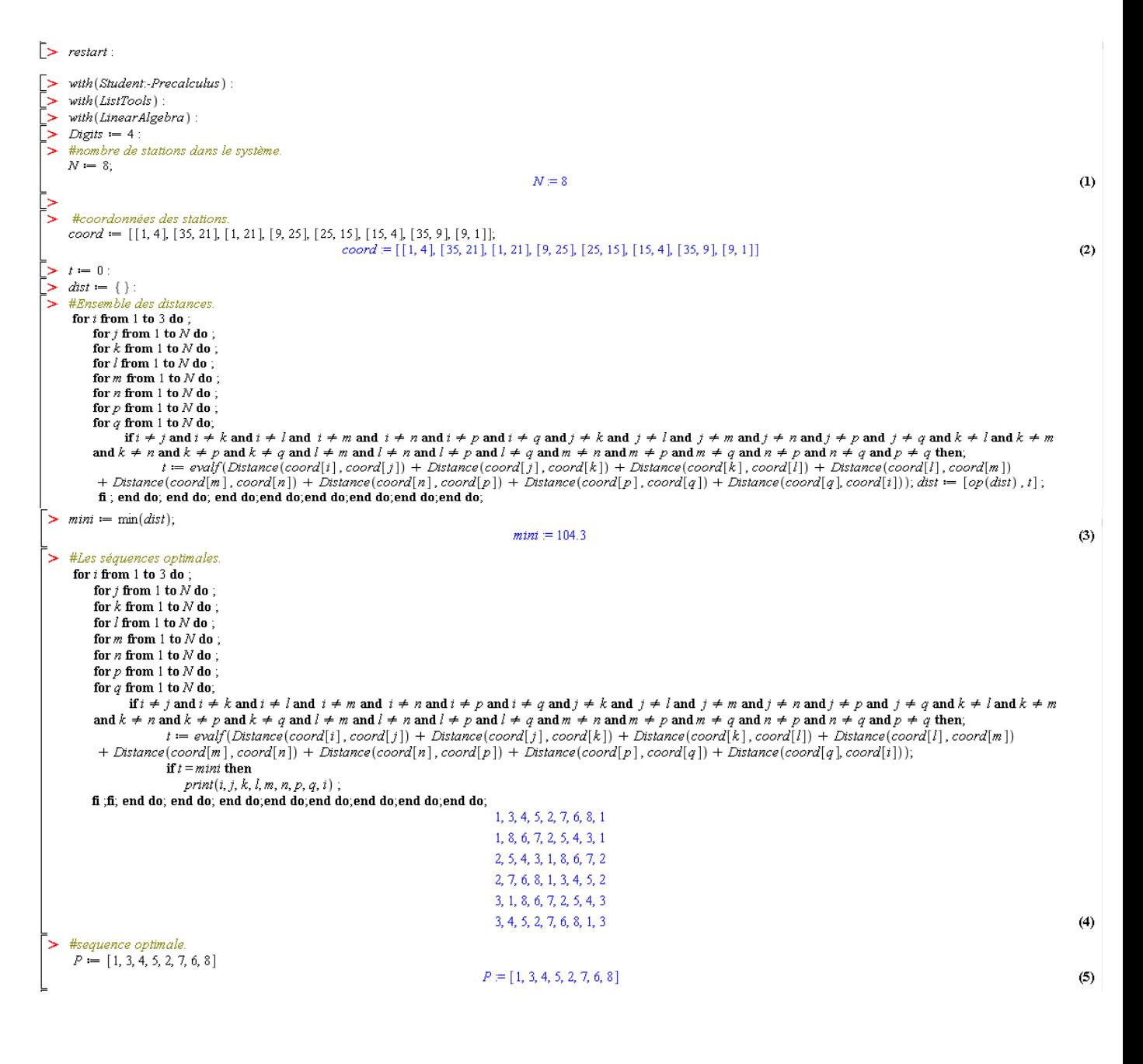

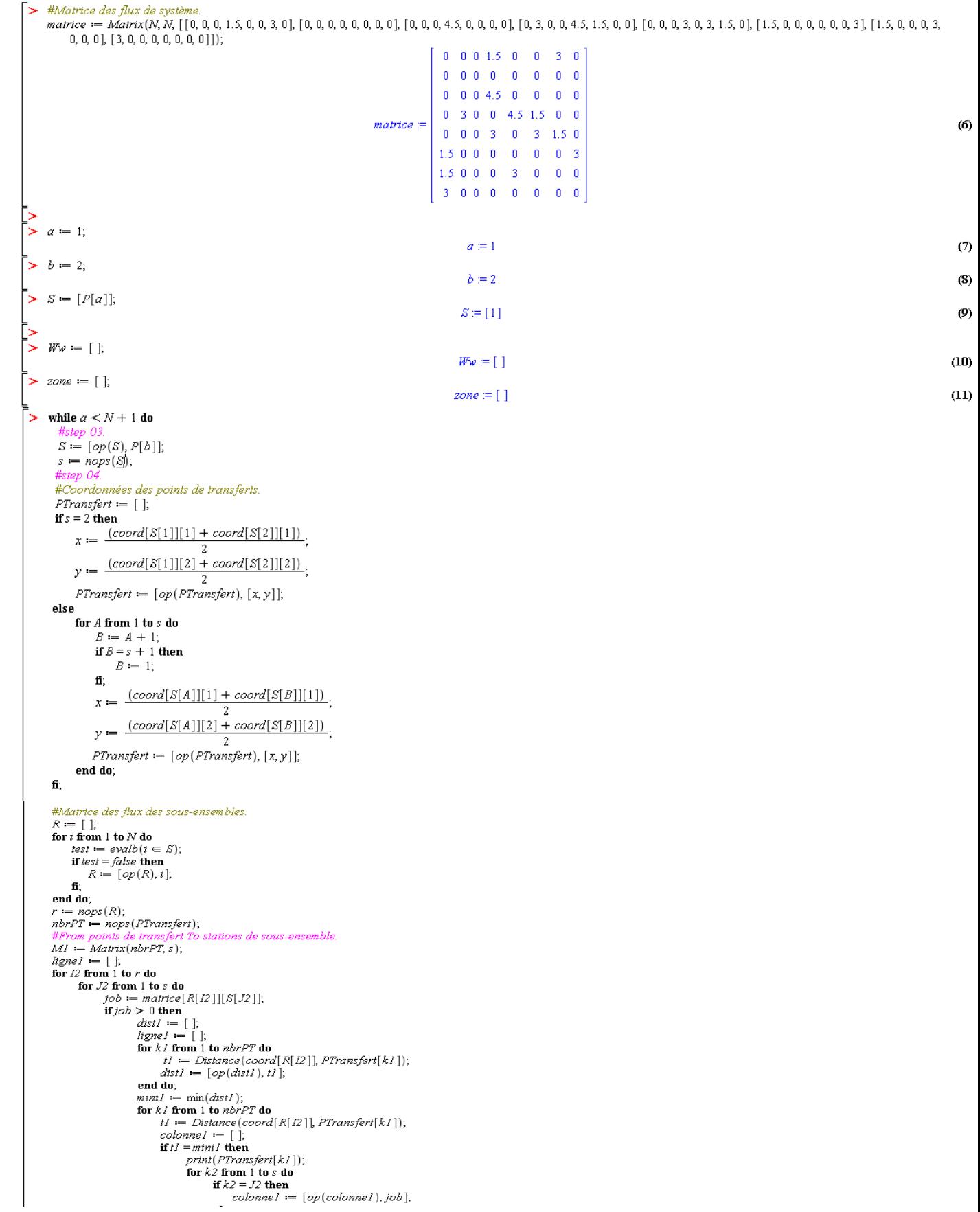

else  $colonl := [op(colonnel), 0]$  $f_{\rm F}$ end do: else for  $k2$  from 1 to  $s$  do  $\textit{colonne1} := [\textit{op}(\textit{colonne1}), 0];$ end do: fi:  $lignel := [op(ligne1), colonnel];$ end do;  $m! := convert(ligenel, Matrix);$  $MI := Matrix(MI + mI);$  $\pm$ #iob $=$ 0 end do; end do; ons de sous-ensemble To stations de sous-ensemble.  $ligne2 := [$  ]; for  $12$  from 1 to  $s$  do  $colorne2 := [\ ]$ ; for  $J2$  from 1 to  $s$  do  $\text{colonne2} := [\text{op}(\text{colonne2}), \text{matrice}[S[L2]][S[J2]]],$ end do;  $\emph{ligne2} := \emph{[op(ligne2)$, colonne2]};$ end do:  $M2 := convert(ligne2, Matrix);$ rt To points de transfert  $M3 := Matrix(nbrPT);$  $nbr = s + nbrPT$  $From To := Matrix(nbr, nbr, [[M2, M4], [M1, M3]]),$ wwww  $####$ .<br>Wombre de chare  $Fl := \Box$ for  $12$  from 1 to nbr do  $\mathit{Fc} := [~];$ for  $J2$  from 1 to  $nbr$  do  $f := \frac{[From To [12][J2]]}{40}$ 60  $Fc := [op(Fc), f];$ end do;  $Fl := [op (Fl), Fc]$ ; end do;  $F := convert(Fl, Matrix);$ r — conversion, munici<br>#Temps de déplacement de véhicule chargé<br>#From stations de sous-ensemble To stations de sous-ensemble  $X^j := [\ ]$ ; for  $12$  from 1 to  $s$  do **Fig. 10.5 as<br>**  $Xc := []$ **;**<br>
for *I2* from 1 to *s* do<br>  $Xr := \text{abs}(coord[S[[Z]][1] - coord[S[J2]][1]) + \text{abs}(coord[S[[Z]][2] - coord[S[JZ]][2]);$ <br>  $Xc := \left[ op(Xc), \frac{Xr}{15} + 0.4 \right]$ ;  $Xc := \left[ op(Xc), \frac{Xx}{15} + 0.4 \right]$ end do;  $X\hspace{-1.5pt}! \coloneqq [\mathit{op}(X\hspace{-1.5pt}!), X\hspace{-1.5pt}c\,],$ end do;  $OI := convert\big(\textit{XI}, \textit{Matrix}\big),$ .<br>From stations de sous-ensemble To points de transfert.  $XII = []$ for  $12$  from 1 to  $s$  do  $\begin{array}{l} \mathit{Xc1} := [\ ]; \\ \mathbf{for}\ \mathit{J2}\ \mathbf{from}\ 1\ \mathbf{to}\ \mathit{nbrPT}\ \mathbf{do} \end{array}$  $Xxi := abs(coord[S[Z]][1] - PTransfert[JZ][1]) + abs(coord[S[L2]][2] - PTransfert[JZ][2]);$  $Xc1 := \left[ op(Xc1), \frac{XX1}{15} + 0.4 \right],$ end do;  $X1I := [op(X1I), XcI];$ end do;  $O2 := convert(X11, Matrix);$ .......<br>:rt TO stations de sous —ensemble  $O3 := Transpose(O2);$ O3 ≔ Transpose(O2);<br>#From points de transfert To points de transfert.<br>XI2 ≔ [ ];<br>¤ 12 12 11 | te rèv<sup>p</sup>T de for 12 from 1 to nbrPT do  $Xc2 := [$ for  $J2$  from 1 to  $nbrPT$  do<br>  $Xz$  := abs(PTransfert[I2][1]-PTransfert[J2][1]) + abs(PTransfert[I2][2]-PTransfert[J2][2]);  $Xc2 := \left[ op(Xc2), \frac{Xx2}{15} \right];$ end do;  $X12 := [op(X12), Xc2];$ end do;  $O4 := convert(X12, Matrix)$ ;  $\tau := Matrix(nbr, nbr, [[O1, O2], [O3, O4]]);$ 

```
#Taux de déplacement de véhicule chargé.<br>somme :== 0;
for 12 from 1 to nbr do
         for J2 from 1 to nbr do
                 multi = F[I2][J2] \cdot \tau[I2][J2];<br>somme = somme + multi;
          end do;
end do;
α := somme;<br>#Taux d'arrivée à la file d'attente de sortie i.
\lambda = [ ];
for 12 from 1 to nbr do
         sommel i = 0;<br>for J2 from 1 to nbr do
                   sommel = sommel + FromTo[L][J2];
          end do;
          \lambda := [\mathit{op}(\lambda), \mathit{sommel}];end do;
               .<br>Iivraison à la file d'attente d'entrée i.
 From {\it To Tran} := {\it Transpose} ({\it From To}) ;\Lambda := [ ];
for 12 from 1 to nbr do
         somme2 := 0;<br>
for J2 from 1 to nbr do<br>
somme2 := somme2 + FromToTran[I2][J2];
          end do;
          \Lambda := \left[ op(\Lambda), somme2 \right];end do;
# soustraction
ES = [for J3 from 1 to nbr do
       soust := \Lambda[J3] - \lambda[J3];<br>
ES := [op(ES),soust];
end do;<br>ESord = [];
if nbrPT = 1 then
       ESord := [ES[1], ES[3], ES[2]];else
         for 12 from 1 to s do
                  J2 := I2 + s;<br>
ESord := [op(ESord), ES[L2]];<br>
ESord := [op(ESord), ES[J2]];end do;
fi,
Esord1 = Reverse(Esord);\begin{array}{lll} \textit{isoral} & \textit{in} & \textit{never}; \\ \textit{coordOrd} & \textit{in} & \texttt{[]}; \\ \textbf{if} & \textit{nbrPT} = 1 \textbf{ then} \end{array}coordOrd \coloneqq [coord[1], PTransfert[1], coord[2]],elsefor 12 from 1 to s do
       \begin{aligned} & \mathit{z} \mathit{z} \mathit{d} \mathit{d} \mathit{d} \mathit{d} \mathit{d} \mathit{d} = [\mathit{op}(\mathit{coordOrd}), \mathit{coord}[\mathit{S}[\mathit{I2}]]], \\ & \mathit{coordOrd} \mathit{d} \mathit{d} \mathit{d} \mathit{d} = [\mathit{op}(\mathit{coordOrd}), \mathit{PTransfer}[\mathit{I2}]], \end{aligned}end do;
fi;
",<br>coordOr1 ≔ [ ];<br>coordOr1 ≔ Reverse(coordOrd);
```
```
#Sens horaire
mx = \Boxfor 13 from 1 to nbr do
      somme 3 := 0;<br>for J3 from 1 to nbr do
            if I3 \neq J3 then
                  \sigma := 0;if 13 > 3 then
                         for k\beta from J\beta to I\beta=1 do
                                 \sigma \coloneqq \sigma + \mathrm{abs}(coordOrd[k3][1]-coordOrd[k3+1][1]) + \mathrm{abs}(coordOrd[k3][2]-coordOrd[k3+1][2]);end do:
                   else i
                          if J3 = nbr then
                                if I3 = 1 then
                                      \sigma \coloneqq \sigma + \mathrm{abs}(coordOrd[\mathit{nbr}][1] - coordOrd[1][1]) + \mathrm{abs}(coordOrd[\mathit{nbr}][2] - coordOrd[1][2]),else #13 > 1\sigma \coloneqq \sigma + \mathrm{abs}(coordOrd[\mathit{nbr}][1] - coordOrd[1][1]) + \mathrm{abs}(coordOrd[\mathit{nbr}][2] - coordOrd[1][2]);for k3 from 1 to 13 - 1 do
                                            \sigma = \sigma + abs(coordOrd[k3][1]-coordOrd[k3+1][1]) + abs(coordOrd[k3][2]-coordOrd[k3+1][2]);end do:
                                fi;
                         else :
                               for k3 from J3 to nbr - 1 do
                                         \sigma = \sigma + abs(cordOrd[k3][1]-coordOrd[k3+1][1]) + abs(cordOrd[k3][2]-coordOrd[k3+1][2]);end do;
                                if I3 = 1 then
                                         \sigma \coloneqq \sigma + \mathrm{abs}(coordOrd[\mathit{nbr}][1] - coordOrd[1][1])] + \mathrm{abs}(coordOrd[\mathit{nbr}][2] - coordOrd[1][2]);else #13 > 1\sigma := \sigma + abs(coordOrd[nbr][1]-coordOrd[1][1]) + abs(coordOrd[nbr][2]-coordOrd[1][2]);for k\beta from 1 to I\beta = 1 do
                                           \sigma = \sigma + \text{abs}(coordOrd[k3][1]-coordOrd[k3+1][1]) + \text{abs}(coordOrd[k3][2]-coordOrd[k3+1][2]);<br>
\sigma = \sigma + \text{abs}(coordOrd[k3][1]-coordOrd[k3+1][1]) + \text{abs}(coordOrd[k3][2]-coordOrd[k3+1][2]);end do:
                               fi;
                        else
                               for k\beta from J\beta to nbr=1 do
                                         \sigma = \sigma + \text{abs}(coordOrd[k3][1]-coordOrd[k3+1][1]) + \text{abs}(coordOrd[k3][2]-coordOrd[k3+1][2]);end do;
                               if I3 = 1 then
                                        \sigma \coloneqq \sigma + \mathrm{abs}(coordOrd[\mathit{nbr}][1] - coordOrd[1][1])[1) + \mathrm{abs}(coordOrd[\mathit{nbr}][2] - coordOrd[1][2]);else #13 >.
                                       \sigma \coloneqq \sigma + \mathrm{abs}(coordOrd[\mathit{nbr}][1] - coordOrd[1][1]) + \mathrm{abs}(coordOrd[\mathit{nbr}][2] - coordOrd[1][2]),for k\beta from 1 to I\beta=1 do
                                           \sigma := \sigma + abs(cordOrd[k3][1]-coordOrd[k3+1][1]) + abs(cordOrd[k3][2]-coordOrd[k3+1][2]);end do;
                                fi;
                         fi:
                  fi:
                 pp := \frac{\sigma}{15} \cdot \frac{ESord[J3]}{60};some3 := some3 + (pp);fi:
   end do;
    mx := [op(mx), somme3];end do;
\varphi c w := \max(m x);
```
#Sens antihoraire  $mxI := [$  ]; for  $13$  from 1 to nbr do somme $4 := 0$ : for  $J3$  from 1 to  $nbr$  do if  $I3 \neq J3$  then  $\sigma I := 0;$ if  $I3 > J3$  then for  $k\beta$  from  $J\beta$  to  $I\beta=1$  do  $\sigma l = \sigma l + \text{abs}(coordOrl[k3][1] - coordOrl[k3 + 1][1]) + \text{abs}(coordOrl[k3][2] - coordOrl[k3 + 1][2]);$ end do; else # if  $I3 = nbr$  then if  $I3 = 1$  then  $\sigma l := \sigma l + \text{abs}(coordOrl[nbr][1] - coordOrl[1][1]) + \text{abs}(coordOrl[nbr][2] - coordOrl[1][2]);$ else  $#13 > 1$  $\sigma l \coloneqq \sigma l + \text{abs}(coordOrl[nbr][1] - coordOrl[1][1]) + \text{abs}(coordOrl[nbr][2] - coordOrl[1][2]);$ for  $k3$  from 1 to  $13 - 1$  do  $\sigma l := \sigma l + \text{abs}(\text{coordOrl}[k3][1] - \text{coordOrl}[k3 + 1][1]) + \text{abs}(\text{coordOrl}[k3][2] - \text{coordOrl}[k3 + 1][2]);$ end do; fi: else for  $k\beta$  from  $J\beta$  to  $nbr-1$  do  $\sigma l := \sigma l + \text{abs}(coordOrl[k3][1] - coordOrl[k3 + 1][1]) + \text{abs}(coordOrl[k3][2] - coordOrl[k3 + 1][2]);$ end do; if  $13 = 1$  then  $\sigma l := \sigma l + \text{abs}(coordOrl[nbr][1] - coordOrl[1][1]) + \text{abs}(coordOrl[nbr][2] - coordOrl[1][2]);$ else # $13 > 1$  $\sigma l = \sigma l + \text{abs}(\text{coordOrl}[\text{nbr}][1] - \text{coordOrl}[1][1]) + \text{abs}(\text{coordOrl}[\text{nbr}][2] - \text{coordOrl}[1][2]);$ for  $k3$  from 1 to  $13 - 1$  do  $\sigma l := \sigma l + abs(cordOrl[k3][1] - coordOrl[k3 + 1][1]) + abs(cordOrl[k3][2] - coordOrl[k3 + 1][2]);$ end do; fi; fi, fi;  $ppl := \frac{\sigma l}{15} \cdot \frac{ESordI[J3]}{60};$ somme4 = somme4 + (pp1); fi; end do;  $mxl := [op(mxl), somme4];$ end do;  $\varphi$ acw = max $(mxI)$ ;  $\varphi := \min(\varphi c w, \varphi a c w);$  $\omega := \alpha + \varphi$ ; if  $\omega$  < 0.9 then  $zone := [op(zone), S],$  $Ww := [op(Ww), \omega],$ #ster  $b = b + 1$ ; if  $b = N + 1$  then  $b := 1;$ fi; else n 07  $S \coloneqq [ \ ];$  $a := a + 1$ :  $b = a + 1;$ if  $b = N + 1$  then  $b = 1$ ; fi: if  $a \leq N$  then  $S := [P[a]],$ fi, fi; end do;  $>$  zone  $[1, 3], [1, 3, 4], [3, 4], [3, 4, 5], [3, 4, 5, 2], [4, 5], [4, 5, 2], [5, 2, 7], [5, 2, 7, 6], [2, 7, 6], [2, 7, 6], [7, 6, 8], [7, 6, 8], [7, 6, 8], [6, 8, 1], [6, 8, 1], [6, 8, 1, 3], [8, 1], [9, 1, 1], [9, 1, 1], [1, 1, 1], [1, 1, 1], [1, 1, 1], [1, 1, 1], [1, 1,$  $(13)$  $[8, 1, 3], [8, 1, 3, 4]]$ - آ nops(zone)  $22$  $(14)$  $\bar{z}$   $W_w$ [0.4684, 0.7834, 0.3850, 0.7634, 0.8800, 0.6466, 0.7400, 0.3068, 0.4634, 0.7517, 0.3100, 0.6916, 0.8735, 0.3700, 0.4800, 0.6350, 0.6350, 0.1550, 0.3366, 0.6532, 0.2716, 0.5284, 0.8484]  $(15)$  $nops(Ww)$ 「≻ 22  $(16)$  **Annexe 2 :** Modèle Lingo pour détermination de chemin de guidage (Exemple A)

```
Structure des données sur LINGO
  - les ensembles :
SETS:
   station/1..8/;
   zone:w,x; w:coefficient de coût (le débit) ; x: variable de décision (zone final) ;
   lien(zone,station):a;
ENDSETS
- les données:
DATA:
  w=0.4684 0.7834 0.3850 0.7634 0.88 0.6466 0.470 0.3068 0.4634 0.7515 
  0.3100 0.6916 0.8735 0.3700 0.4800 0.6350 0.1550 0.3366 0.6532 0.2716 
  0.5284 0.84840;
   a=1 0 1 0 0 0 0 0
1 0 1 1 0 0 0 0
     0 0 1 1 0 0 0 0 
     0 0 1 1 1 0 0 0 
     0 1 1 1 1 0 0 0
     0 0 0 1 1 0 0 0
     0 1 0 1 1 0 0 0
     0 1 0 0 1 0 0 0
     0 1 0 0 1 0 1 0
     0 1 0 0 1 1 1 0
     0 1 0 0 0 0 1 0
     0 1 0 0 0 1 1 0
     0 1 0 0 0 1 1 1
     0 0 0 0 0 1 1 0
     0 0 0 0 0 1 1 1
     1 0 0 0 0 1 1 1
     0 0 0 0 0 1 0 1
     1 0 0 0 0 1 0 1
     1 0 1 0 0 1 0 1
     1 0 0 0 0 0 0 1
     1 0 1 0 0 0 0 1
     1 0 1 1 0 0 0 1 ; 
   ENDDATA
 - Fonction objective :
Z = \text{Gmax}(zone(p):(w(p)*X(p)));
- contraintes :
!Minimiser le débit maximal;
@for(zone(p):(Z-w(p)*X(p))>=0);! chaque poste(i) affecté à une seule zone(p) ;
\mathcal{C}for(station(i):\mathcal{C}sum(zone(p):a(p,i)*X(p))=1);
!nombre de zone(p) =nombre d'AGV;
\text{Gamma}(z) (p): X(p)) = 4;
! variable de décision binaire;
@for(zone(p):@bin(X(p)));
```
# *Résultats:*

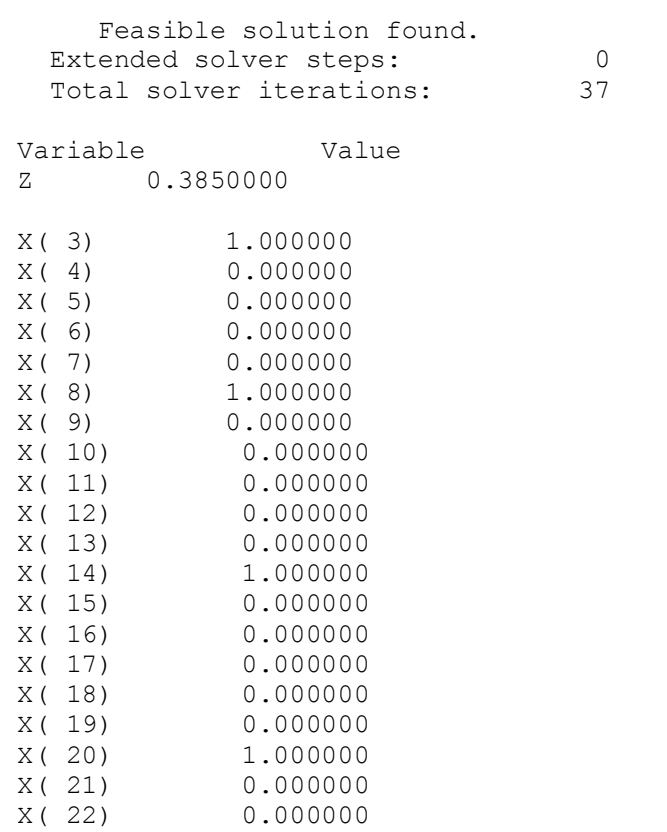

# **Annexe 3 :** Programme Maple pour détermination des zones réalisables (Exemple B)

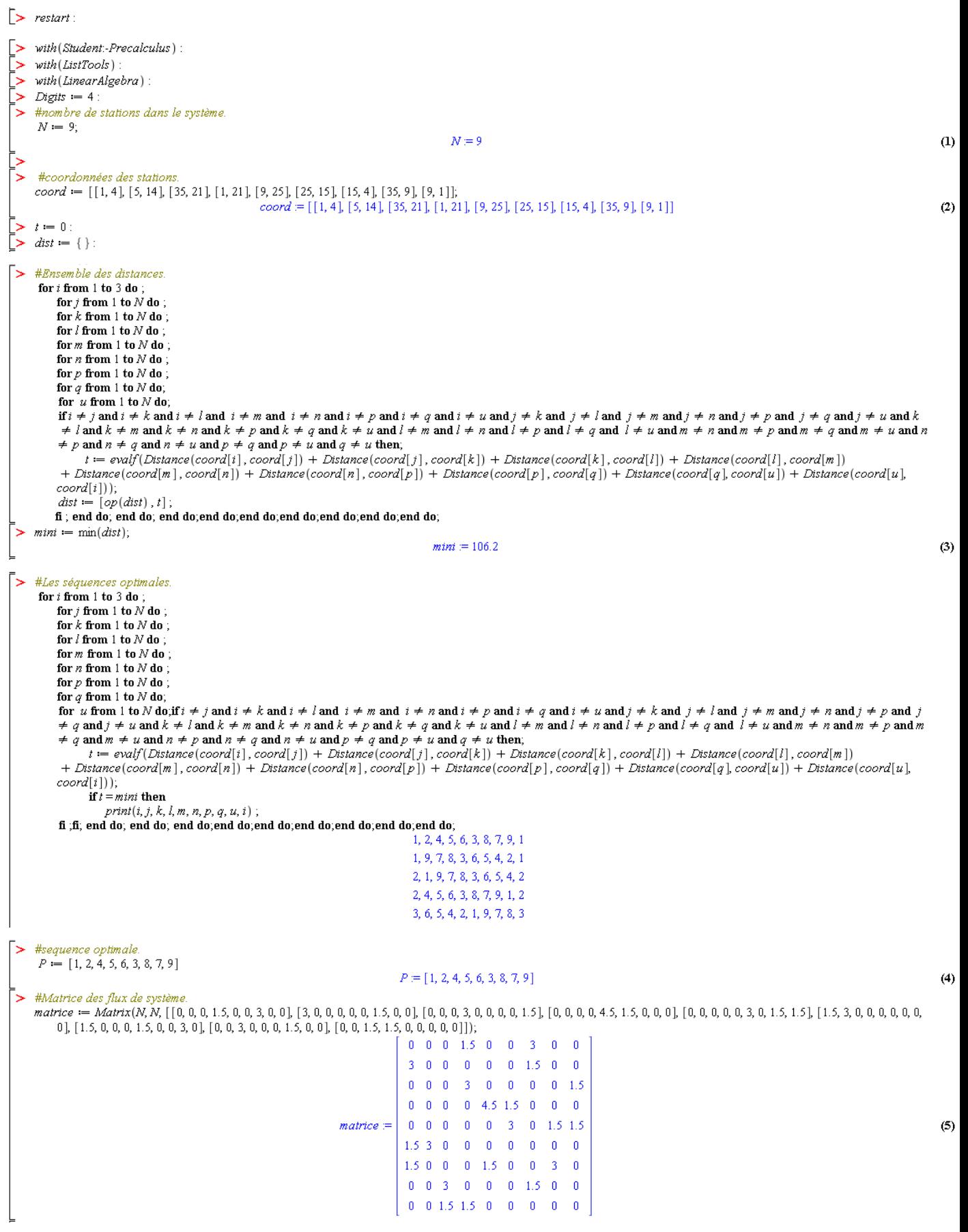

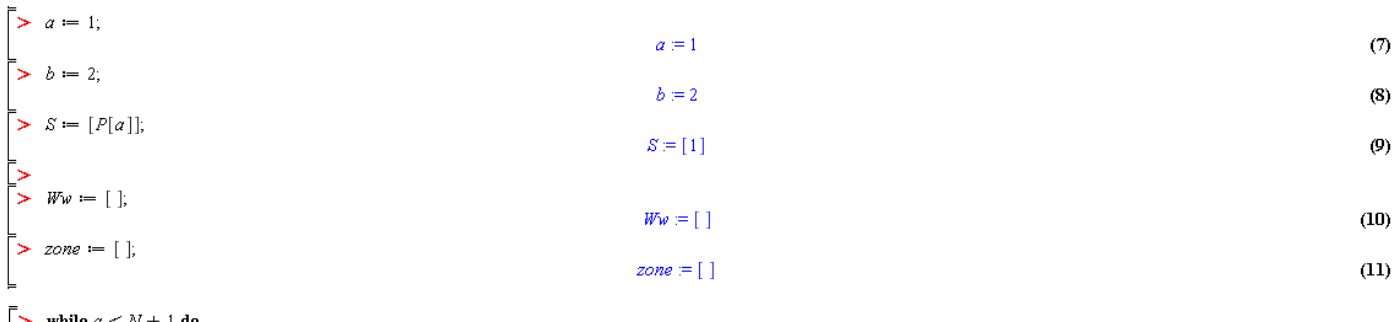

```
while a < N + 1 do<br>
#step 03.<br>
S := [\mathit{op}(S), P[b]];<br>
s := \mathit{nops}(S);s -- mops (29),<br>
#Step 04.<br>
#Coordonnées des points de transferts.<br>
PTransfert := [ ];<br>
if s = 2 then<br>
N of (NM) decrees and the
        x = 2 then<br>
x := \frac{[coord[S[1]][1] + coord[S[2]][1])}{2};\overline{2}.. y := \frac{[coord[S[1]][2] + coord[S[2]][2])}{2};\overline{2}PTransfert := [op(PTransfert), [x, y]],else
        for A from 1 to s do
               A front 1 to s to<br>
B := A + 1;<br>
if B = s + 1 then<br>
B := 1;<br>
fi,
               n;<br>
x := \frac{[coord[S[A]][1] + coord[S[B]][1])}{2};\overline{2}y := \frac{[coord[S[A]][2] + coord[S[B]][2])}{2};\overline{\mathbf{2}}PTransfert := [op(PTransfert), [x, y]],<br>end do;
fi;
```

```
#Matrice des flux des sous-ensembles
  R = [for i from 1 to N do \,i rom 1 to N do<br>
test := evalb(i \in S);<br>
if test = false then
              R := [op(R), i],fi;
  end do:
 r := nops(R);<br>
nbrPT := nops(PTransfert);,<br>stations de sous-ensemble
 MI = Matrix(nbrPT, s);\begin{array}{ll}\n\text{if } \text{if } x \in \mathbb{R} \text{ and } \text{if } x \in \mathbb{R} \text{ and } \text{if } x \in \mathbb{R} \text{ and } \text{if } x \in \mathbb{R} \text{ and } \text{if } x \in \mathbb{R} \text{ and } \text{if } x \in \mathbb{R} \text{ and } \text{if } x \in \mathbb{R} \text{ and } \text{if } x \in \mathbb{R} \text{ and } \text{if } x \in \mathbb{R} \text{ and } \text{if } x \in \mathbb{R} \text{ and } \text{if } x \in \mathbb{R} \text{\begin{align*}\n\frac{\partial \mathbf{F}}{\partial \mathbf{b}} &= \text{matrix}[E[Z]][S[J2]]; \\
\text{if } \frac{\partial \mathbf{b}}{\partial \mathbf{b}} > 0 \text{ then} \\
\text{if } \frac{\partial \mathbf{F}}{\partial \mathbf{b}} &= 0 \text{ then} \\
\text{if } \frac{\partial \mathbf{F}}{\partial \mathbf{b}} &= 0 \text{ then} \\
\text{if } \frac{\partial \mathbf{F}}{\partial \mathbf{b}} &= 0 \text{ then} \\
\text{if } \frac{\partial \mathbf{F}}{\partial \mathbf{b}} &= 0 \text{ then} \\
\textkI from 1 to norr1 to<br>
tI := Distance(cord[R[I2]], PTransfert[kI]),<br>
distI := [op(distI), tI],\begin{array}{lll} dist&:=\lfloor op(distI),\, II\rfloor;\\ \text{and}\; \text{d}{\bf o};\\ \text{min}\, I:=\min(distI);\\ \text{for}\; k\, I\; \text{from}\; {\bf 1}\; \text{to}\; n b r P T\; \text{d}{\bf o}\\ &\quad t\, I:=\; Distance(concl[R[I2]],\; PTransfert[k\, I]);\\ colonne I:=\; \mid\; \mid,\\ &\quad \text{if}\; t\, I=\; min(I\; \text{From}\; \text{for} t[t\, I)).\\ \end{array}print(PTransfert[k1]),for k2 from 1 to s do<br>if k2 = J2 then
                                                                \begin{aligned} \text{colome } i &= [op(colonne1), job];\\ \text{else} \end{aligned}colornel := [op(colonne1), 0],fi;
                                                      end do:
                                        else
                                                     for k2 from 1 to s do
                                                            \textit{colonne1} := [\textit{op}(\textit{colonne1}), 0];end do;
                                         fi:
                                         lignel := [op(ligne]), colonne 1];end do;
                                ml := convert(ligne1, Matrix);<br>
MI := Matrix(M1 + m1);\pm#jobl=0
         end do;
 end do;
                    ations de sous-ensemble To stations de sous-ensemble.
 ligne2 := [ ];<br>for 12 from 1 to s do
           color = \frac{1}{2}:
            for J2 from 1 to s do
                     colorne2 := [op(colonne2),\textit{matrice}[S[L2]][S[J2]]],end do;<br>
\text{range2} := [op(\text{type2}), \text{colonne2}];end do;
 M2 := convert(ligne2, Matrix);.<br>The points de transfert.
 M3 := Matrix(nbrPT);nbr = s + nbrPT;
 From To := Matrix(nbr, nbr, [[M2, M4], [M1, M3]]);
                                                                  <del>пининининининий</del>
                 e de charge
Fl := \Boxfor 12 from 1 to nbr do
           Fc\coloneqq [\ ];for J2 from 1 to nbr do
                   f := \frac{[From 1 to nor do]}{f}<br>f := \frac{[From To [12][J2]]}{60}-60Fc := [op(Fc), f];end do;
           Fl := [op (Fl), Fc];
 end do;
 F := convert(Fl, Matrix);r — converter...paus n.t.<br>#Temps de déplacement de véhicule chargé<br>#From stations de sous-ensemble To stations de sous-ensemble
X^j := [\ ];for I2 from 1 to \mathfrak s do
            Xc := [\;];
            for J2 from 1 to s do
                      \mathit{Xx} := \mathit{abs}(\mathit{coord}[\mathit{S}[\mathit{I2}]][1] - \mathit{coord}[\mathit{S}[\mathit{J2}]][1]) + \mathit{abs}(\mathit{coord}[\mathit{S}[\mathit{I2}]][2] - \mathit{coord}[\mathit{S}[\mathit{J2}]][2]);Xc := \left[ op(Xc), \frac{Xx}{15} + 0.4 \right],end do;
            X \mathbf{l} := [\mathit{op}(X \mathbf{l}), \mathit{Xc}].end do;OI := convert(Xl, Matrix);
```
#From stations de sous-ensemble To points de transfert.  $X1I = [$ for  $12$  from 1 to  $s$  do *Xcl* = [];<br> *Xcl* = [];<br>
for *J2* from 1 to *nbrPT* do<br> *Xxl* = abs(coord[*S*[*I2*]][1] – *PTransfert*[*J2*][1]) + abs(coord[*S*[*I2*]][2] – *PTransfert*[*J2*][2]);<br> *Xcl* =  $\left[\rho p(Xc) \frac{Xxl}{r} + 0.4\right]$ .  $Xc1 := \left[ op(Xc1), \frac{XX1}{15} + 0.4 \right],$ end do;  $X1 \coloneqq [op(X11), Xc1];$ end do;  $O2 := convert(X11, Matrix);$ TO stations de sous -ensemble nieste da teas  $O3 := Transpose (O2);$ om points de transfert To points de transfert.  $X12 = [$  ; for  $I2$  from 1 to  $nbrPT$  do  $Xc2 := [$  ]; for  $J2$  from 1 to nbrPT do<br>  $Xz$  = abs(PTransfert[I2][1]-PTransfert[J2][1]) + abs(PTransfert[I2][2]-PTransfert[J2][2]);  $Xc2 := \left[ op(Xc2), \frac{Xx2}{15} \right];$ end do;  $X12 := [op(X12), Xc2];$ end do;  $O4 := \text{convert}(X12, Matrix);$  $\tau \mathrel{\mathop:}= Matrix(nbr,nbr, [\texttt{[} \texttt{O1}, \texttt{O2} \texttt{], [\texttt{O3}, \texttt{O4} \texttt{]]} };$ #Taux de déplacement de véhicule chargé. somme  $:= 0$ ; for  $12$  from 1 to  $nbr$  do for  $J2$  from  $1$  to  $nbr$  do  $multi := F[12][J2] \cdot \tau[12][J2]$ ;  $some == some + multi,$ end do; end do;  $\alpha := \mathit{some};$ #Taux d'arrivée à la file d'attente de sortie i.  $\lambda = [\ ]$ ; for  $I2$  from  $1$  to  $nbr$  do somme $l := 0$ : for  $J2$  from 1 to  $nbr$  do sommel := sommel + From To [12] [J2]; end do;  $\lambda \coloneqq \lbrack \mathit{op}(\lambda), \mathit{sommel} \rbrack;$ end do; .<br>I livraison à la file d'attente d'entrée i.  $\mathit{From} {\mathit{ToTran}} \coloneqq \mathit{Transpose}(\mathit{FromTo});$  $\Lambda \coloneqq [~]$  ; for  $I2$  from  $1$  to  $nbr$  do somme $2 := 0$ ; for  $J2$  from 1 to  $nbr$  do  $some2 := some2 + From To Tran[12][J2];$ end do;  $\Lambda := [\mathit{op}(\Lambda), \mathit{somme2}].$ end do; *soustraction* # soustraction<br>
ES = [];<br>
for J3 from 1 to nbr do<br>
soust =  $\Lambda[J3] - \lambda[J3]$ ;<br>
ES = [op(ES), soust];<br>
end do: end do;<br> $\mathcal{ES}ord := [\ ];$ **if**  $nbrPT = 1$  **then**<br> $ESord := [ES[1], ES[3], ES[2]$ ; else **for** *I*2 from 1 to *s* do<br>  $J2 := I2 + s$ ;<br> *ESord* := [*op*(*ESord*), *ES*[*I2*]];<br> *ESord* := [*op*(*ESord*), *ES*[*J2*]];<br>
end do: end  $do$ . fi;<br>  $\text{Esord} := \text{Reverse}(\text{Esord});$ <br>  $\text{coordOrd} := [\ ]$ ;<br>
if  $nbrPT = 1$  then or:1 - 1 alen<br>| coordOrd := [coord[1], PTransfert[1], coord[2]];<br>| coordOrd  $:=$  [coord[1], PTransfert[1], coord[2]<br>
shows coordOrd  $:=$  [op(coordOrd), coord[8[12]]];<br>
coordOrd  $:=$  [op(coordOrd), coord[8[12]]];<br>
end do;<br>
end do; **end do;**<br>  $f(x) = \begin{bmatrix} 1 \\ 1 \end{bmatrix}$ ;<br>  $\begin{aligned} \text{coordOr1} &:= [ \end{bmatrix}$ ;<br>  $\begin{aligned} \text{coordOr1} &:= \text{Reverse}( \text{coordOrd}) \end{aligned}$ ;

```
#Sens horaire
mx := [\ ];for 13 from 1 to nbr do
      somme3 := 0:
     for J3 from 1 to nbr do
          if I3 \neq J3 then
               \sigma \coloneqq 0;if 13 > 33 then
                      for k3 from J3 to I3-1 do
                             \sigma := \sigma + \text{abs}(coordOrd[k3][1]-coordOrd[k3+1][1]) + \text{abs}(coordOrd[k3][2]-coordOrd[k3+1][2]),end do;
                else #
                      if J3 = nbr then
                           if I3 = 1 then
                                 \sigma := \sigma + abs(coordOrd[nbr][1]-coordOrd[1][1]) + abs(coordOrd[nbr][2]-coordOrd[1][2]),else #13>.
                                 \sigma := \sigma + abs(coordOrd[nbr][1]-coordOrd[1][1]) + abs(coordOrd[nbr][2]-coordOrd[1][2]),for k3 from 1 to 13 - 1 do
                                     \sigma = \sigma + abs(coordOrd[k3][1]-coordOrd[k3+1][1]) + abs(coordOrd[k3][2]-coordOrd[k3+1][2]);end do;
                            fi;
                     else #
                              Command
                           for k\beta from J\beta to nbr-1 do
                                   \sigma \coloneqq \sigma + \mathrm{abs}(coordOrd[k3][1]-coordOrd[k3+1][1]) + \mathrm{abs}(coordOrd[k3][2]-coordOrd[k3+1][2]),end do;
                           if I3 = 1 then
                                   \sigma := \sigma + abs(coordOrd[nbr][1]-coordOrd[1][1]) + abs(coordOrd[nbr][2]-coordOrd[1][2]),else #13 > 1.
                                  \sigma := \sigma + abs(coordOrd[nbr][1]-coordOrd[1][1]) + abs(coordOrd[nbr][2]-coordOrd[1][2]);for k\beta from 1 to I\beta=1 do
                                     \sigma \coloneqq \sigma + \text{abs}(coordOrd[k3][1]-coordOrd[k3+1][1]) + \text{abs}(coordOrd[k3][2]-coordOrd[k3+1][2]),\sigma = \sigma + \text{abs}(coordOrd[k3][1]-coordOrd[k3+1][1]) + \text{abs}(coordOrd[k3][2]-coordOrd[k3+1][2]);end do;
                           fi;
                     else
                                د که ده
                          for k\beta from J3 to nbr - 1 do
                                   \sigma := \sigma + \text{abs}(coordOrd[k3][1]-coordOrd[k3+1][1]) + \text{abs}(coordOrd[k3][2]-coordOrd[k3+1][2]);end do:
                           if I^2 = 1 then
                                  \sigma := \sigma + abs(coordOrd[nbr][1]-coordOrd[1][1]) + abs(coordOrd[nbr][2]-coordOrd[1][2]),else #13 > 1\sigma \coloneqq \sigma + \mathrm{abs}(coordOrd[nbr][1]-coordOrd[1][1]) + \mathrm{abs}(coordOrd[nbr][2]-coordOrd[1][2]);for k\beta from 1 to I\beta=1 do
                                     \sigma := \sigma + abs(cordOrd[k3][1]-coordOrd[k3+1][1]) + abs(cordOrd[k3][2]-coordOrd[k3+1][2]),end do;
                           fi;
                     \mathbf{f}fi,
               n,<br>
pp := \frac{\sigma}{15} \cdot \frac{ESord[J3]}{60};
               somme3 = somme3 + (pp);
   fi;
   end do;mx := [op(mx), somme3],end do:
\varphi c w := \max(mx);
```
#Sens antihoraire  $mxI := [$  ]; for  $13$  from 1 to nbr do somme $4 := 0$ : for  $J3$  from 1 to  $nbr$  do if  $I3 \neq J3$  then  $\sigma I := 0;$ if  $I3 > J3$  then for  $k\beta$  from  $J\beta$  to  $I\beta=1$  do  $\sigma l = \sigma l + \text{abs}(coordOrl[k3][1] - coordOrl[k3 + 1][1]) + \text{abs}(coordOrl[k3][2] - coordOrl[k3 + 1][2]);$ end do; else # if  $I3 = nbr$  then if  $I3 = 1$  then  $\sigma l := \sigma l + \text{abs}(coordOrl[nbr][1] - coordOrl[1][1]) + \text{abs}(coordOrl[nbr][2] - coordOrl[1][2]);$ else  $#13 > 1$  $\sigma l \: := \: \sigma l \: + \: \text{abs}(coordOrl \, [nbr][1] - coordOrl \, [1][1]) \: + \: \text{abs}(coordOrl \, [nbr][2] - coordOrl \, [1][2]);$ for  $k3$  from 1 to  $13 - 1$  do  $\sigma l := \sigma l + \text{abs}(\text{coordOrl}[k3][1] - \text{coordOrl}[k3 + 1][1]) + \text{abs}(\text{coordOrl}[k3][2] - \text{coordOrl}[k3 + 1][2]);$ end do: fi: else for  $k\beta$  from  $J\beta$  to  $nbr-1$  do  $\sigma l := \sigma l + \text{abs}(coordOrl[k3][1] - coordOrl[k3 + 1][1]) + \text{abs}(coordOrl[k3][2] - coordOrl[k3 + 1][2]);$ end do; if  $13 = 1$  then  $\sigma l := \sigma l + \text{abs}(coordOrl[nbr][1] - coordOrl[1][1]) + \text{abs}(coordOrl[nbr][2] - coordOrl[1][2]);$ else # $13 > 1$  $\sigma l = \sigma l + abs(cordOrl[nbr][1] - coordOrl[1][1]) + abs(cordOrl[nbr][2] - coordOrl[1][2]);$ for  $k3$  from 1 to  $13 - 1$  do  $\sigma l := \sigma l + abs(cordOrl[k3][1] - coordOrl[k3 + 1][1]) + abs(cordOrl[k3][2] - coordOrl[k3 + 1][2]);$ end do; fi; fi, fi;  $ppl := \frac{\sigma l}{15} \cdot \frac{ESordI[J3]}{60};$ somme4 = somme4 + (pp1); fi; end do;  $mxl := [op(mxl), somme4];$ end do;  $\varphi$ acw = max $(mxI)$ ;  $\varphi := \min(\varphi c w, \varphi a c w);$  $\omega := \alpha + \varphi$ ; if  $\omega$  < 0.9 then  $zone := [op(zone), S],$  $Ww := [op(Ww), \omega],$ #ster  $b = b + 1$ ; if  $b = N + 1$  then  $b := 1;$ fi; else n 07  $S = [\;]$ ;  $a = a + 1$ ;  $b = a + 1;$ if  $b = N + 1$  then  $b = 1$ ; fi: if  $a \leq N$  then  $S := [P[a]],$ fi, fi; end do; zone  $[1, 2], [1, 2, 4], [1, 2, 4, 5], [2, 4], [2, 4, 5], [2, 4, 5, 6], [4, 5], [4, 5, 6], [5, 6], [5, 6, 3], [6, 3], [6, 3, 8], [6, 3, 8, 7], [3, 8], [3, 8, 7], [3, 8, 7, 9], [8, 7], [8, 7, 9], [8, 7, 9], [9, 7, 9], [9, 7, 9], [1, 7, 9], [2, 7, 9], [3, 7, 9], [4, 7, 9], [5,$  $(13)$  $[7, 9, 1], [7, 9, 1, 2], [9, 1], [9, 1, 2], [9, 1, 2, 4], [9, 1, 2, 4, 5]]$  $\Rightarrow$  nops(zone)  $26\,$  $(14)$  $\rightarrow$   $W_w$ [0.2632, 0.4583, 0.7735, 0.2750, 0.4333, 0.8299, 0.2900, 0.6432, 0.4234, 0.6968, 0.2800, 0.4699, 0.7701, 0.2200, 0.6566, 0.7969, 0.4017, 0.5467, 0.7167, 0.2100, 0.3717, 0.6517, 0.2301,  $(15)$ 0.4283, 0.7683, 0.8918]  $\geq$  nops(Ww)  $26$  $(16)$ 

### **Annexe 4 :** Modèle Lingo pour détermination de chemin de guidage (Exemple B)

```
Structure des données sur LINGO
  - les ensembles :
SETS:
   station/1..9/;
   zone:w,x; w:coefficient de coût (le débit) ;x: variable de décision (zone final) ;
  lien(zone, station): a;
ENDSETS
- les données:
DATA:
    w=0.2632 0.4583 0.7735 0.2750 0.4333 0.8299 0.290 0.6432 0.4234 0.6968 0.2800 0.4699 
   0.7701 0.2200 0.6566 0.7969 0.4017 0.5467 0.7267 0.2100 0.3717 0.6517 0.2301 0.4283 
   0.7683 0.8918 0 0 0 0 0 0 0 0 0;
a=1 1 0 0 0 0 0 0 0 
1 1 0 1 0 0 0 0 0
   1 1 0 1 1 0 0 0 0 
   0 1 0 1 0 0 0 0 0
   0 1 0 1 1 0 0 0 0
   0 1 0 1 1 1 0 0 0
   0 0 0 1 1 0 0 0 0
   0 0 0 1 1 1 0 0 0
   0 0 0 0 1 1 0 0 0
   0 0 1 0 1 1 0 0 0
   0 0 1 0 0 1 0 0 0
   0 0 1 0 0 1 0 1 0
   0 0 1 0 0 1 1 1 0
   0 0 1 0 0 0 0 1 0
   0 0 1 0 0 0 1 1 0
   0 0 1 0 0 0 1 1 1
   0 0 0 0 0 0 1 1 0
   0 0 0 0 0 0 1 1 1
   1 0 0 0 0 0 1 1 1
   0 0 0 0 0 0 1 0 1
   1 0 0 0 0 0 1 0 1
   1 1 0 0 0 0 1 0 1
   1 0 0 0 0 0 0 0 1
   1 1 0 0 0 0 0 0 1
   1 1 0 1 0 0 0 0 1
   1 1 0 1 1 0 0 0 1
   1 0 0 0 0 0 0 0 0
   0 1 0 0 0 0 0 0 0
   0 0 1 0 0 0 0 0 0 
   0 0 0 1 0 0 0 0 0 
   0 0 0 0 1 0 0 0 0
   0 0 0 0 0 1 0 0 0
   0 0 0 0 0 0 1 0 0 
   0 0 0 0 0 0 0 1 0 
   0 0 0 0 0 0 0 0 1;
   ENDDATA
 - Fonction objective :
Z = \t{Gmax(zone(p) : (w(p) * X(p)))};- contraintes :
!Minimiser le débit maximal;
@for(zone(p):(Z-w(p)*X(p))>=0);! chaque poste(i) affecté à une seule zone(p);
@for(station(i):@sum(zone(p):a(p,i)*X(p))=1);
```
!nombre de zone(p) =nombre d'AGV;  $@sum(zone(p):X(p))=5;$ ! variable de décision binaire; @for(zone(p):@bin(X(p)));

#### *Résultats:*

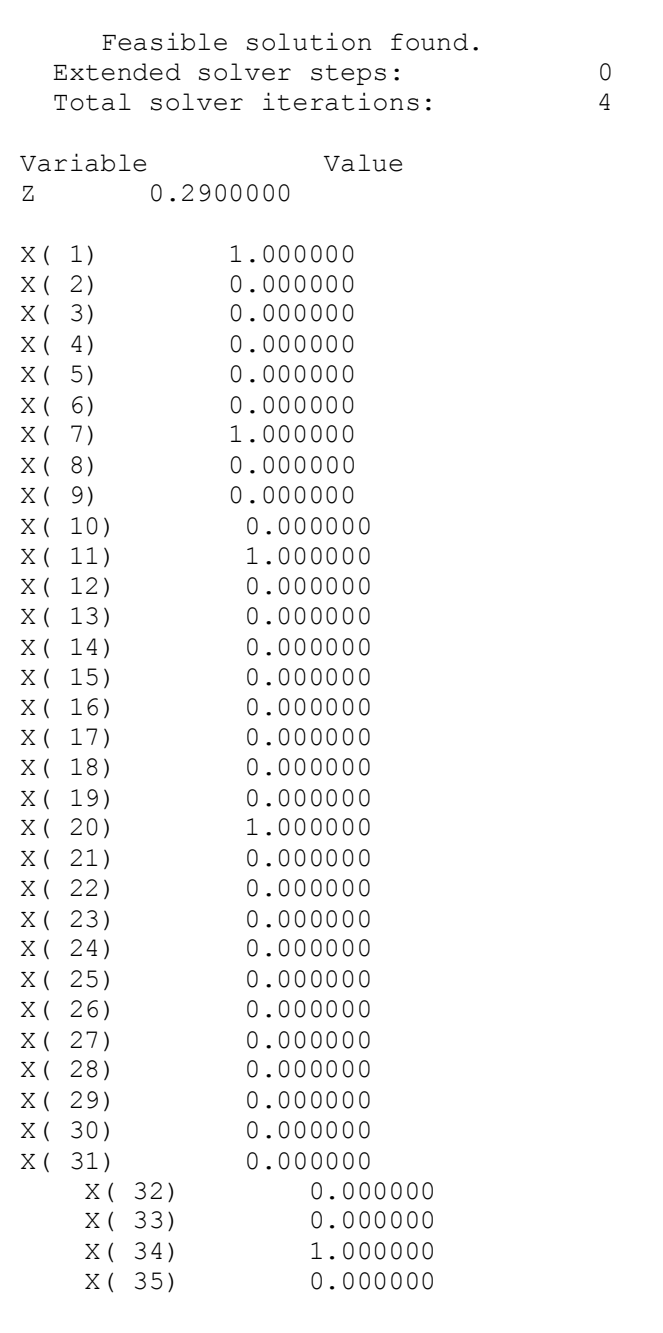

# **Résumé :**

Dans ce travail, nous sommes intéressés à l'utilisation de systèmes des véhicules autoguidés dans des ateliers de production de type job-shop. En effet, ce type de moyen de manutention et parfaitement adapter aux ateliers job shop grâce à leur flexibilité de routage. La configuration tandem des AGV a été proposée afin de régler les problèmes de congestion pour une bonne conception d'AGV tandem, alors il faut définir le nombre de zones et la disposition des stations dans ces zones .C'est exactement ce problème que nous avons traité dans ce projet avec plus d'attention pour les AGV à charge unitaire et un résumé des deux travaux concernant l'AGV à charge multiple.

*Mots clés :* 

*Système AGV tandem, Système AGV conventionnel, AGV à charge unitaire, AGV à charge multiple.*

## **Abstract:**

In this work, we are interested in the use of automated guided vehicles systems in job-shop type manufacturing workshops. Indeed, this type of material handling is perfectly suited to job-shop workshops due to their routing flexibility. The tandem configuration of AGVs has been proposed in order to solve congestion problems for a good design of AGVs tandem, and then it is needed to define the number of zones and the arrangement of the stations in each zone. This is exactly what we have treated in this project with more attention for unit-load AGVs and a summary of two works concerning multi-load AGVs.

*Key words:*

 *AGVs tandem, AGVs conventional, AGV unit-load, AGV multi-load.*

## **تلخيص:**

في هذا العمل، نحن مهتمون باستخدام أنظمة المركبات ذاتية التوجيه في ورش إنتاج من نوع shop-job. في الواقع، هذا النوع من وسائل المناولة مناسب تمامًا لهذا النوع من الورش بفضل مرونة التوجيه. تم اقتراح التكوين الترادفي لأنظمة AGVمن أجل حل مشاكل الازدحام لتصميم جيد لمركبات AGV الترادفية، حيث يتوجب تحديد عدد المناطق وترتيب المحطات في مناطقها. هذا هو بالضبط ما تعاملنا معه في هذا المشروع مع مزيد من االهتمام بأنظمة AGVذات الشحنة الواحدةوملخص للعملين المتعلقين بمركبات AGV متعددة الشحنات.

> كلمات مفتاحية*:* أنظمة AGV الترادفية، أنظمة AGV التقليدية،AGV ذات الشحنات الواحدة،AGVمتعددة الشحنات